### **POLITECNICO DI MILANO**

Facoltà di Ingegneria Industriale e dell'Informazione

Corso di Laurea Magistrale in Ingegneria Meccanica

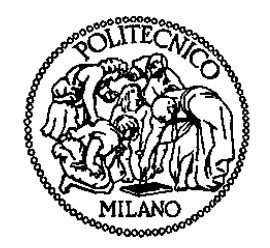

Simulazioni Aero Acustiche: Propagazione del Suono da una Sorgente Sonora Aerodinamica

Relatore: Prof. Daniele ROCCHI

Co-relatore: Prof. Roberto CORRADI

Tesi di Laurea di: Paolo PIVETTA Matr. 801261

Anno Accademico 2014 – 2015

#### <span id="page-2-0"></span>*Ringraziamenti*

*Desidero innanzitutto ringraziare i Proff. Daniele Rocchi per il suo aiuto e la sua pazienza, Roberto Corradi, Francesco Ripamonti e Paolo Schito per avermi dato la possibilità di svolgere questo lavoro di tesi. Inoltre desidero ringraziare il Dott. Daniele Catelani per avermi dato la possibilità di utilizzare il software Actran e un grazie particolare all'Ing. Rubén Cobos Guerrero. Ringrazio anche il Prof. Federico Cheli per la disponibilità dimostratami in questi anni di università. Infine desidero ringraziare i compagni d'università, gli amici, ma soprattutto i miei genitori e Marialuce per aver sempre creduto in me e avermi sostenuto anche nei momenti più difficili.*

# Indice

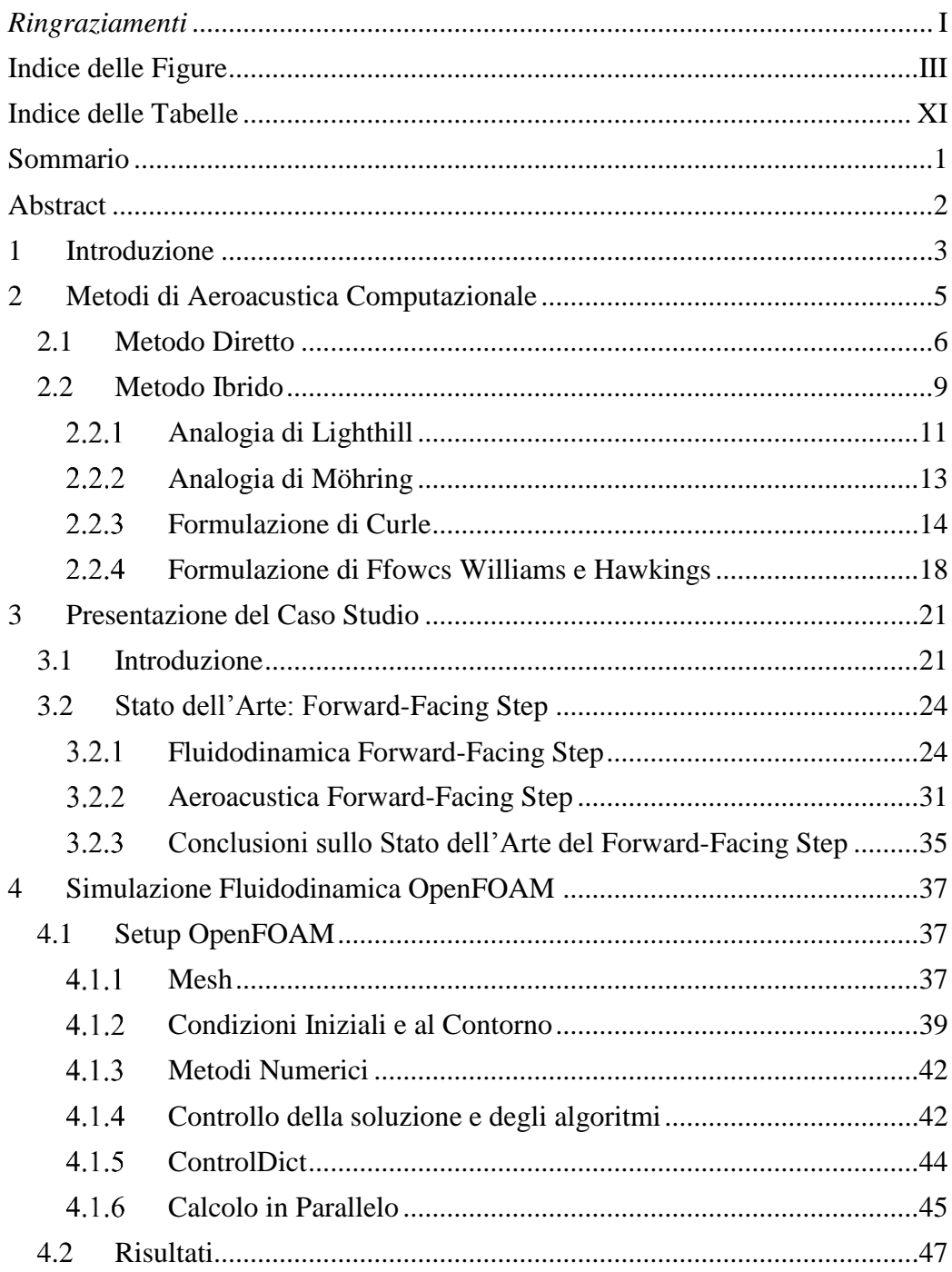

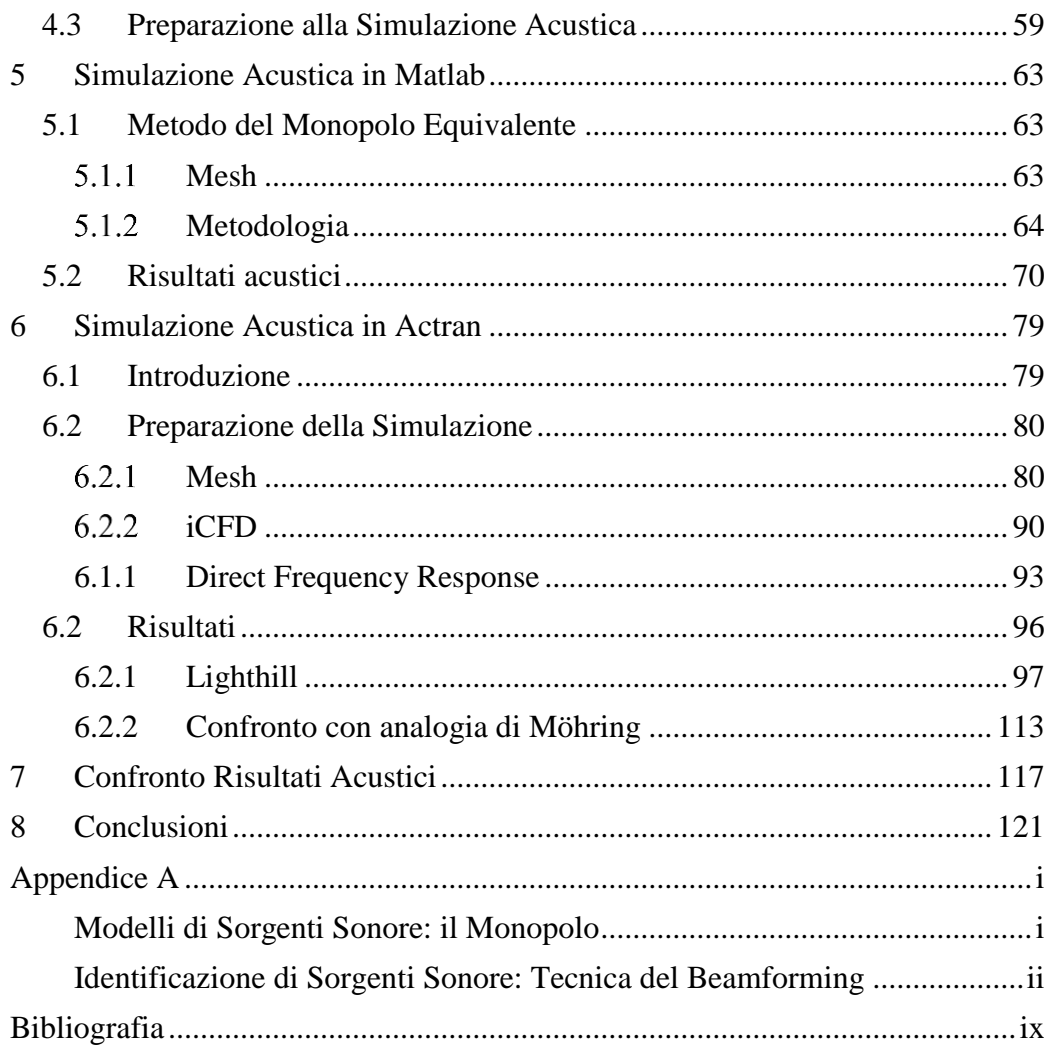

# <span id="page-6-0"></span>**Indice delle Figure**

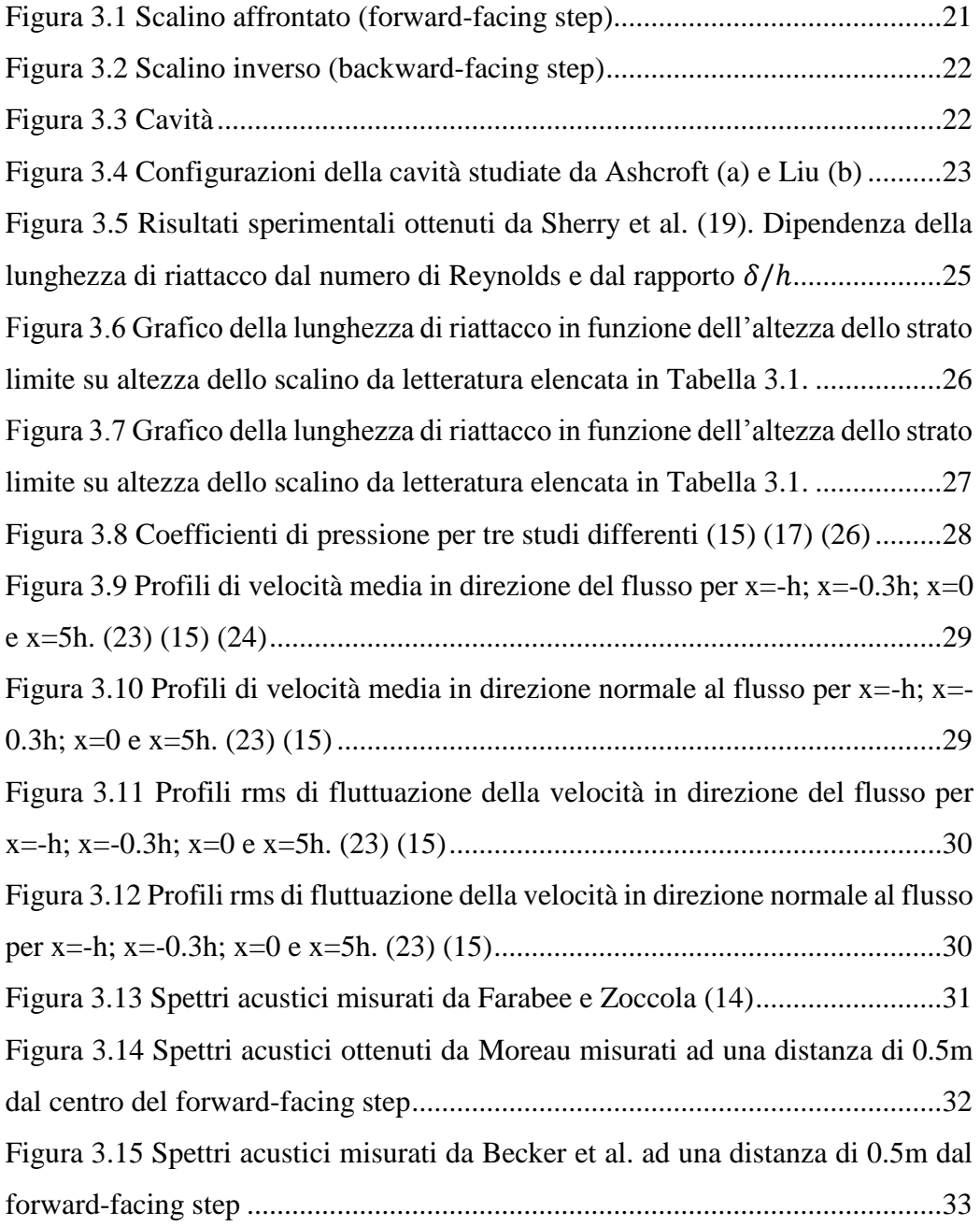

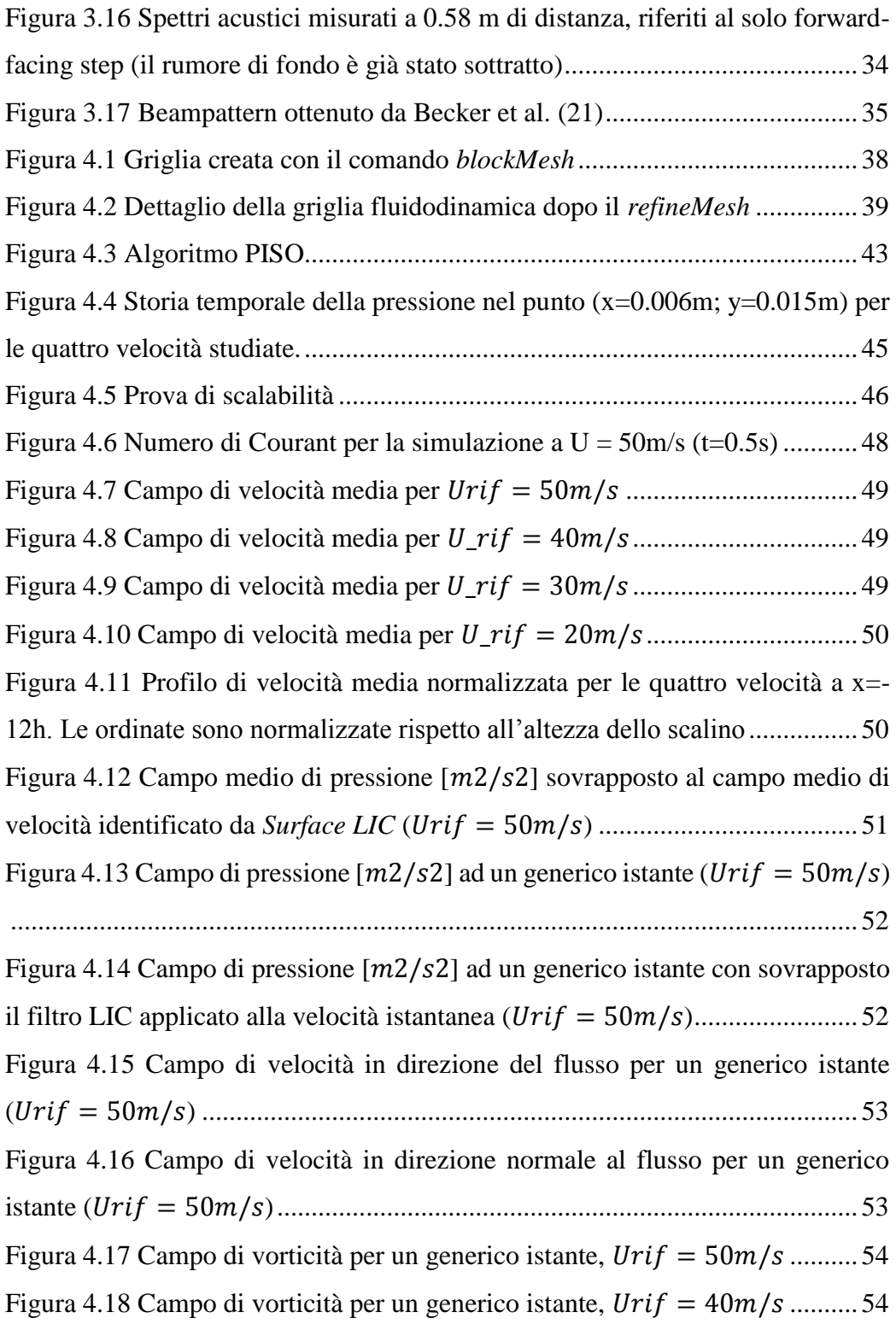

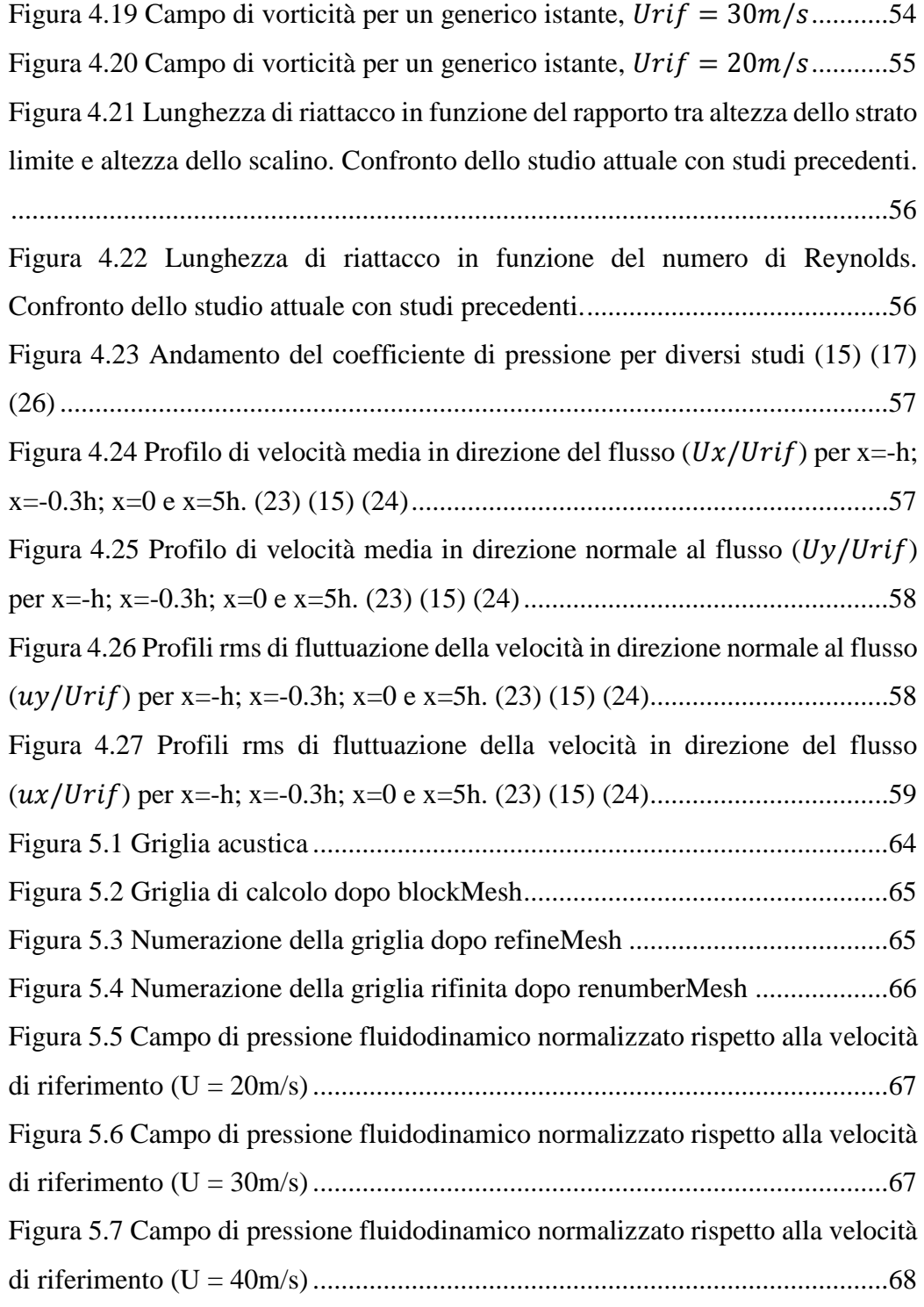

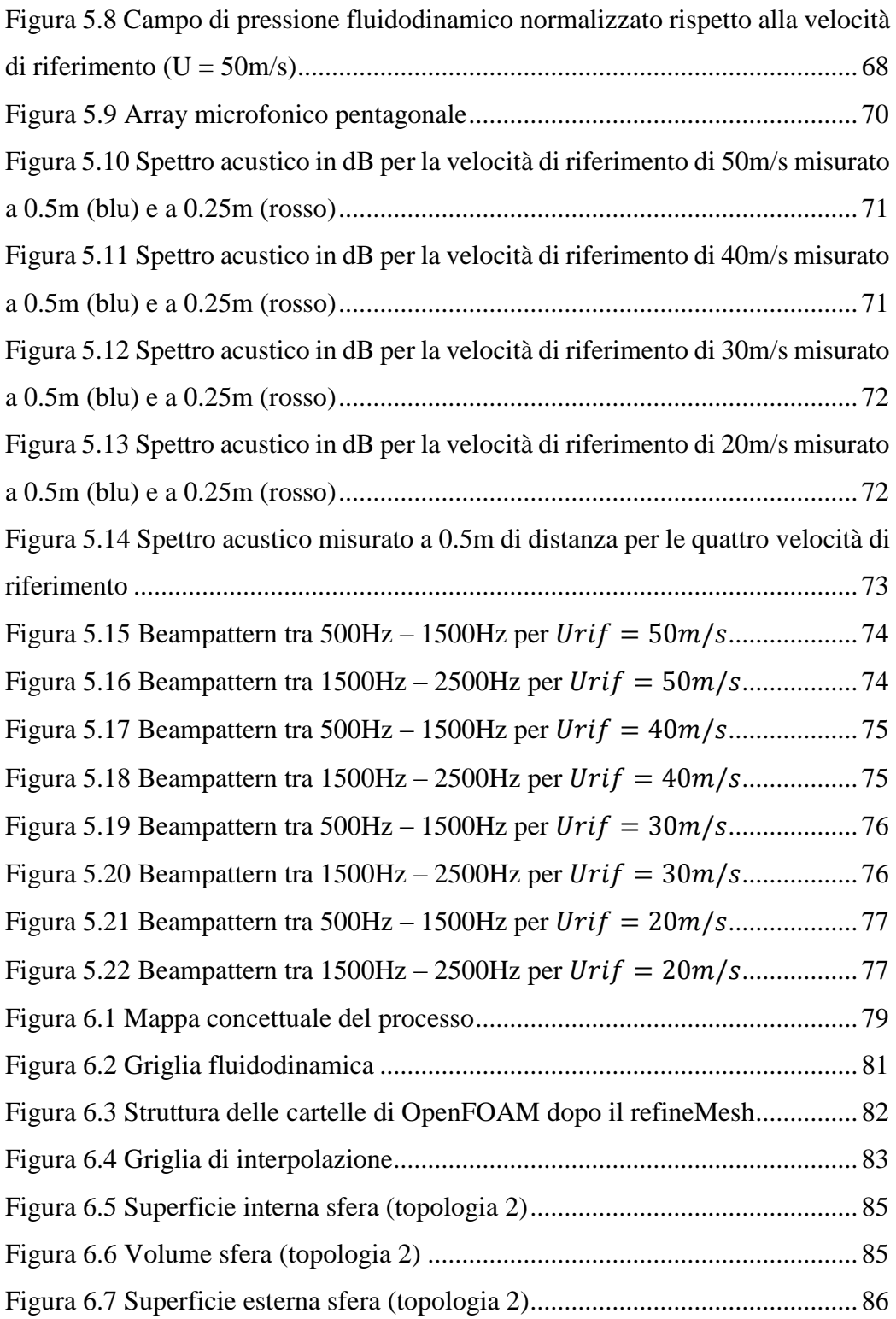

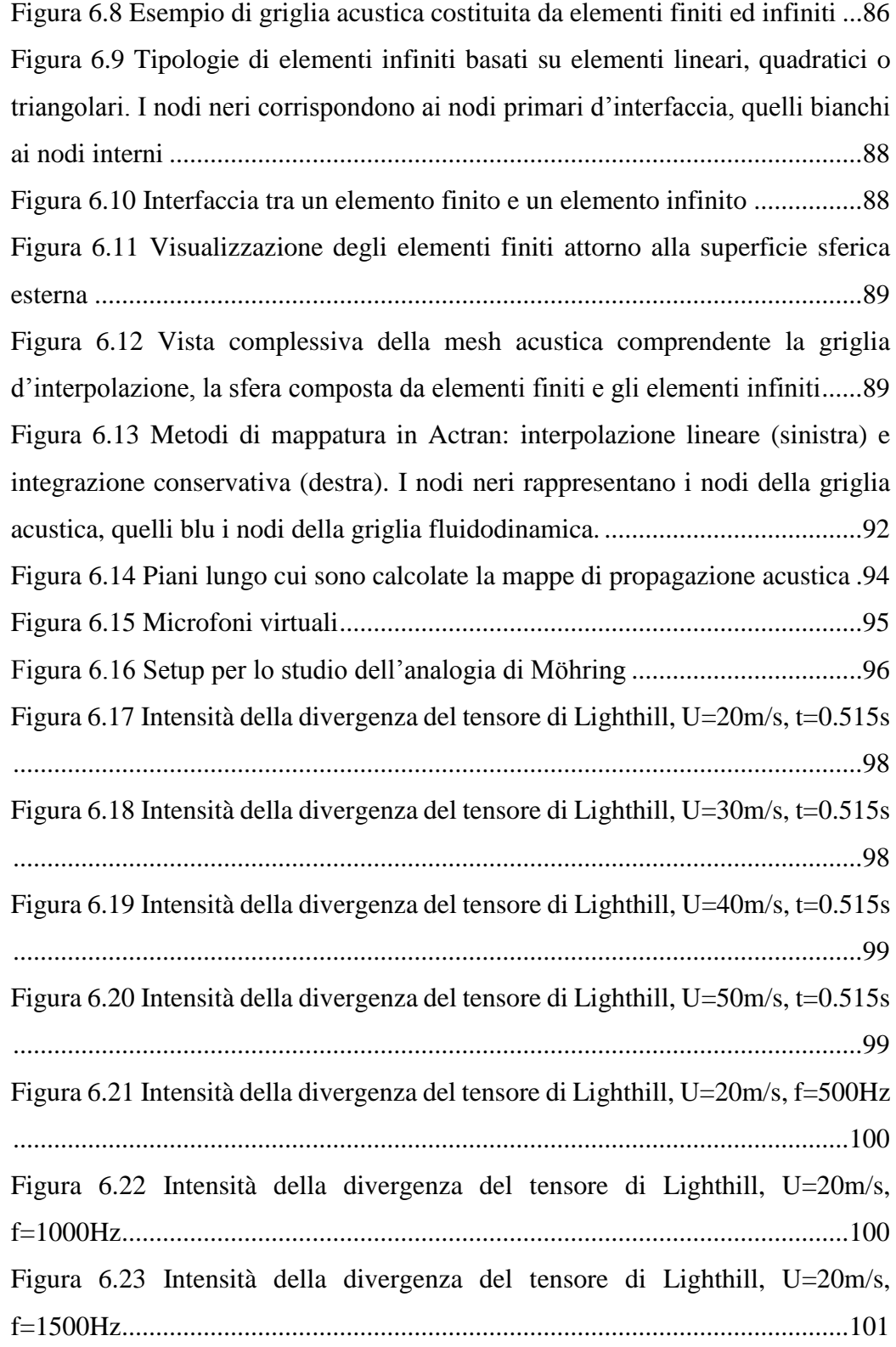

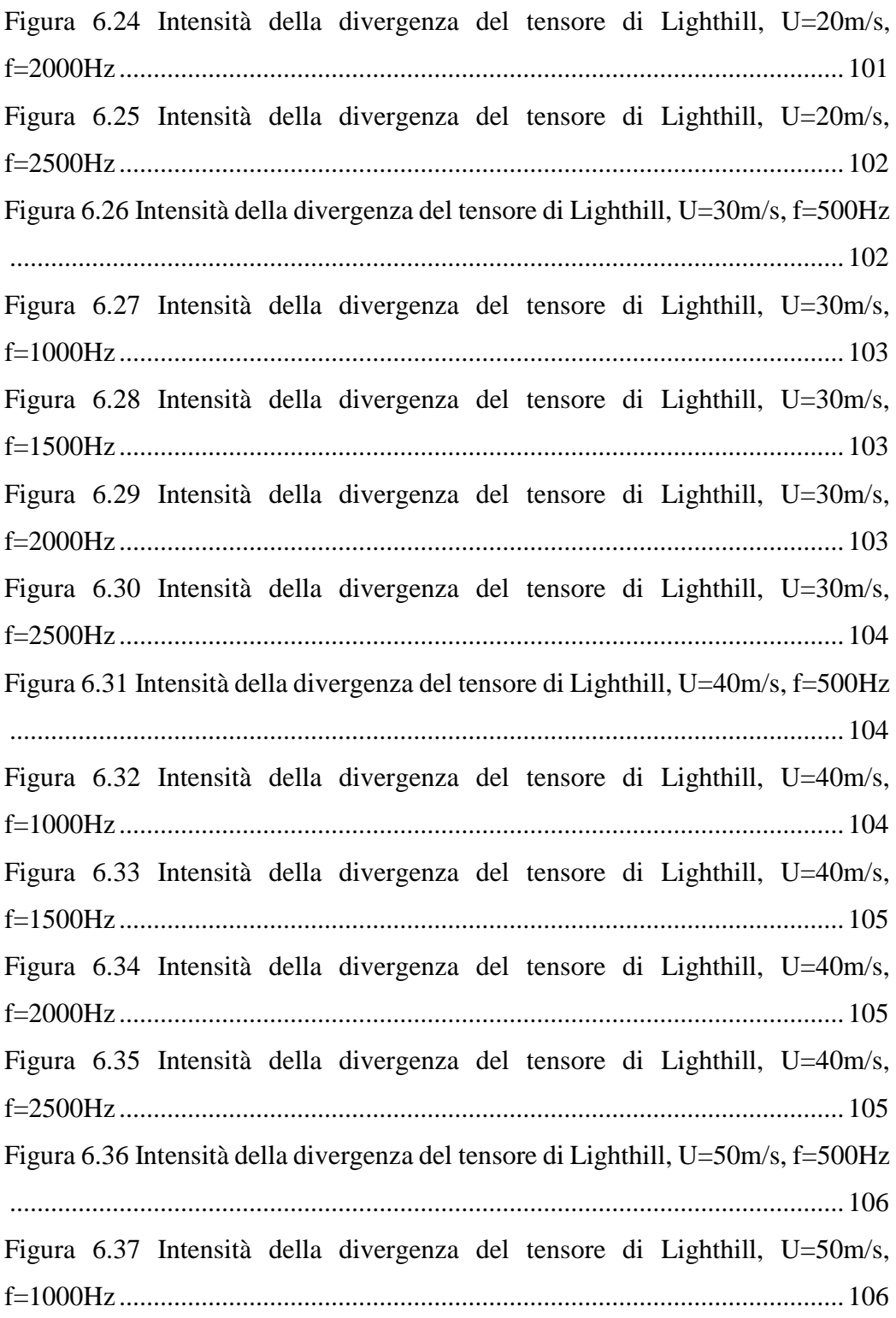

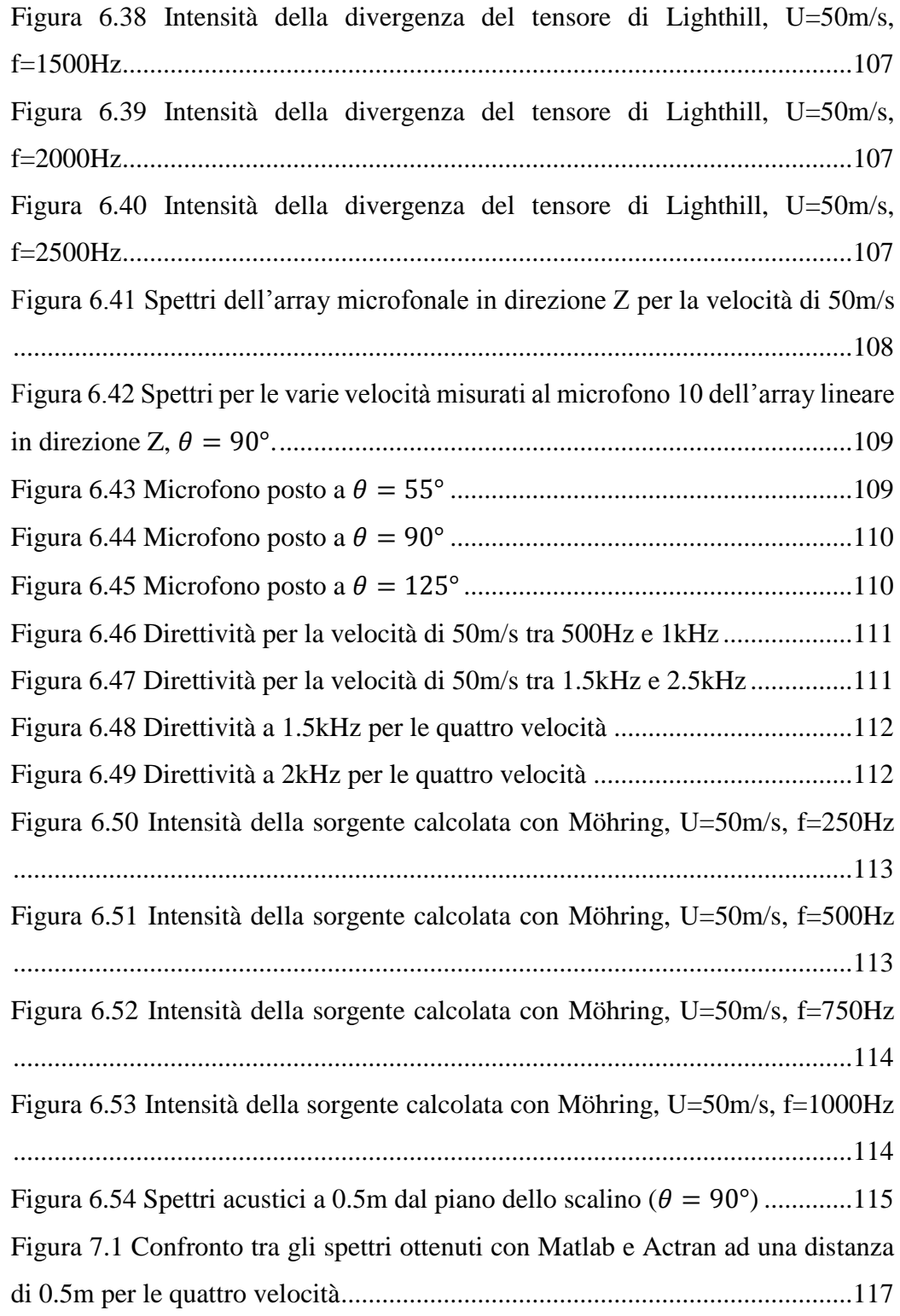

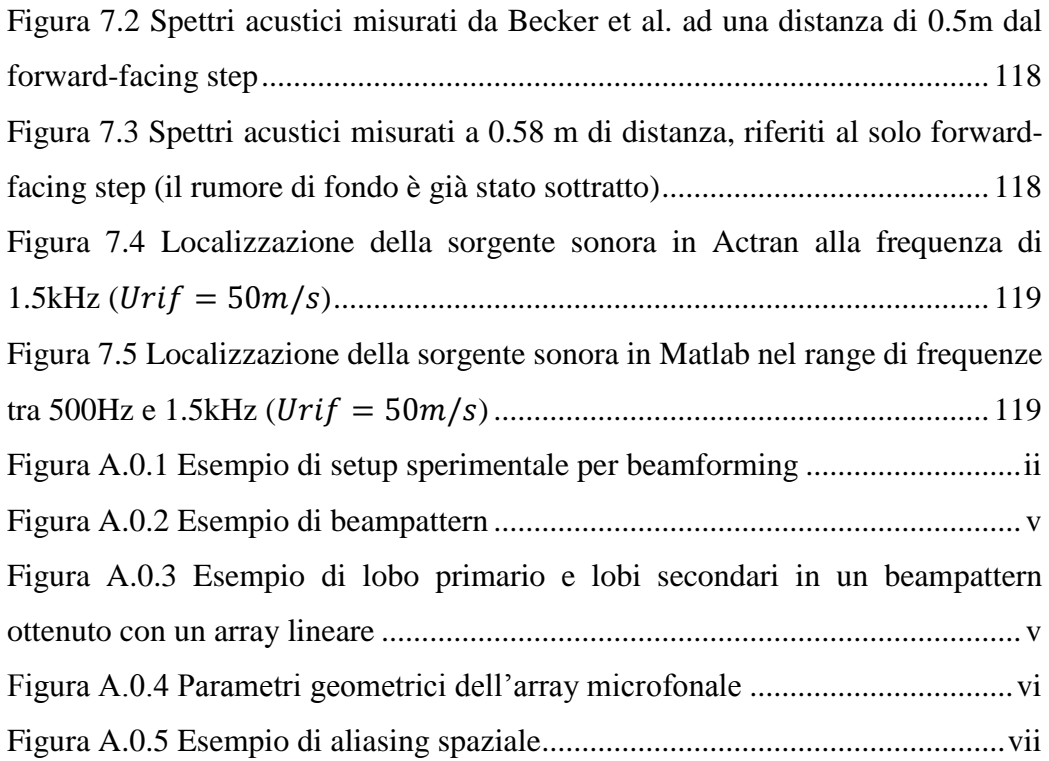

# <span id="page-14-0"></span>**Indice delle Tabelle**

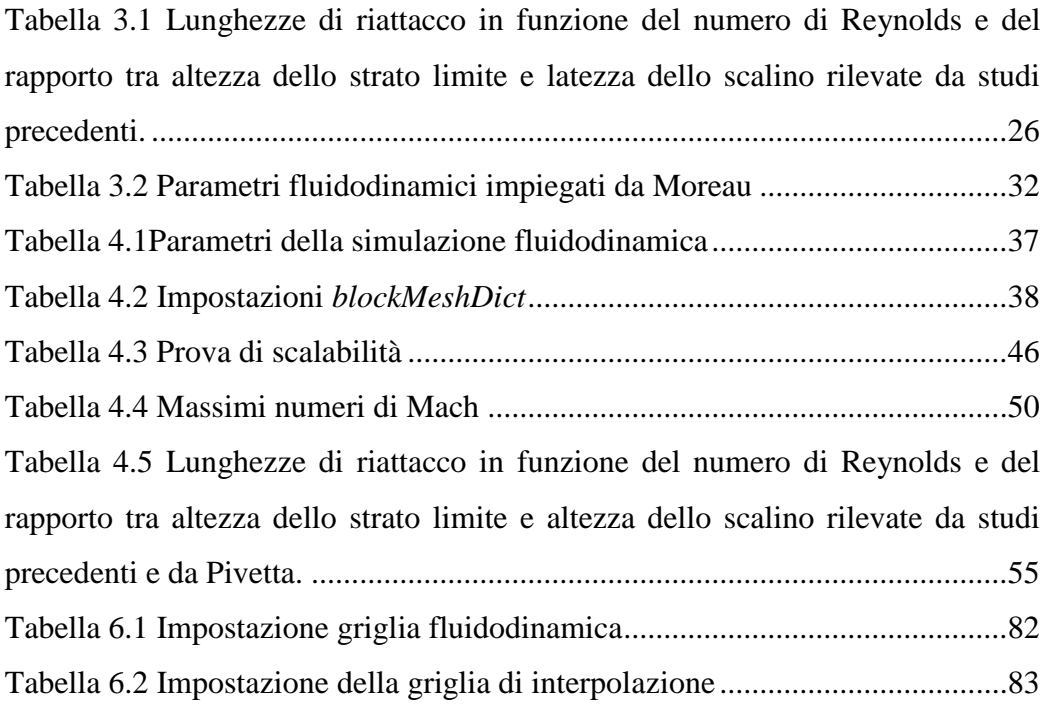

## **Sommario**

Questo lavoro di tesi si pone come obiettivo principale quello di identificare attraverso una procedura numerica la generazione del suono da parte di un corpo immerso in uno strato limite per bassi numeri di Mach. Il flusso incidente la superficie solida genera delle sorgenti aeroacustiche di cui si è interessati a conoscere la distribuzione spaziale nel dominio delle frequenze e la propagazione acustica nel far field. La conoscenza di questi fenomeni è utile al controllo del rumore in ambito veicolistico.

Il calcolo delle sorgenti aeroacustiche e della propagazione del suono è stato svolto secondo l'approccio ibrido all'aeroacustica computazionale. In primo luogo si è utilizzata una LES in OpenFOAM per simulare il campo fluidodinamico. Dopodiché i risultati della LES sono stati mappati su griglie acustiche che sono state utilizzate in due diversi software: Matlab, per il quale è stato scritto un codice apposito, e Actran che implementa le analogie acustiche di Lighthill e Möhring.

Le due tecniche di simulazione acustica hanno dato risultati confrontabili tra loro, ma si discostano in parte dalla letteratura, che peraltro non fornisce una descrizione univoca del problema considerato. In questo studio Actran si è dimostrato più preciso ed efficiente soprattutto nella localizzazione delle sorgenti acustiche.

Parole chiave: aeroacustica computazionale (CAA), fluidodinamica, acustica, forward-facing step, approccio ibrido, propagazione del suono, OpenFOAM, Matlab, Actran.

## <span id="page-17-0"></span>**Abstract**

The main aim of work of thesis is to identify through a numeric procedure the generation of sound from a body immersed in a turbulent boundary layer for low Mach numbers. The flow on the solid surface creates aeroacoustic sources, which we are interested to characterize in spatial distribution in the frequency domain and in the acoustic propagation in the far field. Knowledge of this kind of phenomena is essential in handling and controlling noise in the transportation field.

The calculation of aeroacoustic sources and the propagation of sound has been developed through the hybrid approach to computational aeroacoustics.

First it has been used a LES in OpenFOAM to simulate the fluid dynamic field.

Then the results form LES have been mapped onto acoustic meshes which have been used in two different software: Matlab, for which has been written an inhouse code, and Actran which use the acoustic analogies of Lighthill and Möhring.

The two techniques of acoustic calculation have granted comparable results with each other, but they partly deviate from literature, which does not give a unique overview of the studied problem. In this study Actran has demonstrated to be more precise and efficient, mostly in locating the acoustic sources.

**Key words:** computational aeroacoustics (CAA), fluid dynamics, acoustics, forward-facing step, hybrid approach, propagation of sound, OpenFOAM, Matlab, Actran.

## <span id="page-18-0"></span>**1 Introduzione**

Il seguente lavoro di Tesi Magistrale parte dall'interesse del Dipartimento di Meccanica del Politecnico di Milano (PoliMi) di sviluppare una metodologia predittiva della propagazione del suono generato aerodinamicamente basandosi sulle conoscenze e sugli strumenti attualmente a disposizione nel campo della Aero Acustica Computazionale (CAA, Computational Aero Acoustics).

L'interesse nei confronti dell'Aero Acustica Computazionale infatti è in costante aumento, soprattutto nel settore dei trasporti nel quale il PoliMi possiede già una vasta esperienza dal punto di vista teorico e sperimentale.

Questo studio si propone di utilizzare un approccio numerico ibrido per identificare e caratterizzare le sorgenti aeroacustiche nel campo di moto e di calcolare la propagazione del suono nel *far field*.

Nel capitolo seguente verranno introdotti i metodi normalmente utilizzati in aeroacustica computazionale e verranno spiegate brevemente le principali analogie acustiche, ossia i metodi classicamente utilizzati per identificare le sorgenti sonore nel campo fluidodinamico.

Nel capitolo terzo verranno spiegati i motivi che hanno portato a scegliere il *forward-facing step* caso studio. I principali sono stati la semplicità geometrica e l'abbondante numero di studi fluidodinamici e aeroacustici con cui è stato possibile confrontare i risultati. Verrà quindi presentato lo stato dell'arte sulla conoscenza del fenomeno aeroacustico associato al forward-facing step.

L'impostazione e i risultati delle simulazioni fluidodinamiche effettuate grazie al software CFD (Computational Fluid Dynamics) opensource OpenFOAM saranno descritti nel capitolo 4. L'ultimo paragrafo è dedicato in particolare alla preparazione dei risultati CFD per la simulazione acustica.

La simulazione acustica è stata svolta parallelamente attraverso due differenti metodologie.

La prima consiste nella scrittura di un codice Matlab in grado di leggere i risultati della CFD e in base al campo di pressione calcolare la propagazione del suono e identificare la sorgente si rumore. Nel codice sono stati implementati il metodo del monopolo equivalente e la tecnica del beamforming, descritti nel capitolo 5.

Il sesto capitolo presenta la seconda metodologia di studio acustico. In questo caso è stato utilizzato il software commerciale Actran che implementa due analogie acustiche per l'identificazione della sorgente sonora e utilizza la combinazione di elementi finiti e infiniti per calcolare la propagazione del segnale di pressione acustica.

Infine nel capitolo settimo vengono confrontati i risultati acustici ottenuti dalle due metodologie e nell'ottavo si presentano le conclusioni di questo lavoro di tesi.

### <span id="page-20-0"></span>**2 Metodi di Aeroacustica Computazionale**

Il campo di moto di un fluido può essere descritto per mezzo delle seguenti equazioni:

Conservazione della Massa (Eq. di Continuità)

$$
\frac{\partial \rho}{\partial t} + \frac{\partial (\rho u_i)}{\partial x_i} = 0 \tag{2.1}
$$

Conservazione della Quantità di Moto

$$
\frac{\partial \rho u_i}{\partial t} + \frac{\partial \rho u_i u_j}{\partial x_j} = -\frac{\partial p}{\partial x_i} + \frac{\partial \tau_{ij}}{\partial x_j}
$$
(2.2)

Dove

$$
\tau_{ij} = \mu \left( \frac{\partial u_i}{\partial x_j} + \frac{\partial u_j}{\partial x_i} - \frac{2}{3} \frac{\partial u_k}{\partial x_k} \delta_{ij} \right)
$$

Conservazione dell'Energia

$$
\frac{\partial \rho e_0}{\partial t} + \frac{\partial (\rho e_0 u_j + p u_j)}{\partial x_j} = \frac{\partial (\tau_{ij} u_i - q_j)}{\partial x_j} \tag{2.4}
$$

$$
e_0 = e + \frac{u_i u_j}{2} \tag{2.5}
$$

La soluzione ottenuta a partire da queste equazioni contiene anche la propagazione delle onde acustiche, che generalmente non può essere separata dalla soluzione del campo fluidodinamico.

Il campo fluidodinamico e il campo acustico infatti si influenzano sempre a vicenda. Generalmente la turbolenza stessa del fluido o l'impatto del flusso con superfici solide, genera onde di pressione acustica che si propagano con la velocità del suono in quel fluido. Le onde di pressione a loro volta influenzano il flusso che le ha generate e tale effetto è tanto più evidente quanto più alta è la velocità del fluido. L'energia quindi, a meno delle dissipazioni per attrito, viene trasferita vicendevolmente da un campo all'altro.

Tuttavia l'interazione tra i due campi può essere talvolta approssimata ad uno scambio di energia unidirezionale dal campo fluidodinamico al campo acustico, ma non viceversa. Questo normalmente è il caso dei campi di moto caratterizzati da un basso numero di Mach. L'ipotesi su cui si basano i principali metodi di studio dell'aeroacustica è proprio che sia solo il campo fluidodinamico a influenzare quello acustico e che quindi i due campi possano essere studiati separatamente: l'ultimo come conseguenza del primo.

 $(2.3)$ 

Un caso studio di aeroacustica non solo può essere suddiviso concettualmente e matematicamente nei due campi sopra citati, ma può essere suddiviso anche nello spazio in due zone principali: la zona che ingloba il campo fluidodinamico, detta "near-field" e la zona detta "far-field" che circonda la prima. A differenza del near-field in cui dominano i fenomeni fluidodinamici, nel far-field il campo di moto è uniforme e caratterizzato principalmente dalle fluttuazioni di pressione del campo acustico. Come è facile intuire, la separazione tra le due zone non è netta e può dipendere anche dal tipo di flusso che si sta considerando. Lo studio del rumore o del suono prodotto da un flusso fluido normalmente viene effettuato nel far-field, poiché è più facile, soprattutto sperimentalmente, rilevare le fluttuazioni di pressione lontano dalla sorgente acustica piuttosto che vicino al flusso. La percentuale di energia che viene trasmessa dal campo fluidodinamico al campo acustico è infatti molto bassa e sarebbe pertanto impossibile effettuare delle misurazioni acustiche all'interno del campo fluidodinamico.

Le metodologie di risoluzione di un problema di aeroacustica computazionale, che verranno presentate nei successivi paragrafi, sono principalmente due:

- Metodo Diretto
- Metodo Ibrido

### <span id="page-21-0"></span>**2.1 Metodo Diretto**

Il metodo diretto impiega un codice CFD per calcolare direttamente sia la soluzione fluidodinamica che quella acustica. Solitamente si ricorre all'uso di simulazioni numeriche dirette, altrimenti dette DNS.

Le DNS sono così chiamate poiché risolvono in tutto il range (spaziale e temporale) delle scale di moto le equazioni di Navier-Stokes, le quali rappresentano la miglior descrizione matematica di un flusso turbolento.

Non essendo possibile risolvere le equazioni di Navier-Stokes in forma chiusa, è necessario utilizzare dei metodi numerici.

Nonostante la tecnologia attuale permetta di implementare tali metodi, il costo computazionale richiesto per risolvere le DNS è enorme e cresce velocemente all'aumentare del numero di Reynolds<sup>1</sup>, come sarà precisato più avanti.

Per tale motivo si preferisce in ambito industriale risolvere le equazioni di Navier-Stokes nella loro forma più semplice ossia per un fluido incomprimibile e per un

1

<sup>&</sup>lt;sup>1</sup>  $Re = \frac{UL}{1}$  $\frac{\partial L}{\partial \nu} = \frac{\rho U L}{\mu}$  $\frac{\partial L}{\partial \mu}$  dove U indica la velocità del flusso, L una lunghezza caratteristica e  $\nu$  la viscosità cinematica (rapporto tra la viscosità dinamica del fluido  $\mu$  e la sua densità  $\rho$ )

range di scale di grandezza che va dalla lunghezza di scala integrale (L) alla scala di Kolmogorov  $(\eta)$ , risolvendo così tutto il contenuto di turbolenza.

La lunghezza di scala integrale rappresenta la dimensione caratteristica del vortice alla quale viene introdotta energia, mentre le scale di Kolmogorov rappresentano la più piccola dimensione delle strutture vorticose, alla quale l'energia introdotta è stata ormai completamente dissipata dagli attriti viscosi.

Le scale di Kolmogorov dipendono solamente da due variabili: la viscosità cinematica (v) e la potenza dissipata nel flusso per metro cubo  $(\epsilon)$ , secondo la seguente formulazione:

$$
\eta = \left(\frac{\nu^3}{\epsilon}\right)^{\frac{1}{4}}\tag{2.6}
$$

L'energia introdotta è pari all'energia cinetica:

$$
E_c = \frac{U^2}{2} \tag{2.7}
$$

Essa viene trasferita in cascata dai vortici più grandi a quelli più piccoli nel tempo caratteristico:

$$
T_t = \frac{U}{L} \tag{2.8}
$$

Perciò la potenza dissipata al metro cubo deve essere:

$$
\epsilon \sim \frac{E_c}{T_t} = \frac{U^3}{2L} \tag{2.9}
$$

Combinando le equazioni (2.6) e (2.9) è possibile affermare che la scala spaziale sia

<span id="page-22-0"></span>
$$
\eta \sim Re^{-3/4} \tag{2.2}
$$

Mentre la scala temporale di Kolmogorov è approssimabile a

<span id="page-22-1"></span>
$$
\tau_{\eta} \sim \frac{\eta}{U} \tag{2.3}
$$

La risoluzione numerica dei moti turbolenti più piccoli può essere identificata, come suggerisce Pope (1) con una griglia la cui discretizzazione spaziale sia circa

$$
\Delta x \le 3\eta \tag{2.12}
$$

Inoltre affinché il flusso possa essere studiato correttamente, senza commettere una sorta di aliasing spaziale, è necessario sottostare alla condizione di Courant-Friedrichs-Lewy (CFL):

$$
C < \frac{U \Delta t}{\Delta x} \tag{2.13}
$$

La costante  $\mathcal C$  varia a seconda del caso specifico ma solitamente si aggira attorno all'unità. La condizione CFL implica che all'aumentare della risoluzione spaziale, quindi al diminuire di  $\Delta x$ , lo step temporale  $\Delta t$  debba diminuire proporzionalmente al numero di Reynolds:

$$
\Delta t \propto \frac{\Delta x}{U} \sim \frac{3\eta}{U} \sim \frac{3Re^{-3/4}}{U} \sim Re^{-7/4} \tag{2.14}
$$

Tale concetto è facile da intuire se si ragiona sull'equazione (2.13). In essa il prodotto  $U\Delta t$  equivale alla lunghezza percorsa nel tempo  $\Delta t$  da una particella di fluido che viaggia a velocità U. Il rapporto  $(U\Delta t)/\Delta x$  non è altro che il numero di celle che la particella attraversa nel tempo  $\Delta t$ . Se tale numero è troppo elevato, significa che non si sta osservando con sufficiente risoluzione temporale il flusso e quindi si stanno perdendo informazioni.

Riferendoci sempre alle ipotesi di Pope, risulta che per riuscire a descrivere con sufficiente dettaglio il campo fluidodinamico, il tempo di calcolo della simulazione sarà proporzionale a  $Re<sup>3</sup>$  [1].

Oltre alla soluzione del flusso turbolento però, bisogna tenere conto che nella risoluzione con un metodo diretto è necessario calcolare anche la soluzione acustica, la quale, pur essendo molto meno pesante dal punto di vista computazionale, allunga ulteriormente i tempi di calcolo.

Infatti le scale spaziali e temporali del problema acustico sono riscrivibili come

$$
\begin{cases}\n\lambda = \frac{c}{f} = \frac{c}{St} \frac{L}{U} = \frac{L}{St M} \\
T = \frac{1}{f} = \frac{L}{St U}\n\end{cases}
$$
\n(2.15)

Dove  $St$  indica il numero di Strouhal, pari a  $fL/U$  e valido solo per il distacco di vortici. Di conseguenza, tenendo conto delle equazioni [\(2.2\)](#page-22-0) e [\(2.3\),](#page-22-1) le discretizzazioni (spaziale e temporale) per il calcolo della soluzione fluidodinamica e acustica sono approssimabili a:

$$
\begin{cases}\n\left(\lambda/\eta\right)^3 \sim \frac{Re^{9/4}}{M^3} \\
T/\tau_\eta \sim \frac{Re^{3/4}}{M}\n\end{cases}
$$
\n(2.16)

Il costo totale di discretizzazione è quindi proporzionale a  $\frac{Re^3}{44}$  $\frac{ne}{M^4}$ .

Con la tecnologia al momento disponibile, tali ordini di grandezza rendono improponibile l'utilizzo sistematico di questi metodi per scopi industriali e limitano questo approccio solo a casi studio di interesse accademico.

### <span id="page-24-0"></span>**2.2 Metodo Ibrido**

Il metodo ibrido separa nettamente il calcolo della soluzione fluidodinamica da quello della soluzione acustica.

Solitamente vengono utilizzati due software diversi: un software CFD per calcolare le fluttuazioni di pressione e velocità nel near-field e un software acustico per identificare le sorgenti sonore e per calcolare la propagazione del suono nel far-field.

In primo luogo il campo di moto deve essere calcolato con una simulazione LES (Large Eddy Simulation), URANS (Unsteady Reynolds Averaged Navier-Stokes equations), o DES (Detached Eddy Simulation). Non è possibile utilizzare semplici RANS (Reynolds Averaged Navier-Stokes equations) perché essendo mediate nel tempo non possono essere utilizzate per investigare un problema strettamente tempo-dipendente come quello aeroacustico.

Queste tecniche numeriche si distinguono dalle DNS poiché filtrano o mediano le equazioni di Navier-Stokes per semplificare il problema e ridurne il costo computazionale.

In particolare la LES utilizza un filtro spaziale che taglia in due la scala di turbolenza: i vortici più grandi (a frequenza minore della frequenza di taglio) vengono risolti come succede nelle DNS, mentre i vortici più piccoli (a più alta frequenza) vengono modellati e non risolti numericamente. Questo metodo permette di ridurre il tempo richiesto per risolvere il campo di moto e allo stesso tempo di descrivere efficacemente solo il range di frequenze (scale) di interesse. La più piccola scala risolta nel campo di moto non è più quindi dell'ordine della scala di Kolmogorov, ma della lunghezza di taglio del filtro nell'*inertial subrange*.

Le equazioni di Navier-Stokes filtrate si ottengono decomponendo tutte le variabili dipendenti, come la velocità, in due componenti (2):

$$
\begin{cases}\nu_i = \tilde{u}_i - u_i'' \\
\tilde{u}_i(x_i) = \iiint_{volume} u_i(x_i) G(x_i - x_i') dx_i\n\end{cases}
$$
\n(2.17)

Dove  $\tilde{u}$  è la componente filtrata,  $u''$  è la componente di sottogriglia (SGS) e  $G$  è il filtro passa-basso applicato al vettore  $u$ . La componente  $u''$  rappresenta dunque tutte le oscillazioni di frequenza superiore alla frequenza di taglio del filtro  $G$ . Applicando il filtro a tutte le variabili si ottengono le equazioni che governano le scale di turbolenza risolte (di frequenza minore alla frequenza di taglio) (2):

$$
\frac{\partial \widetilde{u_i}}{\partial t} = -\frac{\partial \widetilde{u_i} \widetilde{u_j}}{\partial x_j} - \frac{\partial \tau_{ij}^{SGS}}{\partial x_j} + \frac{g_i}{T_0} \widetilde{\theta} - f \epsilon_{ij} \widetilde{u_j} - \frac{1}{\rho_0} \frac{\partial \widetilde{p}}{\partial x_i} + \nu \frac{\partial^2 \widetilde{u_i}}{\partial x_j^2} \tag{2.18}
$$

$$
\tau_{ij}^{SGS} = \tilde{u_i u_j} - \tilde{u_i} \tilde{u_j}
$$
\n(2.19)

Dove  $\tau_{ij}^{SGS}$  rappresenta lo stress di sottogriglia.

Per poter risolvere le equazioni è necessario definire  $\tau_{ij}^{SGS}$  attraverso un modello di sottogriglia (SGS model) che permetta di integrare le equazioni (2.18). I modelli di sottogriglia sono isotropi e hanno carattere universale, sono responsabili della dissipazione viscosa e sono "deboli" poiché contengono solo una piccola percentuale dell'energia cinetica totale del fluido (3).

Il filtro effettivo applicato al campo di moto è in realtà la somma di più operazioni di filtraggio (3) tra cui:

- Il *filtro di griglia*: in base alla scelta fatta nella creazione della griglia, la dimensione della cella definisce la massima capacità di risoluzione spaziale della mesh. In base al teorema di Nyquist il corrispondente numero d'onda è  $k_c = \pi/\Delta x$ ..
- Il *filtro teorico*: è il filtro applicato alle equazioni di Navier-Stokes dalla lunghezza caratteristica  $\overline{\Delta}$ .
- Il *filtro numerico*: l'errore numerico presente quando si utilizzano metodi come gli elementi finiti non è uniformemente distribuito su tutte le frequenze, ma aumenta all'aumentare della frequenza. Le scale di turbolenza più piccole perciò sono le più affette da tale errore e quindi sono anche le più "filtrate".

- Il *filtro del modello di sottogriglia* (4) (5) (6) (7): è necessario tenere conto che i modelli di sottogriglia non sono esatti e introducono pertanto ulteriori errori, i quali modificano il filtro originale teorico.

In questo studio è stata utilizzata la LES utilizzando il modello di sottogriglia di Smagorinsky che verrà descritto nel capitolo 3.

Le URANS si differenziano dalle RANS per il fatto che le equazioni di Navier-Stokes mediate vengono discretizzate nel tempo, l'integrazione non viene effettuata a tempo congelato ma per step temporali. In questo modo è possibile descrivere un fenomeno variabile nel tempo portando a convergenza la simulazione per ogni timestep.

La DES è stata creata invece per risolvere i problemi presenti nelle LES e nelle RANS, in particolare per simulare campi ad alti Re e con flussi che presentano separazione di flusso importante.

Il difetto delle RANS infatti risiede nell'impossibilità di predire efficacemente i flussi molto separati. Inoltre in campo ingegneristico è necessario conoscere grandezze non stazionarie per la valutazione di rumore o vibrazione, cosa che le normali RANS non sono in grado di fornire. Lo svantaggio delle LES invece è semplicemente di avere un costo computazionale elevato (8).

Le DES possono essere descritte come "una soluzione numerica tridimensionale non stazionaria che usa un singolo modello di turbolenza, il quale funge da modello di sottogriglia nelle regioni in cui la mesh è sufficientemente fine da permettere una LES, e come modello di Reynolds-averaging nelle regioni in cui non lo è" (9) o più semplicemente: il boundary layer viene analizzato tramite RANS, mentre la regione di separazione massiccia attraverso la LES (8).

Il metodo attualmente più efficiente per calcolare il campo di moto nel near-field per i problemi aeroacustici è la LES (3). Il passo successivo del metodo ibrido consiste nell'identificare le sorgenti acustiche generate dal campo di moto e di calcolarne la propagazione nel far-field. Per fare ciò ci si avvale delle cosiddette analogie acustiche, ossia di equazioni scalari che partendo dalla equazioni di Navier-Stokes arrivano ad una formulazione semplificata in cui viene messo in evidenza il termine equivalente alla sorgente acustica. Le analogie acustiche più importanti e qui di seguito presentate sono l'analogia di Lighthill, Curle e Ffowcs-Williams Hawkings.

### <span id="page-26-0"></span>**Analogia di Lighthill**

Sottraendo all'equazione di continuità (2.1) differenziata rispetto al tempo, la divergenza dell'equazione della conservazione della quantità di moto (2.2) si può ottenere la seguente equazione:

$$
\frac{\partial^2 \rho}{\partial t^2} - \frac{\partial^2 \rho u_i u_j}{\partial x_i \partial x_j} = \frac{\partial^2 p}{\partial x_i^2} - \frac{\partial^2 \tau_{ij}}{\partial x_i \partial x_j}
$$
(2.20)

Aggiungendo e sottraendo lo stesso termine  $\left(c^2 \frac{\partial^2 p}{\partial x^2}\right)$  $\left(\frac{\partial \rho}{\partial x_i^2}\right)$  e lasciando a sinistra dell'uguale solo la derivata seconda sul tempo della densità si ottiene

$$
\frac{\partial^2 \rho}{\partial t^2} - c^2 \frac{\partial^2 \rho}{\partial x_i^2} = \frac{\partial^2 \rho u_i u_j}{\partial x_i \partial x_j} + \frac{\partial^2 p}{\partial x_i^2} - \frac{\partial^2 \tau_{ij}}{\partial x_i \partial x_j} - c^2 \frac{\partial^2 \rho}{\partial x_i^2}
$$
(2.21)

Quest'ultima può essere riscritta come:

$$
\frac{\partial^2 \rho}{\partial t^2} - c^2 \nabla^2 \rho = \frac{\partial^2 T_{ij}}{\partial x_i \partial x_j}
$$
 (2.22)

Dove

$$
T_{ij} = \rho u_i u_j - \tau_{ij} + (p - c^2 \rho) \delta_{ij}
$$
 (2.23)

 $T_{ii}$  è il Tensore di Lighthill. Esso è composto dalla componente fluttuante dello stress di Reynolds  $\rho u_i u_j$ , dal tensore degli stress viscosi e da una generalizzazione del termine di produzione d'entropia (10). L'equazione (2.22), nota come equazione di Lighthill, è un'equazione esatta. Il membro sinistro dell'equazione (LHS, *Left Hand Side*) rappresenta l'equazione non omogenea dell'onda in un mezzo acustico uniforme in quiete e quindi ne risolve la propagazione nello spazio. Questo è vero a patto che il membro destro (RHS, *Right Hand Side*) sia indipendente dal LHS e che sia di conseguenza un termine sorgente.

La forza di questa formulazione sta nel fatto che è possibile calcolare il termine sorgente tramite una simulazione numerica fluidodinamica incomprimibile (per bassi Mach) che ignori qualsiasi onda acustica, per successivamente predire grazie al LHS dell'equazione (2.22) il campo acustico nel far-field, che è essenzialmente comprimibile (10).

L'equazione di Lighthill può essere formalmente risolta utilizzando il teorema di Green e ottenendo una formulazione integrale che includa il termine sorgente e le condizioni iniziali e al contorno del campo acustico.

Per un osservatore nel far-field la fluttuazione di densità percepita, radiata in campo libero da una sorgente puntiforme, è pari a (11) (12):

$$
\rho - \rho_0 \sim \frac{1}{4\pi c^2} \frac{\partial^2}{\partial x_i \partial x_j} \int_V \frac{T_{ij}(\mathbf{y}, \tau)}{r} d\mathbf{y}
$$
 (2.24)

Dove

$$
r = |x - y|
$$
  
\n
$$
\tau = t - r/c
$$
\n(2.1)

L'istante in cui viene emessa la radiazione acustica dalla posizione  $y$ , è indicato con  $\tau$  ed è normalmente chiamato "tempo ritardato", mentre l'istante in cui la fluttuazione giunge all'osservatore posto in  $x$  è indicato con  $t$ .

#### <span id="page-28-0"></span>**Analogia di Möhring**

L'analogia di Möhring (13) è un approccio simile a quello presentato da Lighthill che tiene conto degli effetti convettivi ad alti valori di Mach (sopra 0.2 Ma). La formulazione è più generale rispetto all'analogia di Lighthill poiché tiene conto anche della conservazione dell'energia, ma richiede di conoscere le caratteristiche del flusso medio.

Le equazioni di partenza sono:

$$
\frac{\partial \rho}{\partial t} + \frac{\partial \rho u_i}{\partial x_i} = 0 \tag{2.25}
$$

$$
\rho \frac{\partial u_i}{\partial t} + \rho \frac{\partial h_T}{\partial x_i} = \rho T \frac{\partial s}{\partial x_i} + \rho (\vec{u} \times \vec{\omega})_i - \frac{\partial \tau_{ij}}{\partial x_j}
$$
(2.26)

$$
\rho \frac{\partial h_T}{\partial t} + \rho u_i \frac{\partial h_T}{\partial x_i} \sim \frac{\partial p}{\partial t}
$$
\n(2.27)

Dove  $h_T$  è l'entalpia totale e  $\vec{\omega}$  è la vorticità. Nell'equazione della conservazione dell'energia, (2.27), sono state trascurate le perdite di potenza per sforzi viscosi e per generazione di calore.

Combinando le equazioni (2.25) e (2.27) e tenendo conto che  $c^2 = \left(\frac{\partial p}{\partial \rho}\right)_{s=cost}$ 

$$
\rho \frac{\partial u_i}{\partial t} = \frac{\partial \rho u_i}{\partial t} - \frac{\rho u_i \partial h_T}{c^2 \partial t} - \frac{\rho u_i u_j \partial h_T}{c^2 \partial x_j} - \left(\frac{\partial \rho}{\partial s}\right)_P u_i \frac{\partial s}{\partial t}
$$
(2.28)

Introducendo l'equazione (2.26) e rimaneggiando il risultato secondo l'entalpia scalata  $(b)$  definita come segue:

$$
\frac{\partial b}{\partial t} + \frac{u_i \partial b}{\partial x_i} = \frac{\rho_T \partial h_T}{\partial t} + \frac{\rho_T u_i \partial h_T}{\partial x_i}
$$
(2.29)

Si arriva alla formulazione differenziale dell'analogia di Möhring in cui il RHS identifica il rumore generato dalla turbolenza:

$$
\frac{\partial}{\partial t} \left[ \frac{\rho}{\rho_T^2 c^2} \frac{\partial b}{\partial t} + \frac{\rho u_i}{\rho_T^2 c^2} \frac{\partial b}{\partial x_i} \right] + \frac{\partial}{\partial x_i} \left[ \frac{\rho u_i}{\rho_T^2 c^2} \left( \frac{\partial b}{\partial t} + u_i \frac{\partial b}{\partial x_i} \right) - \frac{\rho \partial b}{\rho_T \partial x_i} \right] = -\frac{\partial}{\partial x_i} \left[ \frac{\rho}{\rho_T} (\vec{u} \times \vec{\omega})_i - \frac{\partial \tau_{ij}}{\partial x_j} \right]
$$
(2.30)

### <span id="page-29-0"></span>**Formulazione di Curle**

Pochi anni dopo gli articoli di Lighthill, che avevano proposto la prima analogia acustica per lo studio del suono in campo libero, Curle (14) presentò una variazione dell'analogia di Lighthill che tenesse conto della presenza di superfici solide e quindi del loro contributo acustico. La presenza di superfici solide infatti oltre a generare ulteriori sorgenti sonore, altera il campo acustico tramite riflessione e diffrazione.

La soluzione della (2.22) proposta da Curle è (n è la normale alla superficie):

$$
\rho - \rho_0 \sim \frac{1}{4\pi c^2} \int_V \frac{\partial^2 T_{ij}(\mathbf{y}, \tau)}{\partial y_i \partial y_j} \frac{dV(\mathbf{y})}{r} + \frac{1}{4\pi} \int_{S} \left( \frac{1}{r} \frac{\partial \rho}{\partial n} + \frac{1}{r^2} \frac{\partial r}{\partial n} \rho + \frac{1}{rc} \frac{\partial r}{\partial n} \frac{\partial \rho}{\partial t} \right) dS(\mathbf{y})
$$
\n(2.31)

Le due differenze principali tra la soluzione di Lighthill (2.24) e la soluzione proposta da Curle sono: l'integrale di volume  $(*_v)$  in forma diversa e la presenza di un integrale di superficie  $(*_s)$ .

Curle riformula l'integrale di volume come (Larsson,2002):

$$
(*_v) = \int_{\infty} \int_{V} \frac{\partial^2 T_{ij}(\mathbf{y}, \tau)}{\partial y_i \partial y_j} G(\mathbf{x} - \mathbf{y}, t -\tau) dV(\mathbf{y}) d\tau
$$
\n(2.32)

Dove

$$
G(r,\theta) = \frac{\delta(|r| - c\theta)}{4\pi c|r|} \tag{2.33}
$$

Applicando il teorema della divergenza ottiene

$$
(*_{v}) = \int_{\infty} \int_{V} \frac{\partial}{\partial y_{i}} \left[ \frac{\partial^{2} T_{ij}(y, \tau)}{\partial y_{i} \partial y_{j}} G(x - y, t - \tau) \right] dV(y) d\tau
$$
\n
$$
- \int_{\infty} \int_{V} \frac{\partial T_{ij}(y, \tau)}{\partial y_{j}} \frac{\partial G(x - y, t - \tau)}{\partial y_{i}} dV(y) d\tau
$$
\n
$$
= - \int_{\infty} \int_{S} -n_{i} \frac{\partial T_{ij}(y, \tau)}{\partial y_{j}} G(x - y, t - \tau) dS(y) d\tau
$$
\n
$$
+ \int_{\infty} \int_{V} \frac{\partial T_{ij}(y, \tau)}{\partial y_{j}} \frac{\partial G(x - y, t - \tau)}{\partial x_{i}} dV(y) d\tau
$$
\n(2.35)

Non essendo nessun termine del secondo integrale dipendente dalla variabile  $x_i$ , la derivazione per essa può essere portata fuori dall'integrale. Ripetendo il processo una seconda volta si ottiene

$$
(*_{v}) = \int_{\infty} \int_{S} -n_{i} \frac{\partial T_{ij}}{\partial y_{i}} G dS(y) d\tau + \frac{\partial}{\partial x_{i}} \int_{\infty} \int_{V} \frac{\partial (T_{ij}G)}{\partial y_{i}} dV(y) d\tau - \frac{\partial}{\partial x_{i}} \int_{\infty} \int_{V} T_{ij} \frac{\partial G}{\partial y_{j}} dV(y) d\tau (*_{v}) = \int_{\infty} \int_{S} -n_{i} \frac{\partial T_{ij}}{\partial y_{j}} G dS(y) d\tau + \frac{\partial}{\partial x_{i}} \int_{\infty} \int_{S} -n_{j} T_{ij} G dS(y) d\tau + \frac{\partial^{2}}{\partial x_{i}} \int_{\infty} \int_{S} T_{ij} G dV(y) d\tau
$$
 (2.37)

Inserendo poi la (2.33) nella (2.37) l'integrale di volume diviene infine:

∞ V

$$
(*_{v}) = \frac{1}{4\pi c^{2}} \frac{\partial^{2}}{\partial x_{i} \partial x_{j}} \int_{V} \frac{T_{ij}}{r} dV(\mathbf{y})
$$

$$
- \frac{1}{4\pi c^{2}} \frac{\partial}{\partial x_{i}} \int_{S} n_{j} \frac{T_{ij}}{r} dS(\mathbf{y})
$$

$$
- \frac{1}{4\pi c^{2}} \int_{S} \frac{n_{i}}{r} \frac{\partial T_{ij}}{\partial y_{j}} dS(\mathbf{y})
$$
(2.38)

Per quanto riguarda l'integrale di superficie, tenendo conto di

$$
\frac{\partial}{\partial n} = n_i \frac{\partial}{\partial y_i} \qquad ; \qquad \frac{\partial}{\partial x_i} \left[ \frac{f(\tau)}{r} \right] = -\left[ \frac{f}{r^2} + \frac{1}{rc} \frac{\partial f}{\partial \tau} \right] \frac{\partial r}{\partial x_i} \tag{2.39}
$$

Esso diventa:

$$
(*_s) = \int\limits_{S} n_i \left[ \frac{\partial \rho}{r \partial y_i} + \frac{\rho \partial r}{r^2 \partial y_i} + \frac{1}{rc} \frac{\partial r}{\partial y_i} \frac{\partial \rho}{\partial \tau} \right] dS(\mathbf{y}) \tag{2.40}
$$

$$
(*_s) = \int\limits_{S} n_i \left[ \frac{\partial (\rho \delta_{ij})}{r \partial y_j} - \frac{\rho \partial r}{r^2 \partial x_i} - \frac{1}{r^2 \partial x_i} \frac{\partial r}{\partial x_i} \frac{\partial \rho}{\partial x_i} \frac{\partial r}{\partial x_i} \frac{\partial \rho}{\partial x_i} \frac{\partial r}{\partial x_i} \frac{\partial r}{\partial x
$$

$$
(*_s) = \int\limits_{S} \frac{n_i \partial (\rho \delta_{ij})}{r \partial y_j} dS(\mathbf{y}) + \frac{\partial}{\partial x_i} \int\limits_{S} \frac{n_j \rho \delta_{ij}}{r} dS(\mathbf{y}) \tag{2.42}
$$

A questo punto, riscrivendo la (2.31) tenendo conto della (2.38) e della (2.42) e ricordando che la superficie solida non è in movimento né vibra, si ottiene la forma finale dell'equazione di Curle:

$$
\rho(\mathbf{x},t) - \rho_0 = \frac{1}{4\pi c^2} \frac{\partial^2}{\partial x_i \partial x_j} \int_V \frac{T_{ij}}{r} dV(\mathbf{y})
$$
  
 
$$
- \frac{1}{4\pi c^2} \frac{\partial}{\partial x_i} \int_S \frac{n_j}{r} (p\delta_{ij} - \tau_{ij}) dS(\mathbf{y})
$$
(2.43)

Nell'integrale di superficie della (2.43) il termine  $n_j (p \delta_{ij} - \tau_{ij})$  rappresenta la forza per unità d'area esercitata dalla superficie solida sul fluido in direzione  $x_i$ . Fisicamente il campo acustico può essere descritto dalla somma di una distribuzione di quadrupoli, rappresentata dall'integrale di volume e di dipoli, rappresentata dall'integrale di superficie (14).

### <span id="page-33-0"></span>**Formulazione di Ffowcs Williams e Hawkings**

La formulazione di Ffowcs Williams e Hawkings (15) estende ulteriormente l'analogia di Lighthill rispetto alla formulazione presentata da Curle per includere superfici solide in movimento.

Considerando un flusso fluido  $(u)$  attorno ad un corpo in movimento con velocità  $v$ , la superficie S del corpo può essere descritta attraverso la funzione  $f$ :

$$
\begin{cases}\nf(x,t) < 0, & \text{dentro } S \\
f(x,t) = 0, & \text{lungo } S \\
f(x,t) > 0, & \text{fuori } S\n\end{cases} \tag{2.44}
$$

Partendo dalla equazioni di Navier-Stokes, come nell'analogia di Lighthill, Ffowcs Williams e Hawkings arrivano a scrivere la seguente

$$
\begin{split} \left[\frac{\partial^2}{\partial t^2} - c^2 \frac{\partial^2}{\partial x_i^2}\right] (\rho - \rho_0) H(f) \\ &= \frac{\partial^2 T'_{ij} H(f)}{\partial x_i \partial x_j} + \left(\frac{\partial Q}{\partial t} - \frac{\partial F_i}{\partial x_i}\right) |\nabla f| \delta(f) \end{split} \tag{2.45}
$$

Dove

$$
T'_{ij} = T_{ij} + c^2 \rho_0 \delta_{ij} \tag{2.46}
$$

$$
Q = (\rho_0 v_i + \rho (u_i - v_i)) n_i \tag{2.47}
$$

$$
F_i = \left(\rho u_i \left(u_j - v_j\right) + \rho \delta_{ij} - \tau_{ij}\right) n_j \tag{2.48}
$$

 $E H(f)$  è la funzione gradino di Heaviside<sup>2</sup>.

Utilizzando la funzione di Green in (2.33) è possibile scrivere la fluttuazione di densità come (16):

<u>.</u>

<sup>&</sup>lt;sup>2</sup> La funzione di Heaviside è l'integrale della Delta di Dirac:  $H(x) = \int_{-\infty}^{x} \delta(t) dt$ 

$$
\rho(x,t) - \rho_0 = \frac{\partial^2}{\partial x_i \partial x_j} \int_{-\infty}^{\infty} T'_{ij}(\mathbf{y}, \tau) H(f) G(r, t - \tau) dV(\mathbf{y}) d\tau \n- \frac{\partial}{\partial x_i} \int_{-\infty}^{\infty} F_i(\mathbf{y}, \tau) |\nabla f| \delta(f) G(r, t - \tau) dV(\mathbf{y}) d\tau \quad (2.49) \n+ \frac{\partial}{\partial t} \int_{-\infty}^{\infty} Q(\mathbf{y}, \tau) |\nabla f| \delta(f) G(r, t - \tau) dV(\mathbf{y}) d\tau
$$

Utilizzando delle sostituzioni di variabili e introducendo il vettore  $l_j = (x_j$  $y_i$ )/r è possibile integrare per  $d\tau$  e giungere alla formulazione definitiva:

$$
\rho(\mathbf{x},t) - \rho_0 = \frac{1}{4\pi c^2} \frac{\partial^2}{\partial x_i \partial x_j} \int_V \frac{T_{ij}^{i^*}}{r \left(1 - \frac{l_j v_j}{c}\right)} dV(\mathbf{y}^*)
$$

$$
- \frac{1}{4\pi c^2} \frac{\partial}{\partial x_i} \int_S \frac{F_i^*}{r \left(1 - \frac{l_j v_j}{c}\right)} dS(\mathbf{y}^*) \qquad (2.50)
$$

$$
+ \frac{1}{4\pi c^2} \frac{\partial}{\partial t} \int_{\infty} \frac{Q^*}{r \left(1 - \frac{l_j v_j}{c}\right)} dS(\mathbf{y}^*)
$$

Il primo termine del RHS rappresenta le sorgenti di tipo quadrupolo, generate dalla turbolenza del fluido. Il secondo termine è generato dalla fluttuazione delle forze agenti tra flusso e superficie ed equivale ad un dipolo. L'ultimo termine infine rappresenta un monopolo derivante dalle fluttuazioni di massa (15).

Confrontando la formulazione appena presentata con quella di Curle, nel caso in cui il corpo attorno al quale è presente il campo di moto sia fermo  $(v_i = 0)$ , le due formulazioni sono equivalenti.

Per riassumere, le analogie acustiche sono metodi integrali che risolvono delle riformulazioni delle equazioni di Navier-Stokes e il cui vantaggio principale è di riuscire a identificare un termine sorgente nel RHS separato dall'equazione dell'onda, permettendo in tal modo di applicare il metodo ibrido per risolvere problemi di aeroacustica.
# <span id="page-36-0"></span>**3 Presentazione del Caso Studio**

## **3.1 Introduzione**

L'obiettivo di questa tesi è di identificare una metodologia adatta allo studio del fenomeno aeroacustico, che possa essere utilizzata per successive ricerche dal Politecnico di Milano.

La scelta del caso da analizzare è stata influenzata da tre fattori principali.

In primo luogo, per poter valutare al meglio i metodi di CAA, si è deciso di minimizzare le difficoltà di calcolo fluidodinamico che sarebbero potute sorgere dalla scelta di un modello complesso dal punto di vista geometrico. Si è perciò escluso a priori lo studio di turbomacchine o di condotti in cui, oltretutto, la presenza di svariate riflessioni avrebbe reso difficoltoso l'utilizzo delle equazioni scalari, le quali non tengono conto, nelle loro formulazioni, dell'effetto delle riflessioni.

Per tali applicazioni sembra al momento più adatto l'utilizzo di DNS (16).

In secondo luogo si è cercato di utilizzare un modello che fosse già stato studiato precedentemente in letteratura per avere modo di confrontare i risultati ottenuti con quelli derivanti da altri studi, sia sperimentali che numerici.

Inoltre, possedendo il Politecnico di Milano una vasta conoscenza ed esperienza nell'ambito dei trasporti, in particolare dei veicoli su rotaia, l'ipotesi di studiare una geometria che fosse rilevante nell'ambito veicolistico è sembrata la più interessante.

I casi studio che sono stati reputati più adatti in base ai tre fattori di selezione sopra riportati sono: lo scalino affrontato (*forward-facing step*), lo scalino inverso (*backward-facing step*) e la cavità aperta.

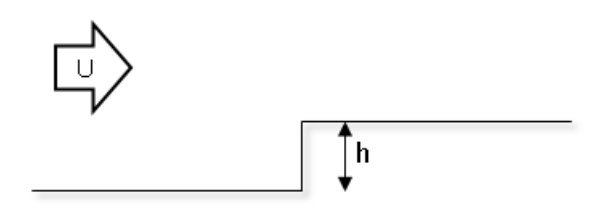

Figura 3.1 Scalino affrontato (forward-facing step)

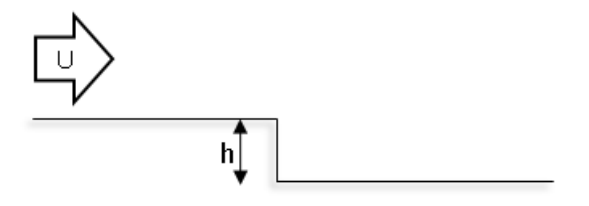

Figura 3.2 Scalino inverso (backward-facing step)

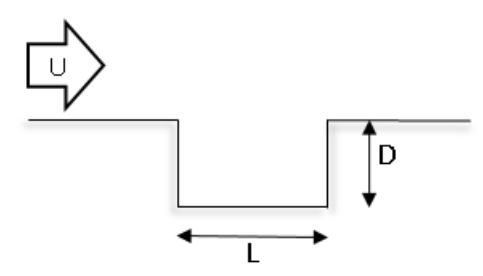

Figura 3.3 Cavità

Tutte e tre le geometrie sono molto semplici e quindi l'implementazione nel software CFD è sufficientemente snella. Inoltre i tre casi sono stati studiati approfonditamente in passato, sia dal punto di vista fluidodinamico che aeroacustico.

Delle tre geometrie prese in considerazione, la prima ad essere scartata è stata la cavità. Il motivo principale è la poca omogeneità della geometria tra gli studi presenti in letteratura.

La cavità è composta da un forward-facing step in successione ad un backwardfacing step. Le altezze dei due scalini possono essere uguali (cavità simmetrica) o meno (cavità asimmetrica). Nel caso in cui la cavità sia simmetrica, la geometria della stessa è completamente definita dal rapporto tra l'altezza dei due scalini (D) e la distanza tra il backward-facing step e il forward-facing step (L). Il rapporto L/D influenza notevolmente la tipologia di flusso che viene a crearsi.

Nella sua tesi di Dottorato infatti Henderson (17) studia una cavità bidimensionale facendo variare il rapporto geometrico e la velocità di riferimento, mostrando come un flusso subsonico che incontra una cavità possa essere caratterizzato in tre differenti modi all'aumentare del rapporto L/D. Essenzialmente, quando L/D è minore di 8 il flusso all'interno della cavità è caratterizzato da un'unica bolla di ricircolo, tra 8 e 12 il flusso viene indicato da Henderson come "in transizione", mentre per L/D superiore a 12 il flusso presenta due bolle di ricircolo, a indicare che la cavità può essere concepita più come una successione dei due scalini che come un'unica struttura.

Degli studi su cavità simmetrica sono stati svolti da Gloerfelt (18) e da Larsson (16). Nel lavoro di Gloerfelt il rapporto L/D è pari a 2 e sono state confrontate con buoni risultati la soluzione aeroacustica ottenuta tramite DNS e l'approccio ibrido implementando la formulazione di Ffowcs-Williams e Hawkings con i risultati acustici sperimentali ottenuti da Karamcheti (18). Nella tesi di Larsson invece L/D è pari a 4 e la formulazione dell'analogia acustica implementata è quella di Curle senza però nessun confronto sperimentale. Un'analisi ancora più ampia delle configurazioni delle cavità è stata operata da Hao, Ji, Wang e Wang (19) che hanno studiato, grazie all'approccio ibrido costituito da LES e analogia di Lighthill, il suono indotto da configurazioni sia simmetriche che asimmetriche della cavità, variando sia il rapporto L/D che il rapporto tra altezza del forwardfacing step e backward-facing step nel caso di configurazione asimmetrica. In questo caso Hao et al. si sono confrontati con gli studi sperimentali di Catlett (20). La cavità tuttavia non è stata studiata solo nelle configurazioni già presentate, ma spesso è presente anche un collo, come nel caso degli studi di Ashcroft (21) e Liu (22).

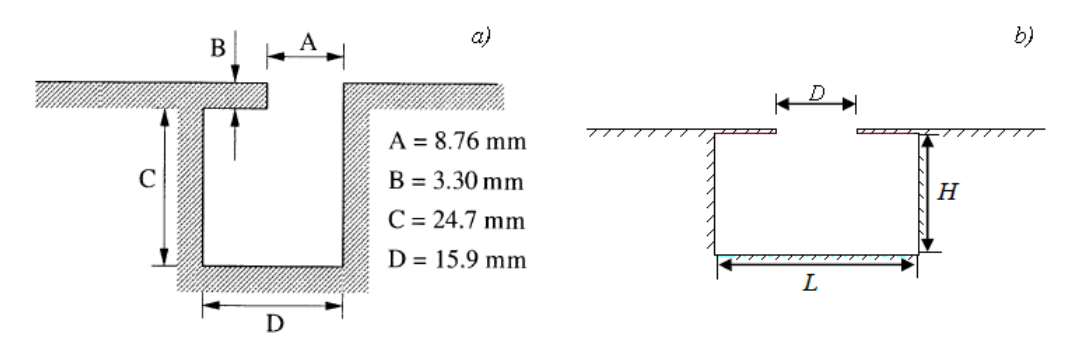

Figura 3.4 Configurazioni della cavità studiate da Ashcroft (a) e Liu (b)

Ashcroft ha analizzato con l'analogia acustica di Ffowcs-Williams e Hawkings il suono proveniente da una cavità bidimensionale con un collo asimmetrico, ossia non allineato con il centro della cavità, ma spostato verso destra. Mentre nella tesi di Liu sono presenti più casi di aeroacustica studiati utilizzando il metodo ibrido e accoppiando i software Fluent per la CFD e Actran per l'analisi acustica. Tra i vari casi analizzati è presente anche una cavità simmetrica e caratterizzata da un collo centrato e stretto, che viene definita risuonatore di Helmholtz.

La varietà di geometrie qui presentata fa capire come, nel caso si fosse scelto di analizzare la cavità, il confronto dei risultati ottenuti in questo studio con i risultati da letteratura sarebbe stato difficoltoso per la forte dipendenza del flusso (e quindi del suono generato) dai parametri geometrici.

A questo punto la scelta tra l'analisi del backward-facing step e il forward-facing step è derivata dal fatto che la comunità scientifica concorda nell'affermare che il

forward-facing step sia una sorgente di rumore più intensa del backward-facing step.

Molti studi confrontano infatti i due tipi di scalino, tra cui quelli di Catlett (20), Farabee e Zoccola (23), Leclerq (24) e Ji e Wang (25), e tutti affermano che le perturbazioni fluidodinamiche maggiori e il far-field noise più intenso siano quelli del forward-facing step e che aumentino con l'altezza dello scalino. Ji e Wang hanno notato come nonostante il forward-facing step sia sempre più rumoroso rispetto al backward-facing step, al diminuire dell'altezza del gradino la differenza tra i due sia sempre più irrilevante (25). In realtà nel caso considerato da Ji e Wang, la minore altezza dei gradini, alla quale si riferisce l'ultima affermazione, è circa 1/128 dell'altezza del boundary layer generato nel piano (senza la presenza di uno scalino) e quindi si capisce bene come l'altezza stessa dello scalino sia irrilevante, che si tratti di uno scalino affrontato o inverso.

Per le motivazioni sopra riportate il caso studio di questa tesi è il forward-facing step di cui, nel prossimo paragrafo, verrà presentato lo stato dell'arte fluidodinamico e aeroacustico.

## **3.2 Stato dell'Arte: Forward-Facing Step**

#### **Fluidodinamica Forward-Facing Step**

<span id="page-39-0"></span>La topologia del flusso su uno scalino di altezza h è caratterizzata principalmente da due zone di ricircolo: una presente a monte e una che si estende a valle del gradino.

La prima zona di ricircolo si forma a causa dell'aumento di pressione dovuto alla presenza dello scalino. Molti studi, tra cui quello numerico di Scheit (26) e quelli sperimentali di Leclercq (24), Largeau e Moriniere (27) e Sherry (28), concordano che il flusso inizi a separarsi circa 1~1.2h prima dello scalino e che si riattacchi alla parete verticale tra 0.6h e 0.9h. Secondo Bowen e Lindley (29) in questa zona di ricircolo il fluido è quasi stagnante e agisce come un "equivalent slope angle", ossia una sorta di pendenza su cui scorre il flusso principale che supera lo scalino.

La seconda zona di ricircolo inizia dallo spigolo del gradino, che è l'unico punto di distacco del flusso fisso nello spazio, e si estende fino al punto di riattacco ( $X_L$ ) che dipende principalmente da tre fattori principali (28) (26):

- Il rapporto tra altezza dello strato limite (boundary layer,  $\delta$ ) misurato a monte dello scalino e altezza dello stesso  $(h)$
- Numero di Reynolds  $(Re<sub>h</sub>)$
- Fattore di bloccaggio del flusso nel caso si tratti di un flusso in un condotto.

In questo studio non si tiene in considerazione l'influenza sulla lunghezza di riattacco del fattore di bloccaggio, ossia il rapporto tra altezza dello scalino e altezza del condotto, poiché le simulazioni effettuate non prevedono che il forward-facing step sia in un condotto, ma in campo aperto.

Nel proprio studio Sherry (28) indica il rapporto tra altezza dello strato limite e altezza dello scalino come il parametro più influente sulla lunghezza di riattacco del flusso. Dai risultati sperimentali ottenuti afferma che è possibile distinguere due comportamenti diversi del flusso a seconda che  $\delta/h$  sia maggiore o minore di uno, come si riporta in figura.

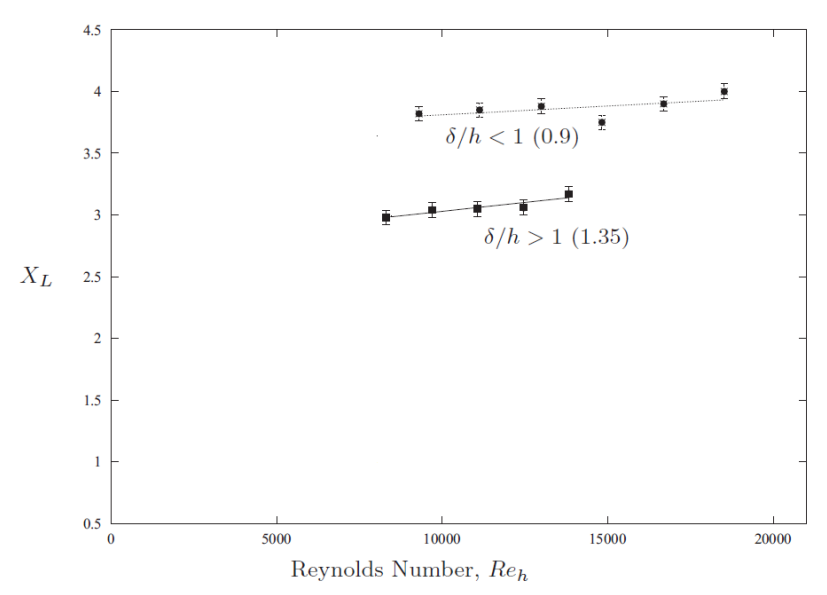

Figura 3.5 Risultati sperimentali ottenuti da Sherry et al. (28). Dipendenza della lunghezza di riattacco dal numero di Reynolds e dal rapporto  $\delta / h$ 

I risultati di Sherry indicano una debole dipendenza della lunghezza di riattacco dal numero di Reynolds e una forte dipendenza dall'altezza dello strato limite. Nonostante tali risultati indichino un andamento preciso della lunghezza di riattacco rispetto ai due parametri, i risultati di molti altri studi non concordano univocamente.

Per rapporti  $\delta/h$  superiori a uno i valori di  $X_L$  variano tra 1.1h e 4.1h (28).

Per rapporti inferiori all'unità invece la lunghezza di riattacco varia tra 3.2h e 4.7h. Riassumendo gli studi precedenti si nota una dipendenza sia dal numero di Reynolds che dall'altezza dello strato limite

In tabella vengono riportati dei principali studi per  $\delta/h < 1$ .

| Studio                            | $\delta/h$ | Re <sub>h</sub> | $X_L/h$     |
|-----------------------------------|------------|-----------------|-------------|
| Becker $(30)$ $(S)$               | 0.05       | 24000           | 4.2         |
| Largeau e Moriniere $(27)$ (S)    | 0.3        | $28800 - 13e4$  | $3.5 - 4.7$ |
| Scheit $(26)$ (N)                 | 0.3        | 8000            | 4.5         |
| Bergeles e Athanassiadis (31) (S) | 0.48       | 27000           | 3.75        |
| Addad $(32)$ (N)                  | 0.7        | 16.7e4          | 4.7         |
| Moss e Baker $(33)$ $(S)$         | 0.7        | 42000           | 4.7         |
| Zhang $(34)$ (N)                  | 0.7        |                 | 4.02        |
| Leclercq $(24)$ (S)               | 0.7        | 16.7e4          | 3.2         |
| Sherry $(28)$ (S)                 | 0.9        | 18000           |             |

<span id="page-41-0"></span>Tabella 3.1 Lunghezze di riattacco in funzione del numero di Reynolds e del rapporto tra altezza dello strato limite e latezza dello scalino rilevate da studi precedenti.

Nelle figure seguenti sono riportati i valori della [Tabella](#page-41-0) 3.1 in grafici che evidenziano separatamente il rapporto tra  $\delta/h$  e  $X_L$  e tra  $Re_h$ e  $X_L$ .

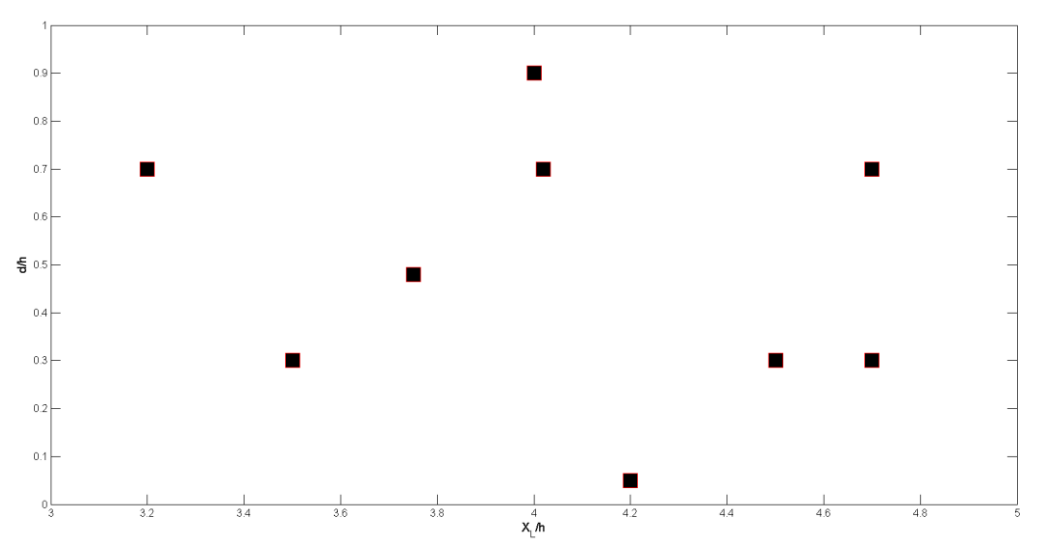

<span id="page-41-1"></span>Figura 3.6 Grafico della lunghezza di riattacco in funzione dell'altezza dello strato limite su altezza dello scalino da letteratura elencata in [Tabella](#page-41-0) 3.1.

Come si nota dalla [Figura 3.6](#page-41-1) non è possibile indicare un trend tra gli studi, nonostante la maggior parte di essi trovi  $X_L$  nel range tra 4h e 5h.

La stessa cosa si può dire anche osservando nella [Figura 3.7](#page-42-0) l'influenza del numero di Reynolds. Prove svolte a numeri di Reynolds simili o a pari  $\delta/h$  non sembrano garantire uguali lunghezze di riattacco. Molto probabilmente questo è dovuto alle condizioni al contorno della simulazione o al setup sperimentale. Ciò significa che la lunghezza di riattacco non può essere definita con precisione, ma che ci si può riferire solo ad un range tra 3.5h e 4.7h per uno scalino completamente immerso nello strato limite.

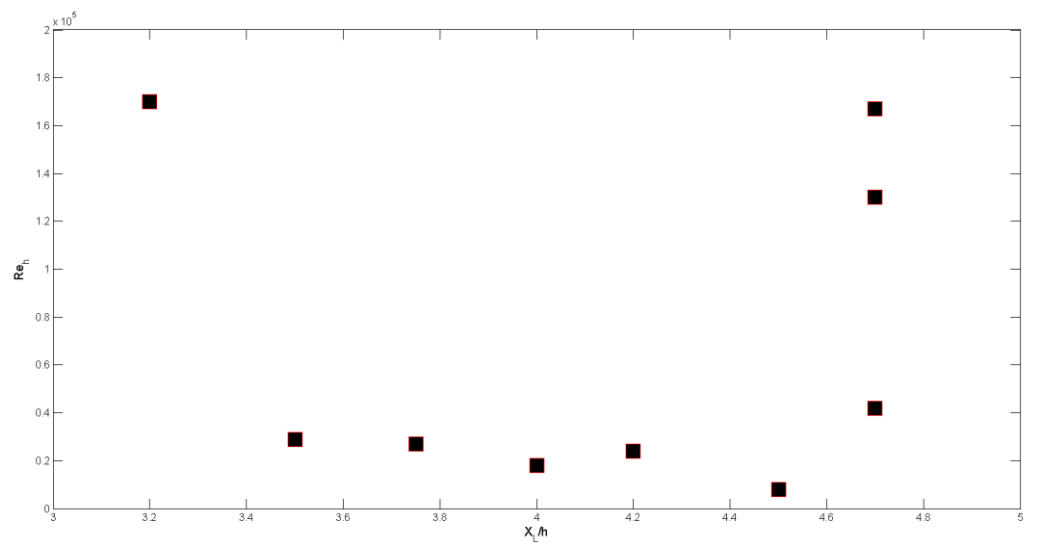

<span id="page-42-0"></span>Figura 3.7 Grafico della lunghezza di riattacco in funzione dell'altezza dello strato limite su altezza dello scalino da letteratura elencata in [Tabella](#page-41-0) 3.1.

Dalle prove sperimentali di Leclercq (24), effettuate a  $Re_h \sim 1.7e5$  su un ostacolo composto da forward-facing step e backward-facing step in successione e distanziati tra di loro di 10h, e di Hahn (35), effettuate a  $Re_h = 2.4e4$  sul singolo forward-facing step, è possibile confrontare l'andamento del coefficiente di pressione  $C_p^3$  nella direzione del flusso con i risultati numerici di Scheit (26) per  $Re_h = 8e3$ . Il coefficiente di pressione è stato calcolato ad una altezza di 1.1h tenendo conto di velocità e pressione di riferimento misurate in campo libero. In ascissa è indicata la posizione rispetto allo scalino normalizzata per l'altezza h, in x/h=0 è quindi presente lo scalino.

$$
{}^{3}C_{p} = \frac{p - p_{0}}{\frac{1}{2}\rho U_{ref}^{2}}
$$

 $\overline{a}$ 

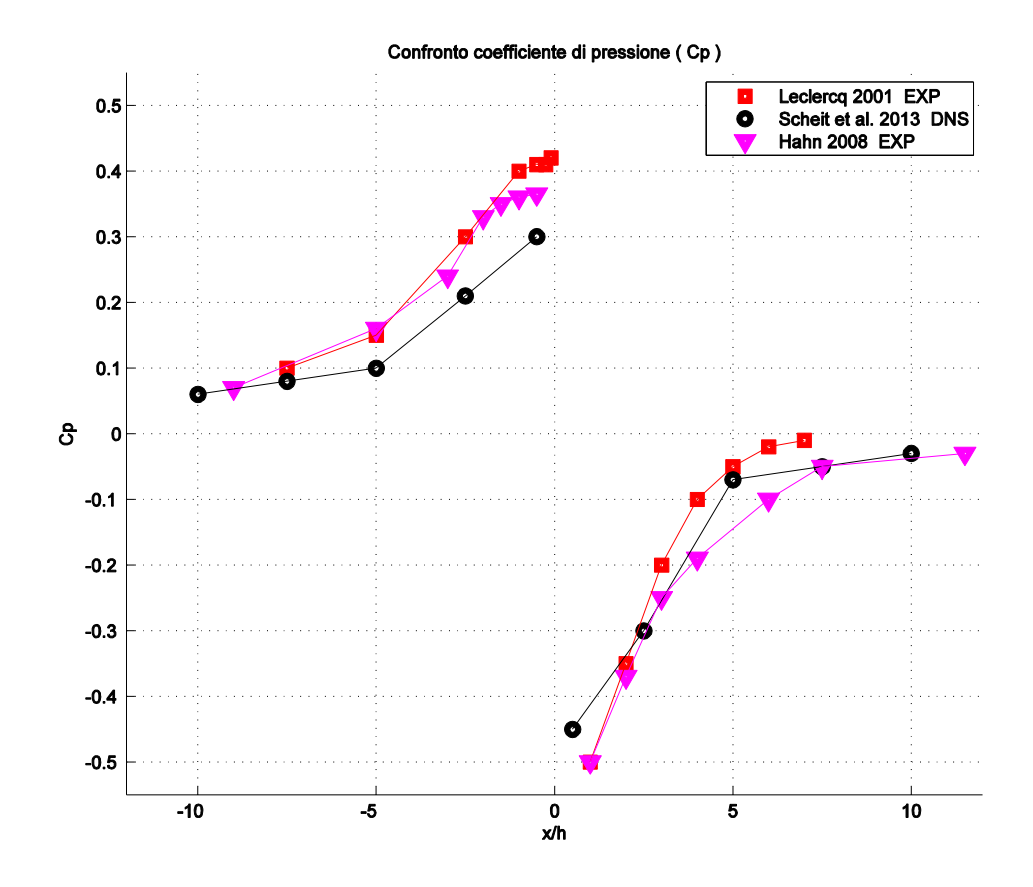

Figura 3.8 Coefficienti di pressione per tre studi differenti (24) (26) (35)

<span id="page-43-0"></span>Dalla [Figura 3.8](#page-43-0) si può notare come il coefficiente di pressione aumenti all'approssimarsi dello scalino fino ad un valore compreso tra 0.3 e 0.4, per poi diminuire bruscamente (~-0.5), appena superato lo spigolo dello stesso, per il brusco aumento di velocità rispetto alla zona di ristagno davanti al gradino.

Il recupero di pressione successivo avviene più o meno velocemente a seconda della lunghezza di riattacco della seconda zona di ricircolo. Si può perciò intuire, anche senza la disponibilità di dati precisi, che nel caso studiato da Hahn la lunghezza di riattacco sia maggiore di quella riportata dallo studio di Leclercq.

Infine dall'articolo di Addad (32) che presenta i risultati della simulazione numerica LES svolta sulla base del precedente studio sperimentale di Leclercq (24), è possibile avere un'idea dei profili di velocità media e dei profili rms della fluttuazione di velocità per più punti lungo il forward-facing step. Nello studio di Leclercq i profili di velocità sono stati misurati tramite Velocimetro Laser Doppler (LDA).

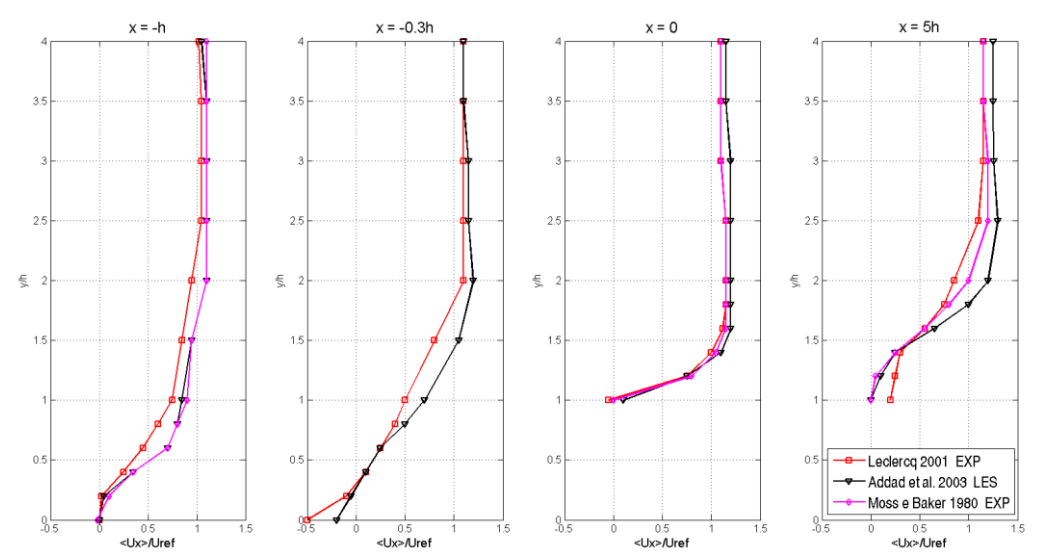

<span id="page-44-0"></span>Figura 3.9 Profili di velocità media in direzione del flusso per x=-h; x=-0.3h; x=0 e x=5h. (32)  $(24)(33)$ 

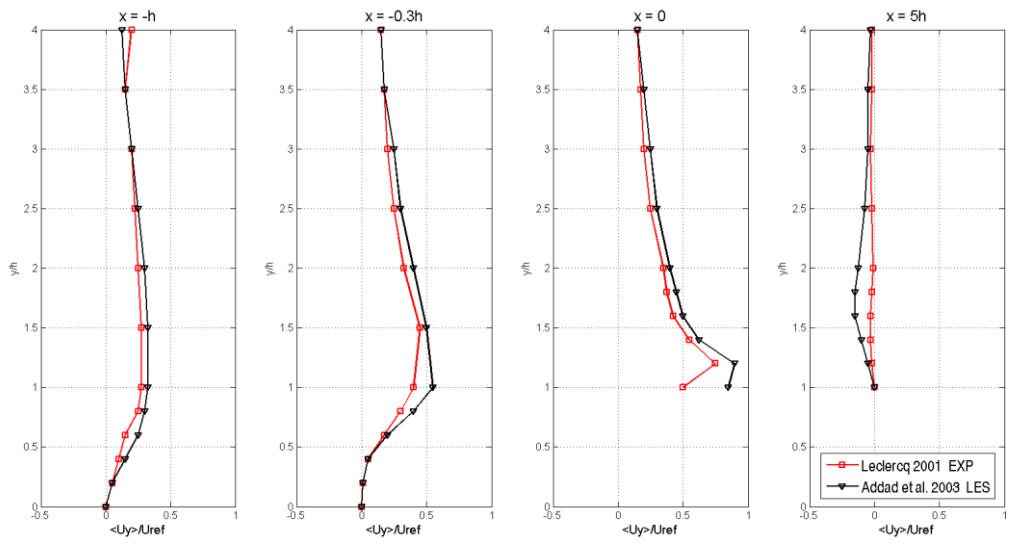

<span id="page-44-1"></span>Figura 3.10 Profili di velocità media in direzione normale al flusso per x=-h; x=-0.3h; x=0 e x=5h.  $(32)(24)$ 

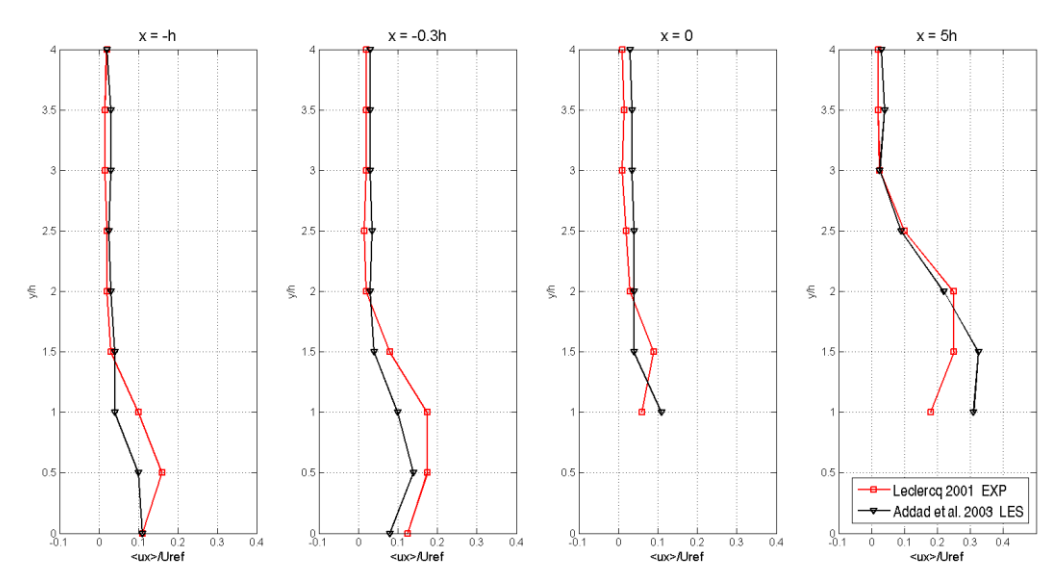

Figura 3.11 Profili rms di fluttuazione della velocità in direzione del flusso per  $x=-h$ ;  $x=-0.3h$ ;  $x=0$ e x=5h. (32) (24)

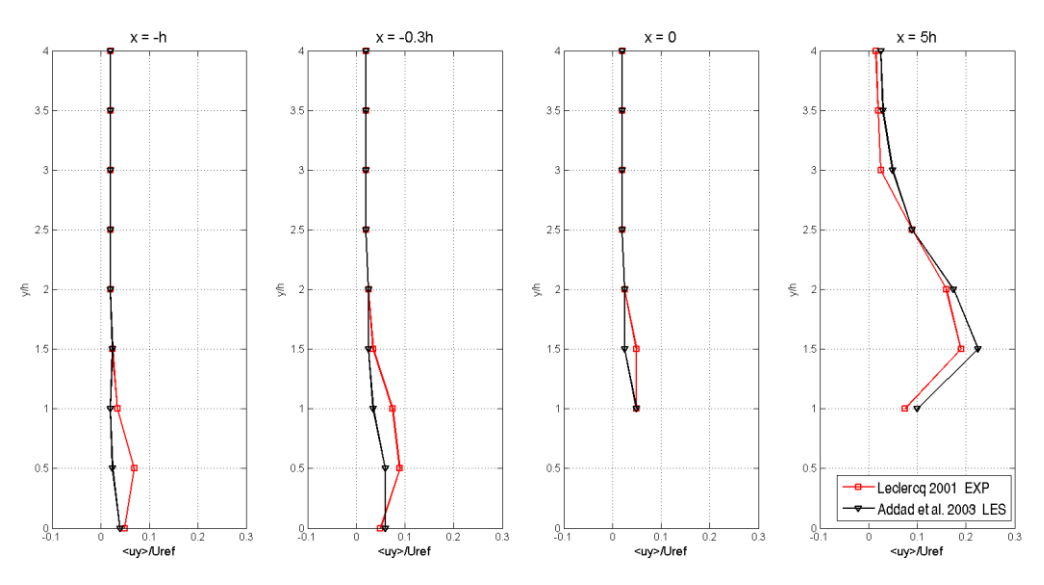

Figura 3.12 Profili rms di fluttuazione della velocità in direzione normale al flusso per x=-h; x=- 0.3h; x=0 e x=5h. (32) (24)

Dalla [Figura 3.9](#page-44-0) e [Figura 3.10](#page-44-1) è possibile notare come i profili di velocità media in direzione del flusso e normali ad esso nel punto x=5h presentino differenze tra gli studi di Leclercq e Addad. Nello studio di Addad tale discrepanza è giustificata per il fatto che in quest'ultimo il riattacco della seconda zona di ricircolo avviene a circa 4.7h, mentre nello studio di Leclercq a 3.2h circa, come visto nella [Tabella](#page-41-0) [3.1.](#page-41-0) Nel punto x=5h è quindi normale trovare differenze nei profili di velocità dato che per uno studio il riattacco è appena avvenuto mentre per l'altro è avvenuto almeno 2h prima.

#### **Aeroacustica Forward-Facing Step**

<span id="page-46-0"></span>La prima valutazione sperimentale del suono generato aerodinamicamente da un flusso impattante uno scalino è stata svolta da Farabee e Zoccola (23) nel 1998. Nel loro lavoro Farabee e Zoccola sono partiti dai precedenti risultati fluidodinamici sperimentali ottenuti da Farabee e Casarella (36) per valutare lo spettro sonoro nel far field e identificare l'origine del rumore. La prova sperimentale è stata svolta per  $\delta/h = 2$  e per Reynolds compresi tra 13000 e 38000 in una galleria " a basso rumore". A causa del rumore di fondo della galleria tuttavia Farabee e Zoccola sono stati in grado di misurare lo spettro sonoro solo tra i 5kHz e i 100kHz (non è chiaro il motivo di tale estensione del campo di frequenze analizzato visto che la soglia dell'udibile è attorno ai 20kHz). In tale range di frequenze Farabee e Zoccola hanno rilevato che lo spettro generato dallo scalino si elevava omogeneamente di circa 5dB sopra il rumore di fondo misurato senza la presenza dello scalino, come è possibile osservare in figura.

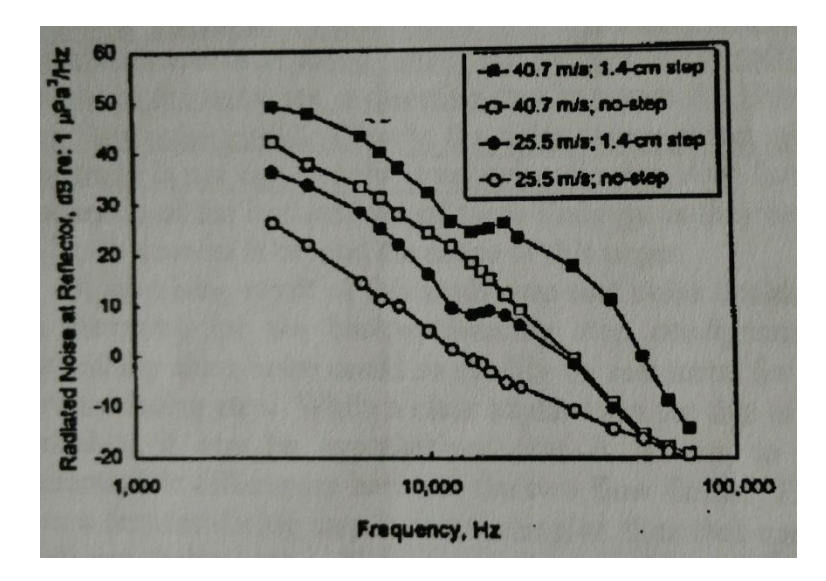

Figura 3.13 Spettri acustici misurati da Farabee e Zoccola (23)

Gli studi sperimentali svolti negli anni a seguire si sono concentrati su scalini immersi nel boundary layer ( $\delta/h \le 1$ ) vista la minor diversificazione del campo fluidodinamico nel caso in cui h sia inferiore dell'altezza dello strato limite e

hanno permesso di analizzare anche le frequenze tra i 300Hz e i 5kHz, ma i risultati non sono concordanti.

Moreau (37) per esempio ha studiato il forward-facing step immerso in un flusso la cui velocità di riferimento è 35m/s per tre differenti altezze dello scalino. I parametri della prova sperimentale sono riportati in tabella.

| $h \, \lceil mm \rceil$ | /h   | Re <sub>h</sub> |
|-------------------------|------|-----------------|
| 2.5                     | 0.26 | 5800            |
| ັ                       | 0.52 | 11700           |
| 7.5                     | 0.77 | 17500           |

Tabella 3.2 Parametri fluidodinamici impiegati da Moreau

Gli spettri ottenuti da Moreau per il forward-facing step sono confrontati con lo spettro acustico generato senza la presenza dello scalino, indicato in questo caso come *plate*. Come si può notare nella figura seguente per una altezza di 2.5mm lo spettro acustico non si eleva sopra il livello generato dal *plate*, mentre per una altezza di 5mm esso si eleva principalmente tra i 1.5kHz e i 2.5kHz di circa 3dB, mentre di solo 1dB tra 1kHz – 1.5kHz e 2.5kHz – 10kHz. La differenza maggiore viene rilevata per lo scalino di 7.5mm che si eleva tra 300Hz e 1.5kHz di circa 3dB, tra 1.5kHz e 3kHz di circa 5dB e poi tra 3kHz e 10kHz di 2dB circa.

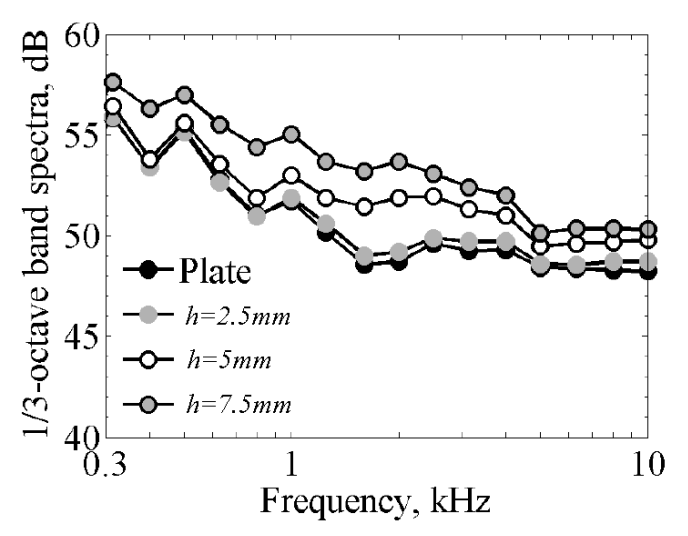

Figura 3.14 Spettri acustici ottenuti da Moreau misurati ad una distanza di 0.5m dal centro del forward-facing step

Questo farebbe pensare la presenza del forward-facing step produca un rumore anche per frequenze minori di 1.5kHz se il numero di Reynolds è sufficientemente alto.

I risultati sperimentali ottenuti da Becker (38) però sono in contrasto con quest'ultima affermazione. La prova è stata svolta per un  $\delta/h$  pari a 0.05 e per Reynolds compreso tra 8000 e 24000.

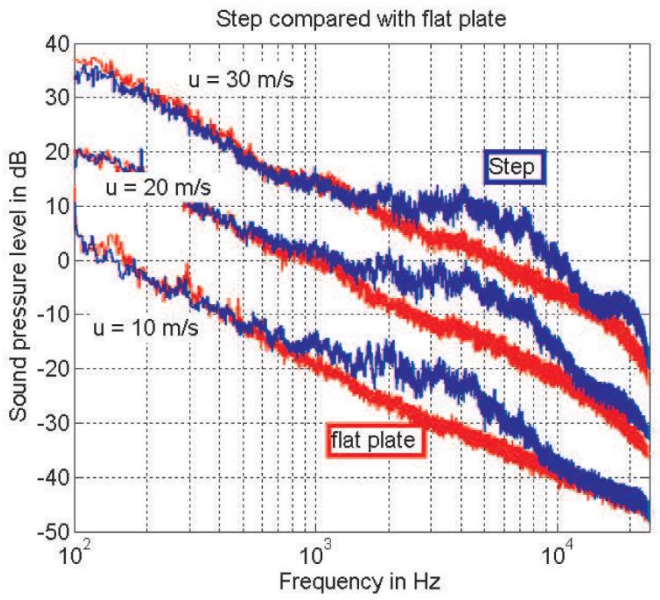

Figura 3.15 Spettri acustici misurati da Becker et al. ad una distanza di 0.5m dal forward-facing step

Dalla figura 3.15 è possibile notare come Becker non rilevi alcuna differenza tra lo spettro rilevato in presenza dello scalino e quello senza lo scalino per il range di frequenze sotto 1kHz – 1.5kHz (a seconda della velocità di riferimento). Il suono generato dallo scalino infatti parrebbe focalizzato nel range di frequenze tra 1kHz e 10kH. In tale range lo spettro si eleva al massimo di 10dB. Inoltre si può notare come all'aumentare della velocità di riferimento del flusso il range di frequenze in cui è evidente l'effetto dello scalino si sposti a frequenze maggiori. Nonostante il rapporto tra altezza dello strato limite e altezza dello scalino sia particolarmente basso, non è chiaro come per Reynolds più alti di quelli utilizzati da Moreau non sia rilevata l'influenza dello scalino per il range di frequenze tra 300 e 1kHz.

Infine negli studi sperimentali effettuati da Catlett (20) lo spettro acustico è stato misurato per  $\delta/h$  pari a 0.98 e Reynolds compresi tra 23400 e 46800. Gli spettri riportati nella figura seguente sono relativi al solo rumore generato dalla presenza del forward-facing step: i relativi rumori di fondo della galleria del vento in cui è stata effettuata la prova sono già stati sottratti.

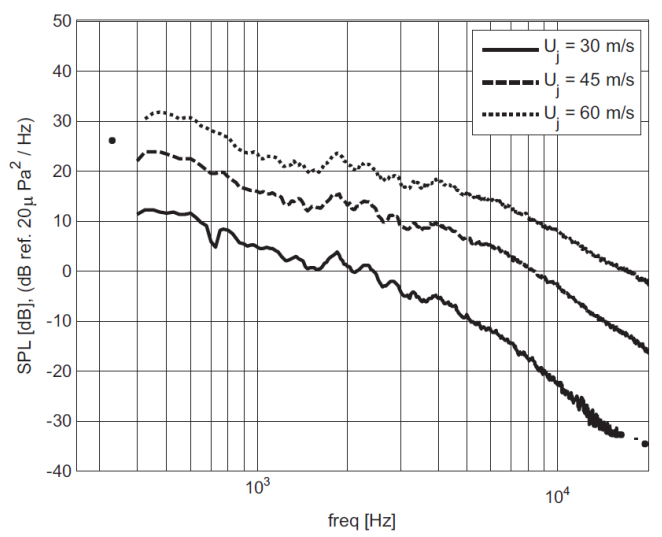

Figura 3.16 Spettri acustici misurati a 0.58 m di distanza, riferiti al solo forward-facing step (il rumore di fondo è già stato sottratto)

Dal grafico è possibile notare come gli spettri generati dal forward-facing step si elevino sopra al livello del rumore di fondo per tutto il range di frequenze tra 400Hz e 10kHz. Questo risultato è più in linea con le prove di Moreau che di Becker. Per avere un andamento simile a quello misurato da Becker infatti l'intensità dello spettro dovrebbe crollare per frequenze inferiori a 1kHz e invece in questo caso addirittura aumenta.

Non è possibile affermare con certezza quale dei risultati qui presentati sia più corretto.

Per questo motivo e per il tempo di calcolo eccessivo richiesto per simulare un flusso fino a 10kHz (circa 30 giorni) si è deciso di analizzare il flusso fino a 2.5kHz e confrontare i risultati numerici ottenuti con quelli appena presentati.

Per quanto riguarda la localizzazione della sorgente sonora, Leclercq (24) ha individuato la sorgente principale di rumore attraverso una tecnica che compara la matrice dei cross spettri ottenuti sperimentalmente dalle misurazioni microfonali con una matrice costruita a partire da una distribuzione nella direzione del flusso di monopoli non correlati e che attraverso un algoritmo iterativo cerca la distribuzione di monopoli più adatta a rappresentare i dati rilevati sperimentalmente tra 200Hz e 5kHz (24). Si ricorda che le prove svolte da Leclercq sono state effettuate per  $\delta/h$  pari a 0.7 e Reynolds pari a 16.7e4.

Leclercq in questo modo identifica la maggiore sorgente sonora tra 0h e 5h, ossia in corrispondenza della bolla di ricircolo formata a valle dello scalino. Essa emette principalmente nel range di frequenze tra 200 e 2.5kHz.

Becker et al. (30) invece hanno applicato la tecnica del beamforming per identificare la sorgente sonora generata dal forward-facing step e hanno potuto verificare che nel range tra 2kHz e 10kHz la sorgente di rumore è focalizzata principalmente attorno allo scalino e si estende con meno intensità a valle dello scalino.

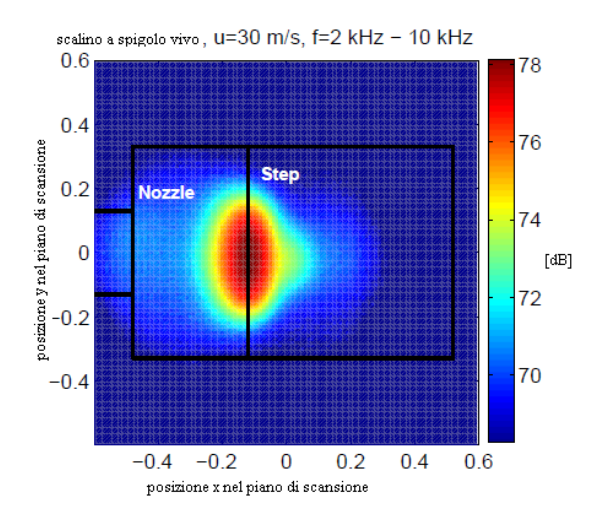

Figura 3.17 Beampattern ottenuto da Becker et al. (30)

#### **Conclusioni sullo Stato dell'Arte del Forward-Facing Step**

Riassumendo i principali risultati, sperimentali e numerici, sulla fluidodinamica e l'aeroacustica del forward-facing step si può affermare che un flusso con uno strato limite che impatta su uno scalino, genera due zone di ricircolo. La prima, a partire da circa x=-h, si separa a causa della forte contropressione derivante dalla presenza della parete verticale dello scalino, e si riattacca sulla parete verticale stessa. La seconda invece ha origine dallo spigolo dello scalino  $(x=0)$ , dove la pressione cala bruscamente, e si sviluppa fino a  $x=3h$ – 4.7h. Questa seconda lunghezza sembra essere fortemente dipendente dal rapporto  $\delta/h$  e dal numero di Reynolds ma non è possibile stabilire un trend specifico.

Il flusso incidente genera un rumore caratterizzato da uno spettro a banda larga che tende a crescere in intensità all'aumentare dell'altezza dello scalino e della velocità di riferimento del flusso. Il rumore misurato da prove sperimentali solitamente si estende tra i 200Hz e i 10kHz. La sorgente sonora è localizzata in generale in prossimità dello spigolo dello scalino e in particolare da Leclercq subito dopo lo spigolo in una posizione centrata rispetto alla seconda zona di ricircolo.

## <span id="page-52-0"></span>**4 Simulazione Fluidodinamica OpenFOAM**

Per la simulazione CFD è stato scelto di utilizzare il software opensource OpenFOAM. OpenFOAM nacque circa un decennio fa e nel corso degli anni è riuscito a confrontarsi con successo con i più usati software CFD commerciali e a diventare un riferimento nel campo dell'ingegneria. Esso include sia *mesher*, che *utilities* per la pre e post-processazione, che un'ampia serie di solutori standard.

## **4.1 Setup OpenFOAM**

In questo studio si è scelto di analizzare attraverso una simulazione 2D uno scalino di altezza 12mm per quattro diverse velocità tra i 20m/s e i 50m/s in cui l'altezza dello strato limite fosse circa il 30% dell'altezza dello scalino (misurato dodici altezze prima dello spigolo) come presentato nella seguente tabella. Tali grandezze sono state scelte per poter confrontare i risultati aeroacustici con gli studi presentati nel paragrafo [3.2.2.](#page-46-0)

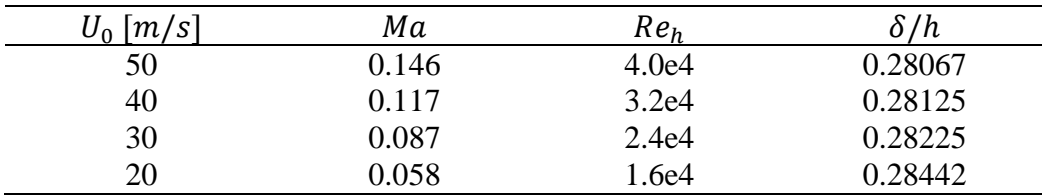

Tabella 4.1Parametri della simulazione fluidodinamica

#### **Mesh**

La griglia computazionale impiegata per svolgere la simulazione CFD bidimensionale è stata creata attraverso le applicazioni *blockMesh* e *refineMesh* (39). Il comando *blockMesh*, a partire dal dizionario *blockMeshDict* situato nella cartella *constant/polyMesh/*, permette di creare una griglia strutturata.

Avendo scelto di sviluppare una simulazione bidimensionale è stato necessario utilizzare una sola cella nella direzione z, che indicherebbe la larghezza dello scalino, visto che OpenFOAM lavora ufficialmente solo con mesh tridimensionali ma nel caso vi sia una sola cella in una direzione considera la stessa bidimensionale dato che non può esserci alcuna variazione del campo di moto in tale direzione.

La griglia è costituita da più blocchi, ciascuno dei quali deve essere definito a partire dagli otto vertici che lo costituiscono (non è necessario che gli otto vertici siano diversi tra di loro all'interno dello stesso blocco). Una volta definito il singolo blocco dalla successione dei vertici numerati si definisce in quante celle, nelle tre direzioni, esso deve essere suddiviso. Si può inoltre definire che le celle non siano tutte della stessa dimensione, ma che varino linearmente grazie all'opzione *simpleGrading* che permette di definire il rapporto tra il lato dell'ultima e della prima cella, per ogni direzione principale.

Il dominio della griglia utilizzata si sviluppa per 720mm (60h) lungo la direzione x, 180mm (15h) lungo y e 0.24mm (0.02h) lungo z. Per creare la geometria con *blockMesh* sono stati definiti tre blocchi: il primo che si estende tra x=-20h e x=0 nella direzione del flusso e tra y=0 e y=h nella direzione ad esso normale; il secondo tra x=-20h e x=0, y=h e y=15h; il terzo tra x=0 e x=40h, y=h e y=15h. Nella tabella seguente viene illustrata la suddivisione in celle dei tre blocchi e i rapporti di *simpleGrading*.

Tabella 4.2 Impostazioni *blockMeshDict*

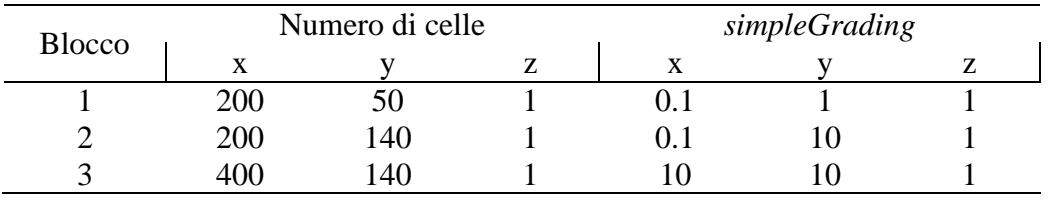

Attraverso il comando *blockMesh* da terminale si crea la geometria sopra descritta e illustrata in figura.

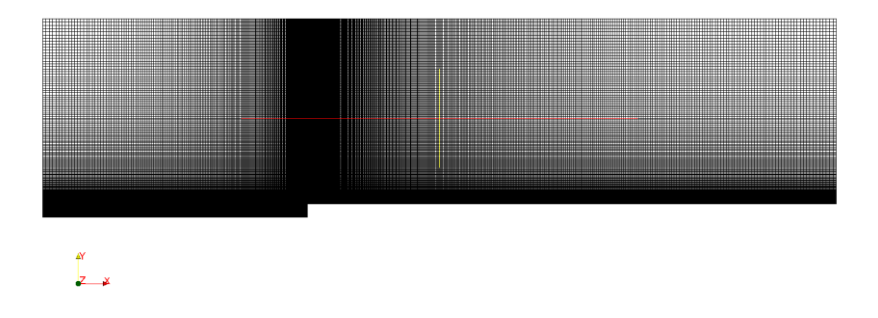

Figura 4.1 Griglia creata con il comando *blockMesh*

A questo punto, per affinare la griglia attorno al gradino è stato utilizzato il comando *refineMesh* che permette di quadruplicare le celle in un'area della griglia designata attraverso il comando *topoSet*, dividendo ciascuna cella a metà per tutte e tre le direzioni principali (questa è l'impostazione base, ma è possibile cambiare le direzioni dal dizionario *refineMeshDict* presente nella cartella *system/*). L'operazione di *refineMesh* è stata eseguita sulla griglia creata con il comando *blockMesh* su un'area d'azione definita in *topoSetDict* (*system/*) che si estende da -2h a 6h in direzione x e da 0 a 3h in direzione y.

Dopo aver affinato l'area, la griglia si presenta come in [Figura 4.2.](#page-54-0) Essa è costituita da 234'128 celle e la qualità della mesh è buona dato che i valori di massima *skewness* (misura del grado di distorsione della mesh tra celle adiacenti) e di non ortogonalità media (misura dell'inclinazione tra la linea che collega due centri cella adiacenti e la normale alla superficie che le collega) sono rispettivamente 0.332043 e 0.688609 e quindi sufficientemente bassi. La lunghezza minima delle celle è di 6.815e-05m.

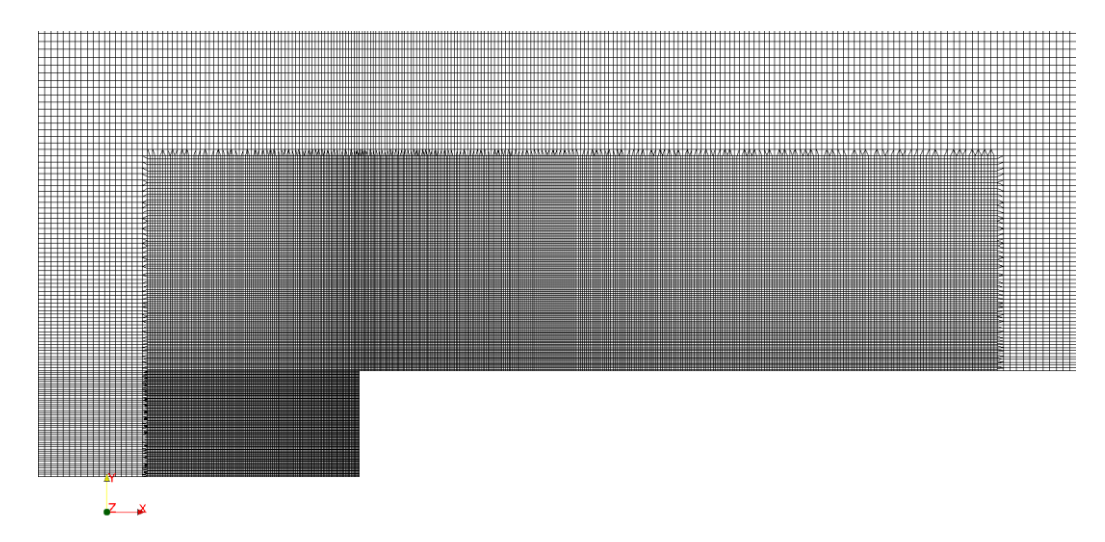

<span id="page-54-0"></span>Figura 4.2 Dettaglio della griglia fluidodinamica dopo il *refineMesh*

## **Condizioni Iniziali e al Contorno**

Sempre all'interno del file *blockMeshDict* vanno definite le tipologie di superficie poiché da esse dipendono le condizioni al contorno della simulazione. Le facce che costituiscono l'ingresso e l'uscita (*inlet* e *outlet*) del flusso sono state definite nel dizionario *blockMeshDict* come superficie di tipo *patch* (superficie generale), le facce che costituiscono i confini solidi dello scalino (*lowerWall*) come superficie di tipo *wall* (necessario per l'implementazione di un modello di turbolenza), quelle che costituiscono il limite superiore del dominio della griglia (*upperWall*) come *symmetryPlane* (impone che la superficie sia un piano di simmetria e che quindi il flusso non possa attraversarlo ma nemmeno formi uno

strato limite come nel caso del *lowerWall*), infine le facce perpendicolari alla direzione z (*frontAndBack*) sono state definite come vuote (*empty*) (condizione necessaria per svolgere una simulazione 2D nonostante la griglia sia stata definita geometricamente come 3D).

Le condizioni al contorno e iniziali del campo di moto invece devono essere definite nella cartella temporale *0/*. In questa cartella devono essere presenti quattro file: *U* (velocità), *p* (pressione rapportata alla densità del fluido, in questo caso  $\rho \sim 1.225 \ kg/m^3$ , tale grandezza dunque è misurata in  $[m^2/s^2]$ ), k (energia cinetica turbolenta  $\left[m^2/s^2\right]$ ) e  $nuSgs$  (viscosità cinematica turbolenta del modello di sottogriglia). All'interno di ciascun file la corrispondente grandezza deve essere definita sia nel campo interno, che rappresenta la condizione iniziale, sia per le condizioni al contorno, rappresentate dal *boundaryField* che comprende le superfici di *inlet*, *outlet*, *upperWall*, *lowerWall* e *frontAndBack*. Le uniche condizioni al contorno uguali per tutti i file sono quelle al limite superiore del dominio e alle facce perpendicolari alla direzione z, che restano sempre rispettivamente quella di piano di simmetria e di superficie vuota. All'ingresso la velocità imposta è omogenea e uguale a  $(U_0 \ 0 \ 0)$ , lungo la superficie solida dello scalino è stata imposta velocità nulla per rispettare la condizione di non slittamento e all'uscita invece è stato imposto un gradiente nullo. Si suppone infatti che il dominio utilizzato sia sufficientemente lungo affinché il campo di moto si sia stabilizzato al raggiungimento del limite in direzione x. Per quanto riguarda la pressione in ingresso è stato imposto un gradiente nullo, mentre in uscita è stata imposta una pressione nulla.

Per spiegare il significato di *nuSgs* è necessario introdurre il modello di sottogriglia utilizzato.

## **4.1.2.1 Modello di Smagorinsky-Lilly**

Le simulazioni LES risolvono il campo di moto solo per scale maggiori della lunghezza del filtro scelto (Δ), mentre le scale inferiori vengono modellate attraverso un modello di sottogriglia (*subgrid-scale*, *SGS*). Come visto nel capitolo 2, l'applicazione del filtro spaziale alle equazioni di Navier-Stokes porta alla definizione dello stress di sottogriglia ( $\tau_{ij}^{SGS}$ ). Uno dei primi modelli di sottogriglia è quello proposto da Smagorinsky (1963), poi corretto da Lilly (1967), che nonostante sia stato sviluppato ormai circa cinquanta anni fa è molto utilizzato in LES per la sua semplicità, robustezza numerica e stabilità (40).

In questo modello la componente deviatorica dello stress di sottogriglia è definita come:

$$
\tau_{ij} - \frac{1}{2} \tau_{kk} \delta_{ij} = -2 \nu_t \tilde{S}_{ij}
$$
\n(4.1)

Dove  $\tilde{S}_{ij}$  è il tensore della velocità di deformazione:

$$
\tilde{S}_{ij} = \frac{1}{2} \left( \frac{\partial \tilde{u}_i}{\partial x_j} + \frac{\partial \tilde{u}_j}{\partial x_i} \right)
$$
(4.2)

E  $v_t$  è la viscosità turbolenta, definita dalla costante di Smagorinsky ( $C_s$ ), dalla lunghezza di filtro (Δ) e dal valore assoluto del tensore della velocità di deformazione:

$$
\left|\tilde{S}\right| = \sqrt{2\tilde{S}_{ij}\tilde{S}_{ij}}\tag{4.3}
$$

$$
\nu_t = (C_s \Delta)^2 |\bar{S}| \tag{4.4}
$$

Il valore della costante di Smagorinsky è stato fissato come regola generale tra 0.1 e 0.2 da Lilly.

In OpenFOAM la viscosità turbolenta è descritta da

$$
\nu_{SGS} = c_{k} * \sqrt{\frac{2c_{k}}{c_{e}}} * \Delta^{2} |\bar{S}|
$$
\n(4.5)

Dove solitamente la lunghezza del filtro è scelta come la radice cubica del volume della cella e le costanti  $c_k$  e  $c_e$  sono pari a 0.094 e 1.048 rispettivamente. Tali scelte sono state adottate anche in questa tesi. L'effettiva viscosità è calcolata in OpenFOAM come  $v_{SGS} + v$ , dove v è la viscosità cinematica pari a 1.5e-5 indicata nel file *transportProperties* all'interno della cartella *constant/*, all'interno del quale si definisce anche il modello reologico (Newtoniano dato che il fluido è aria). All'interno della stessa cartella, nel file *turbulenceProperties*, si definisce anche il tipo di simulazione, LES in questo caso. Le caratteristiche della simulazione sono state definite nel file *constant*/*LESProperties* in cui è stato imposto Smagorinsky come modello di sottogriglia e la radice cubica del volume della cella come lunghezza del filtro.

## **Metodi Numerici**

I metodi numerici da utilizzare per il calcolo dei termini utilizzati dal solutore (e.g. derivate e gradienti) vengono assegnati tramite il dizionario *fvSchemes* nella cartella *system/*. All'interno del dizionario sono definite più parole chiave, ciascuna corrisponde ad un sottodizionario che raggruppa tutti i termini di un certo tipo, e.g. il sottodizionario *gradSchemes* contiene i termini *grad(p)* ( $∇p$ ) e *grad(U)* ( $∇U$ ). I metodi scelti per le simulazioni sono i seguenti:

- Interpolazione: lineare
- Gradiente normale ad una superficie: correzione esplicita non ortogonale
- Gradiente: integrazione con quadratura di Gauss, interpolazione lineare
- Laplaciano: Gauss, interpolazione lineare, correzione esplicita non ortogonale per gradienti normali ad una superficie
- Derivata parziale rispetto al tempo: metodo di Eulero del primo ordine
- Divergenza: Gauss upwind del primo ordine, tranne che per il termine  $\nabla \cdot$

 $(v_{eff}\sigma(T(\nabla U)))$  per cui è stato utilizzato Gauss lineare.

Infine l'unico flusso che si è chiesto all'applicazione di generare è stato il campo di pressione.

## **Controllo della soluzione e degli algoritmi**

Allo stesso modo del dizionario *fvSchemes*, anche il dizionario *system/fvSolution* contiene più sottodizionari. Quelli utilizzati sono stati il sottodizionario elencante i parametri dei metodi dei solutori (*solvers*), quello riferito ai fattori di sotto-rilassamento<sup>4</sup> e quello riferito al numero di correttori dell'algoritmo utilizzato.

Per le grandezze U, k, epsilon, R e nuTilda è stato impostato un fattore di sottorilassamento pari a 0.2 e scelto un solutore che utilizzasse come *smoother* il metodo di Gauss-Seidel. La tolleranza assoluta e relativa sono state poste uguali a 1e-06. La tolleranza assoluta (*tol*) indica il valore minimo del residuo per accettare la soluzione calcolata. La tolleranza relativa invece (*relTol*) è il minimo valore del rapporto tra il residuo calcolato alla prima iterazione e il residuo all'iterazione i-esima per accettare la soluzione calcolata all'iterazione i-esima.

Per il campo di pressione invece si è impostato un fattore di sotto-rilassamento pari a 0.3 e si è utilizzato il metodo GAMG (*Geometric-Algebraic Multi-Grid*),

<u>.</u>

<sup>4</sup> Il fattore di sotto-rilassamento limita la variazione del valore di una variabile tra un'iterazione e la successiva. Questo fattore è compreso tra 0 e 1, in cui per 1 la variabile può cambiare liberamente ad ogni iterazione, mentre per 0 non può variare affatto. Solitamente il fattore di sotto-rilassamento viene scelto sufficientemente basso in modo tale da garantire una soluzione stabile e abbastanza alto da non rallentare eccessivamente il processo iterativo

che è particolarmente veloce poiché parte da una soluzione di primo tentativo calcolata risolvendo il campo su una griglia più rada per ottenere la soluzione su tutto il dominio.

L'algoritmo utilizzato è il PISO (*Pressure Implicit with Splitting of Operator*), il cui processo iterativo è spiegato in figura (41).

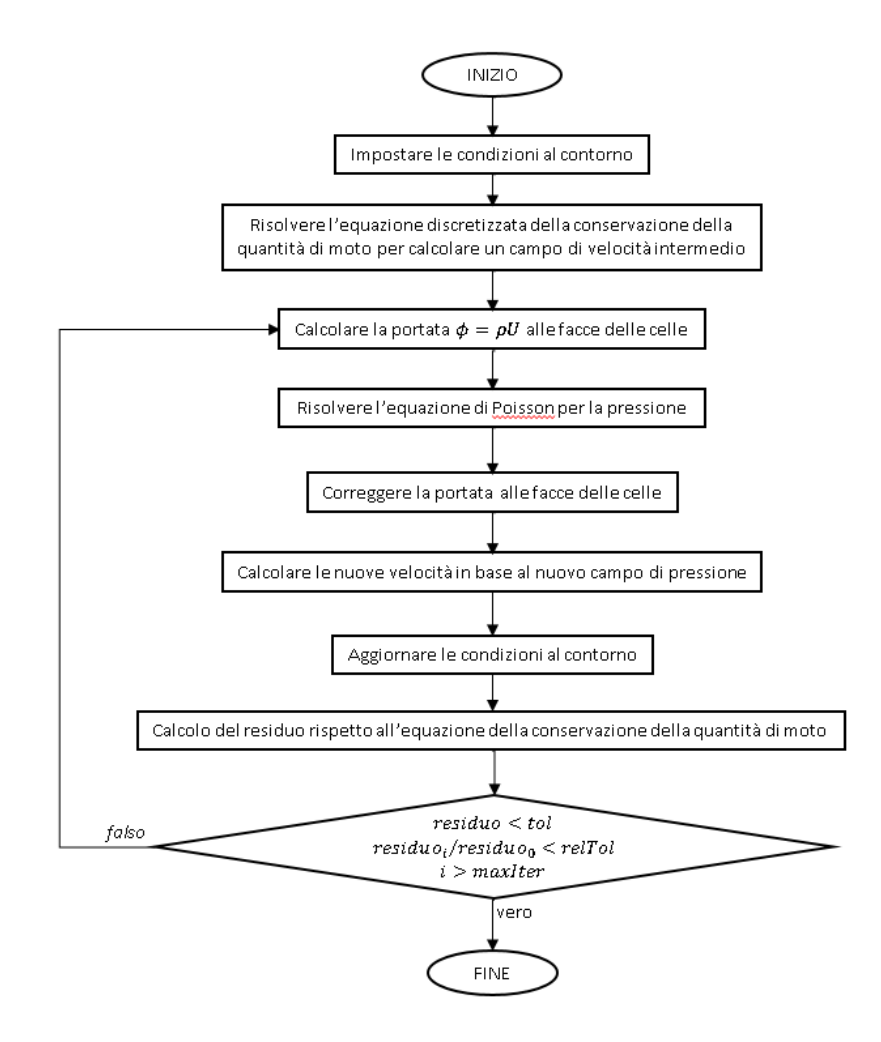

Figura 4.3 Algoritmo PISO

Nella verifica finale è sufficiente che sia vera una delle tre affermazioni affinché termini il processo. *MaxIter* è un termine opzionale che fissa il massimo numero di iterazioni da compiere, tale limitazione non è stata imposta.

## **ControlDict**

Nel file *controlDict*, anch'esso presente nella cartella *system*, si definiscono l'applicazione e gli intervalli temporali di calcolo e di scrittura della soluzione, le modalità di salvataggio dei dati ed eventuali funzioni supplementari.

L'applicazione utilizzata è *pisoFoam*, un solutore transitorio per flussi incomprimibili per velocità subsoniche.

Le simulazioni sono state effettuate per un timestep di calcolo di 1e-6s per ottenere un numero di Courant inferiore all'unità in tutte le celle della griglia computazionale. Ovviamente, è la cella più piccola a determinare il timestep. La scrittura dei risultati è stata imposta ogni 200 intervalli, il timestep di scrittura è dunque pari a 2e-4s. Tale valore permette di ottenere degli spettri fino a 2.5kHz, per il teorema di Nyquist-Shannon. Per poter ottenere degli spettri più ampi in frequenza sarebbe stato necessario diminuire il timestep di scrittura dei risultati, ma si è deciso di non farlo per non aumentare eccessivamente il numero delle cartelle temporali salvate in memoria da OpenFOAM e quindi le dimensioni (in Gigabyte) della soluzione fluidodinamica. Gli strumenti a disposizione per rielaborare la simulazione fluidodinamica per ottenere il risultato acustico, infatti, sono stati la principale limitazione all'aumento della frequenza di campionamento. Il campo fluidodinamico è stato simulato per 0.5s per portare la simulazione in uno stato quasi stazionario, come si può verificare in [Figura 4.4,](#page-60-0) mentre è stato calcolato tra 0.5s e 0.55s per l'elaborazione acustica. Il periodo analizzato è perciò pari a 0.05s, che permette di avere una risoluzione in frequenza di 20Hz. Si potrebbe pensare che tale risoluzione sia fin troppo buona per il tipo di fenomeno indagato e che sarebbe stato più opportuno diminuire il periodo T per poter diminuire a sua volta il timestep di scrittura e ottenere così, per lo stesso numero di step (cartelle) temporali, una frequenza di campionamento maggiore. Tuttavia se si considera la minima velocità analizzata (20m/s) e la lunghezza del dominio computazionale (0.72m) si può notare che per un periodo di 0.05s, il flusso attraversa l'intero dominio circa 1.39 volte, compiendo dunque quasi un ciclo e mezzo. Nel caso si fosse deciso di diminuire il periodo fino 0.025s il fluido non avrebbe attraversato nemmeno una volta il dominio e quindi l'osservazione del fenomeno fluidodinamico sarebbe stata incompleta. Inoltre se anche si fosse deciso di far compiere esattamente un ciclo al fluido per la velocità minore, si sarebbe arrivati a T=0.036s, ossia una risoluzione in frequenza di 27Hz. Tale variazione non è stata reputata sufficientemente interessante ai fini dell'aumento della frequenza di campionamento e dunque si è deciso di mantenere T=0.05s.

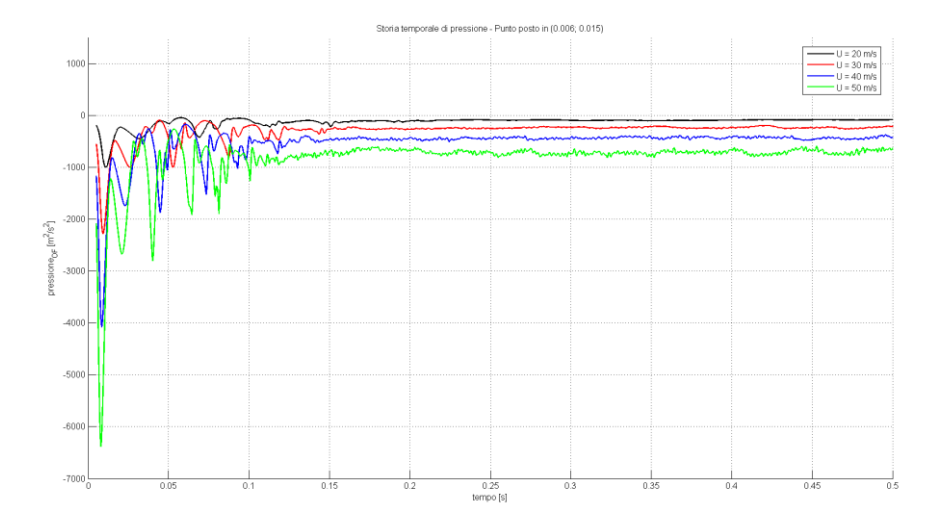

<span id="page-60-0"></span>Figura 4.4 Storia temporale della pressione nel punto (x=0.006m; y=0.015m) per le quattro velocità studiate.

Tutti i file soluzione di OpenFOAM sono stati salvati in formato ascii compresso per limitarne la dimensione.

Si è utilizzata infine la funzione *probes* per poter valutare i campi di pressione e velocità in punti specifici.

#### **Calcolo in Parallelo**

Dato il numero di celle presenti nel dominio (~200k), le simulazioni sono state svolte in parallelo sfruttando l'implementazione openMPI del protocollo *Message Passing Interface* (MPI). Tale protocollo permette di far comunicare tra loro più processi. In questo caso la griglia computazionale viene suddivisa tra i processori assegnati, i quali risolvono separatamente il campo di moto per diminuire il tempo di calcolo.

La griglia è stata decomposta tramite la definizione del dizionario *decomposeParDict* all'interno della cartella *system*. In esso è stato definito il numero di sottodomini in cui dividere la griglia (coincide con il numero di processori che si intendono utilizzare) e il metodo di decomposizione. Il metodo scelto è lo *scotch*, che non richiede alcun input geometrico all'utente e applica la suddivisione delle celle in modo tale da minimizzare il numero di processori "confinanti". I processori infatti devono scambiarsi vicendevolmente informazioni per ricostruire l'intero campo fluidodinamico, perciò riducendo il tempo speso per la comunicazione (dipendente dai "confini" geometrici) è possibile ottimizzare il tempo di calcolo.

A questo proposito è importante anche la scelta del numero di sottodomini (processori) in cui dividere la griglia. Scegliendo un numero eccessivo di processori il tempo di comunicazione rischia di essere dominante sul tempo di calcolo di ciascuno di essi, vanificando l'operazione di decomposizione. Mentre scegliendo un numero insufficiente di domini il protocollo MPI non è ottimizzato. Si deve pertanto determinare la scalabilità, cioè quante celle è più conveniente assegnare a ciascun processore, ossia quanti processori utilizzare. La prova di scalabilità è stata effettuata lanciando la stessa simulazione ripetutamente, facendole compiere un prefissato numero di iterazioni e utilizzando di volta in volta un diverso numero di processori. Confrontando il minor tempo impiegato per effettuare il calcolo si è riuscito a identificare il numero ottimale di suddivisioni del dominio.

Le simulazioni sono state portate a termine sfruttando il Cluster "Amarone" del Politecnico di Milano, che mette a disposizione otto processori per nodo. La prova di scalabilità è presentata in [Tabella 4.3](#page-61-0) e in [Figura 4.5.](#page-61-1)

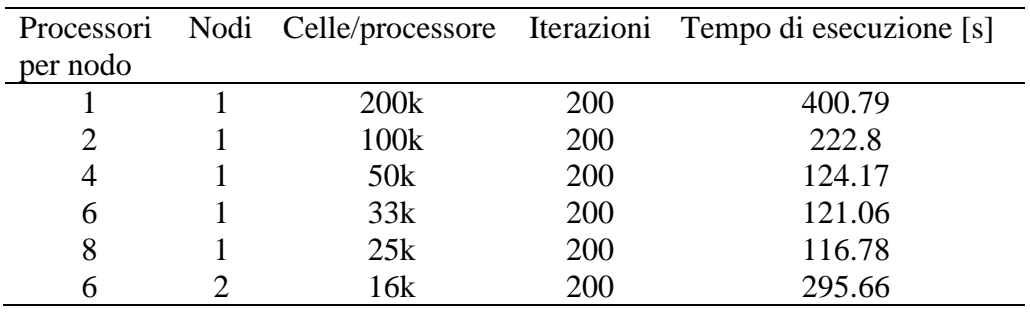

<span id="page-61-0"></span>Tabella 4.3 Prova di scalabilità

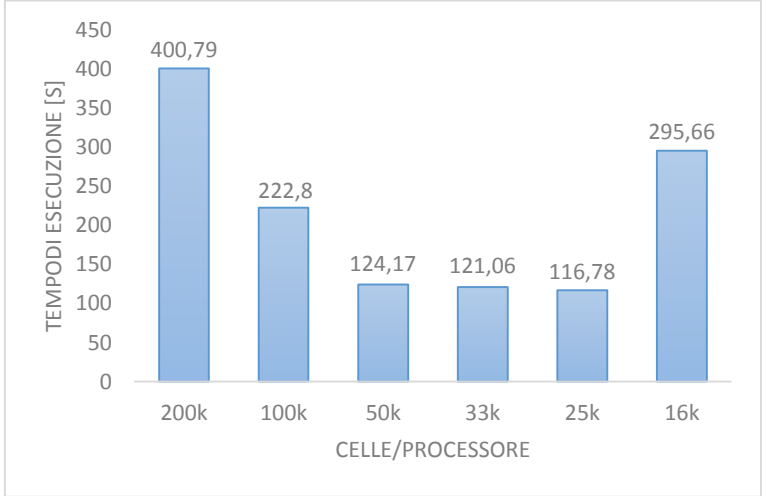

<span id="page-61-1"></span>Figura 4.5 Prova di scalabilità

Utilizzando il Cluster "Amarone" dunque, la scelta migliore è quella di affidare ad ogni processore circa 25k celle, che corrispondono a 8 processori per le simulazioni di questa tesi.

I comandi necessari per il calcolo in parallelo sono:

- *decomposePar -ifRequired* che scompone il dominio in base alle istruzione nel relativo dizionario
- *mpirun –np 8 pisoFoam –parallel* che avvia l'applicazione pisoFoam in parallelo
- *reconstructPar* che permette di ricostruire la soluzione per l'intero dominio<sup>5</sup>.

Nell'operazione di ricostruzione della simulazione frammentata viene utilizzato solo un processore del nodo. Questo particolare rallenta molto la ricostruzione, perciò nei casi in cui la simulazione fosse ingente si è preferito utilizzare l'algoritmo *parReconstructPar* (reperito dal sito CFD Online<sup>6</sup>) che effettua tale operazione in pseudo-parallelo lanciando simultaneamente più *reconstructPar*.

## **4.2 Risultati**

 $\overline{a}$ 

Vengono di seguito presentati i risultati ottenuti dalle simulazioni svolte in OpenFOAM.

La [Figura 4.6](#page-63-0) illustra la variazione del numero di Courant nel dominio per la simulazione a 50m/s. L'immagine rappresenta l'istante congelato a tempo t=0.5s. Come si può notare il numero di Courant è sempre minore di 1, segno che la simulazione è stata impostata correttamente.

<sup>5</sup> Attraverso *mpirun* le cartelle temporali vengono scritte nelle cartelle relative a ciascun processore (e.g. *main/processor0/0.*5) e non nella principale (e.g. *main/0.5*)

<sup>6</sup> http://www.cfd-online.com/Forums/openfoam-post-processing/64652-bash-script-pseudoparallel-usage-reconstructpar.html

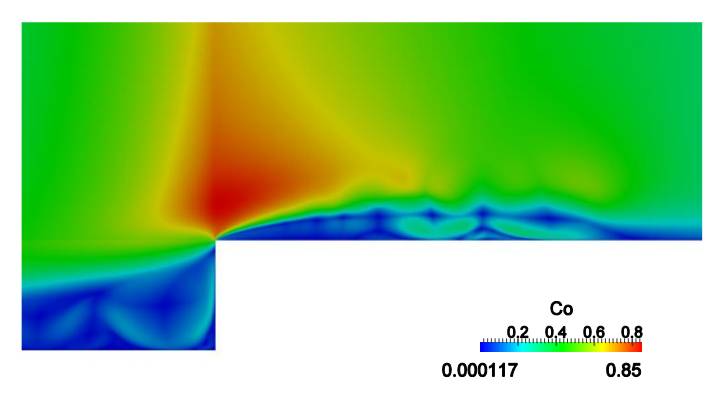

Figura 4.6 Numero di Courant per la simulazione a  $U = 50$ m/s (t=0.5s)

<span id="page-63-0"></span>Diversamente da quello che si potrebbe pensare, nella [Figura 4.6](#page-63-0) il massimo numero di Courant non viene raggiunto lì dove le celle sono più piccole. Questo è dovuto al fatto che in quell'istante la velocità nel dominio non è uguale per tutti i punti, ma è più bassa nelle zone di ricircolo come verrà mostrato nelle prossime immagini. Per tale motivo nelle zone di ricircolo il numero di Courant è molto basso. In ogni caso è possibile verificare anche a priori che le condizioni imposte siano corrette attraverso il seguente calcolo:

$$
Co_{max} = \frac{dt_{calc}U}{dx_{min}} = \frac{(1e - 6)(50)}{(6.815e - 5)} \sim 0.734
$$
 (4.6)

Nelle successive immagini vengono presentati i campi di velocità medi per l'intervallo 0.5s – 0.55s ad ogni velocità. Per visualizzare con più chiarezza la lunghezza di riattacco (X<sub>L</sub>) è stata utilizzata l'opzione *Surface LIC<sup>7</sup>* disponibile in ParaView<sup>8</sup>.

1

<sup>7</sup> L'acronimo LIC sta per Linear Integral Convolution: una tecnica di visualizzazione del campo fluido in base alle tangenti del campo vettoriale.

<sup>8</sup> ParaView è lo strumento di visualizzazione e post-processazione associato a OpenFOAM

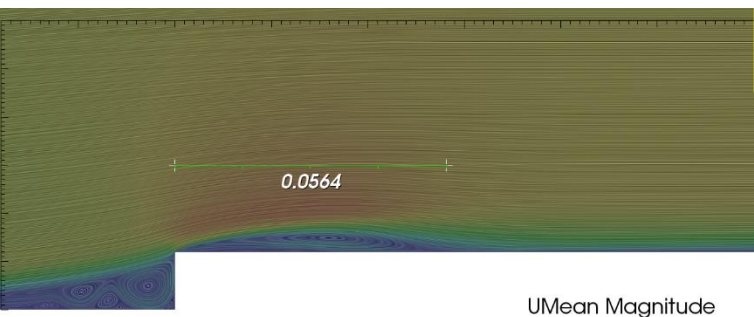

$$
\begin{array}{@{}c@{\hspace{1em}}c@{\hspace{1em}}}\n & 20 & 40 & 60 \\
& 73.1 & 73.1 & 73.1
$$

Figura 4.7 Campo di velocità media per  $U_{rif} = 50m/s$ 

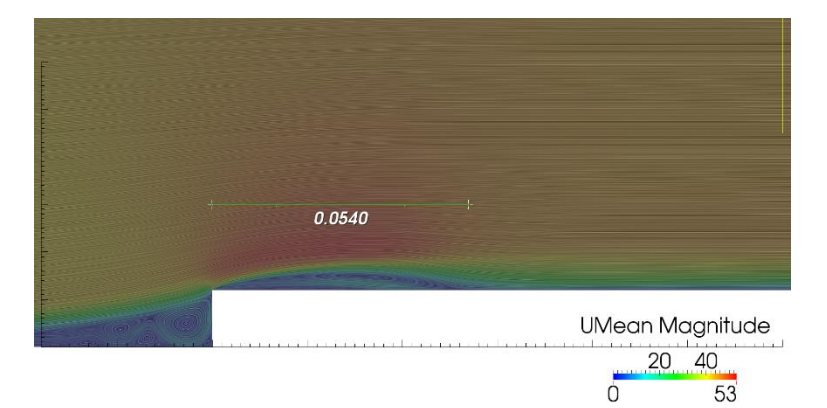

Figura 4.8 Campo di velocità media per  $U\_rif = 40m/s$ 

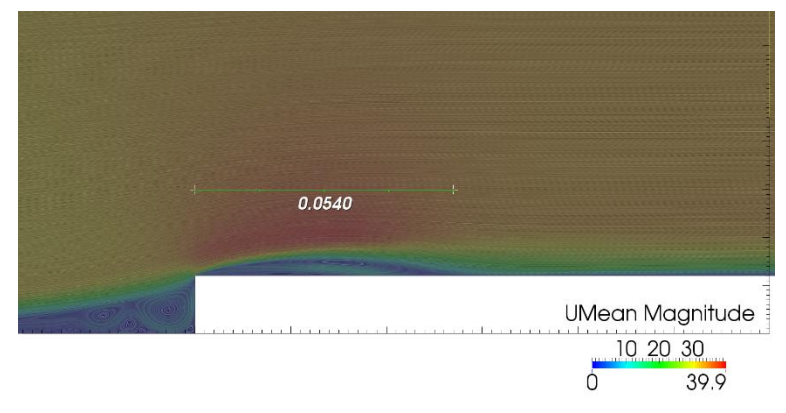

Figura 4.9 Campo di velocità media per  $U\_rif = 30m/s$ 

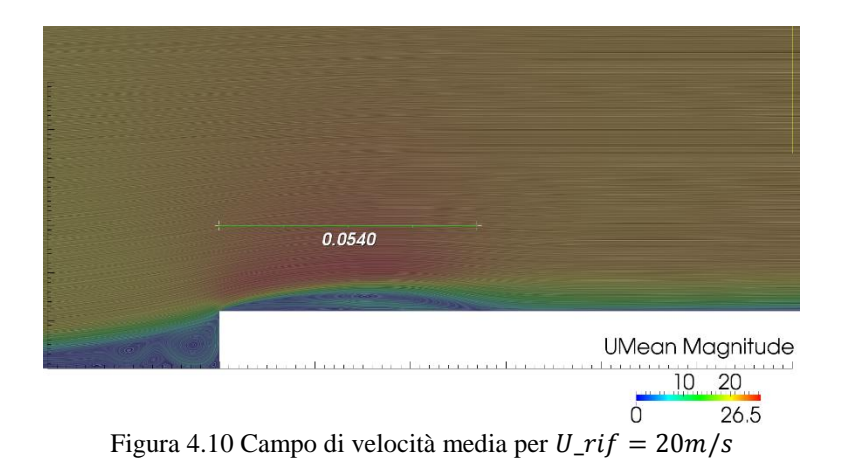

Come si nota dalle figure appena presentate la lunghezza di riattacco varia tra 4.5h e 4.7h e la principale bolla di ricircolo davanti allo scalino si forma a -1h per poi riattaccarsi sulla parete verticale, in accordo con la letteratura del forward-facing step. Le massime velocità e i corrispondenti numeri di Mach sono descritti in [Tabella 4.4.](#page-65-0) Solo la simulazione per  $U_{\text{rif}} = 50 \text{m/s}$  supera 0.2Ma.

<span id="page-65-0"></span>Tabella 4.4 Massimi numeri di Mach

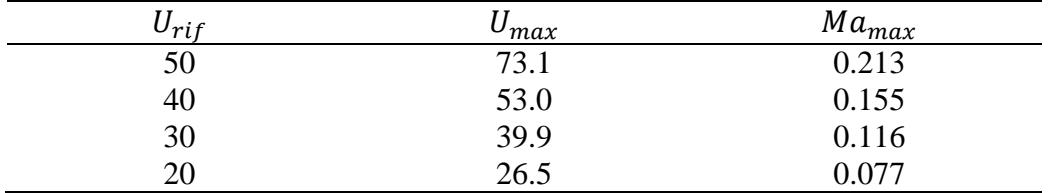

In figura**Errore. L'origine riferimento non è stata trovata.** 4.11 si riportano i grafici di velocità normalizzata rispetto alla velocità di riferimento misurati dodici altezze prima dello scalino per stimare l'altezza del boundary layer.

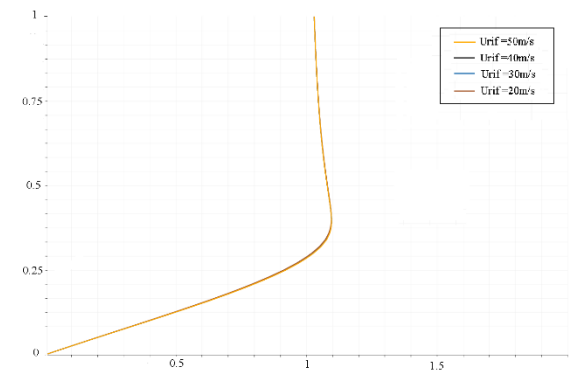

Figura 4.11 Profilo di velocità media normalizzata per le quattro velocità a x=-12h. Le ordinate sono normalizzate rispetto all'altezza dello scalino

Nelle figure successive vengono presentati, per la sola velocità di riferimento di 50m/s:

- Il campo medio di pressione [\(Figura 4.12\)](#page-66-0) in cui si può notare la depressione creata dal distacco di vena a partire dallo spigolo dello scalino
- Il campo di pressione ad un generico istante [\(Figura](#page-67-0) 4.13 e [Figura](#page-67-1) 4.14). Nella [Figura 4.14](#page-67-1) sono stati sovrapposti il campo di pressione e il campo di velocità istantanea evidenziato dal *Surface LIC*. Si possono notare più depressioni che hanno origine dallo spigolo dello scalino e si spostano con il flusso verso valle. La loro dimensione è ridotta tra 0h e 1h e raggiunge il massimo circa a 3h. Tali depressioni perdono di intensità a partire da 6h per poi svanire a circa 8h.
- E componenti di velocità in direzione del flusso (x) e normale ad esso (y) per un generico istante [\(Figura](#page-68-0) 4.15 e [Figura](#page-68-1) 4.16). Dal grafico della velocità lungo x è interessante notare i punti in cui la velocità è negativa, definendo un distacco locale. Dal grafico delle velocità lungo y invece si individuano più facilmente le strutture vorticose, ma soprattutto è possibile notare il picco di velocità esattamente attorno allo spigolo dello scalino. Tale zona di picco è dovuta alla deviazione del flusso imposta dalla parte verticale dello scalino e sembra essere la causa della generazione del flusso turbolento.

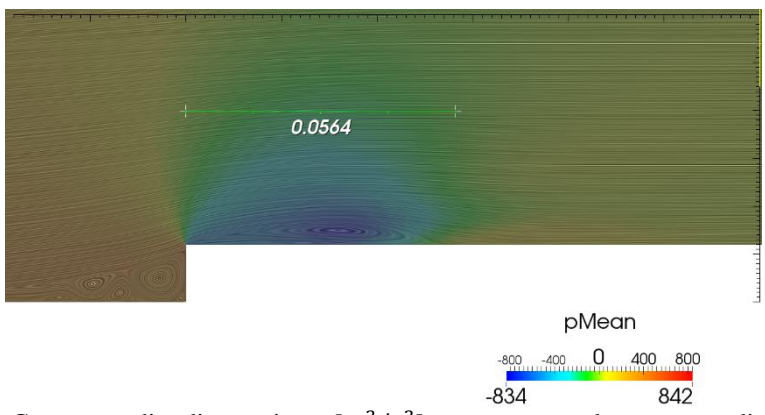

<span id="page-66-0"></span>Figura 4.12 Campo medio di pressione  $[m^2/s^2]$  sovrapposto al campo medio di velocità identificato da *Surface LIC* ( $U_{\text{rif}} = 50 \text{m/s}$ )

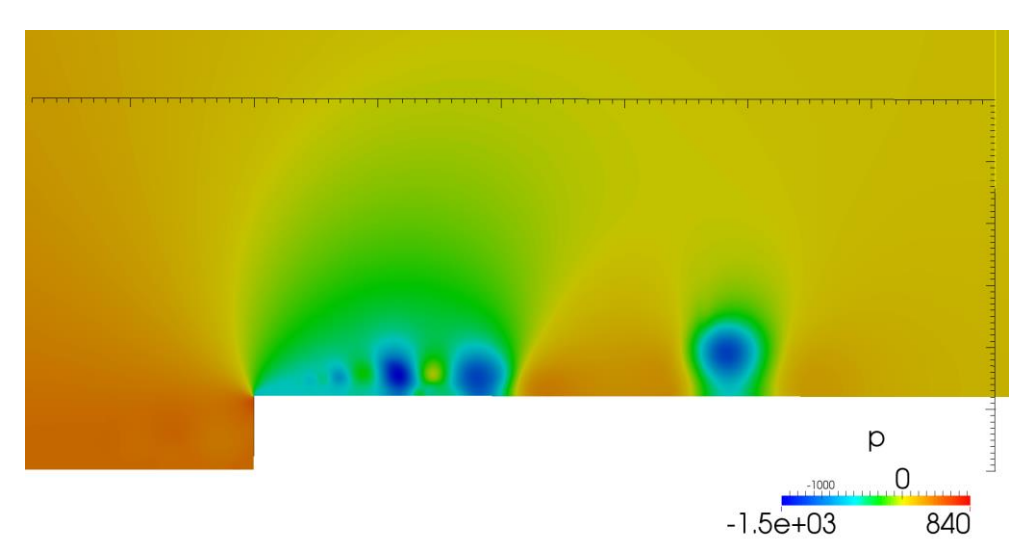

Figura 4.13 Campo di pressione  $[m^2/s^2]$  ad un generico istante  $(U_{\text{rif}} = 50 \text{m/s})$ 

<span id="page-67-0"></span>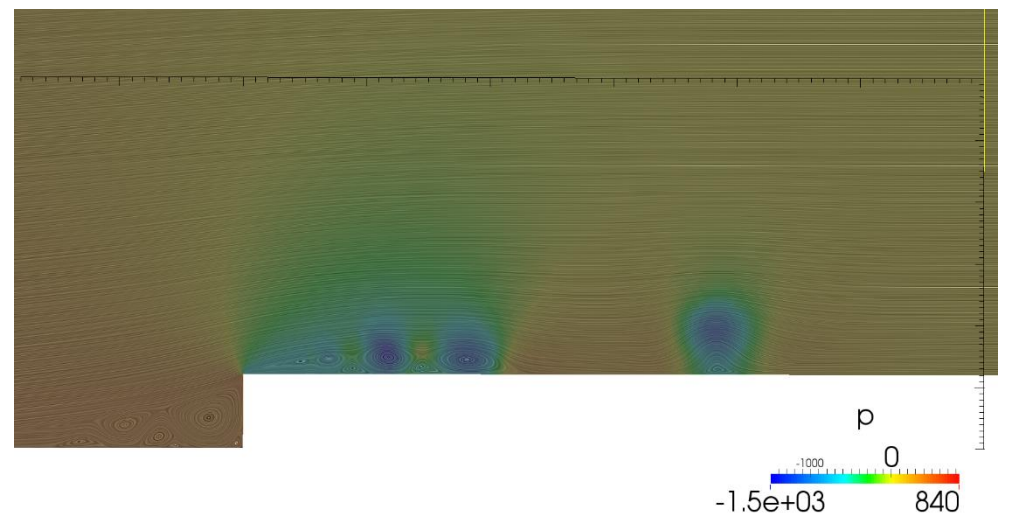

<span id="page-67-1"></span>Figura 4.14 Campo di pressione  $[m^2/s^2]$  ad un generico istante con sovrapposto il filtro LIC applicato alla velocità istantanea  $(U_{rif} = 50m/s)$ 

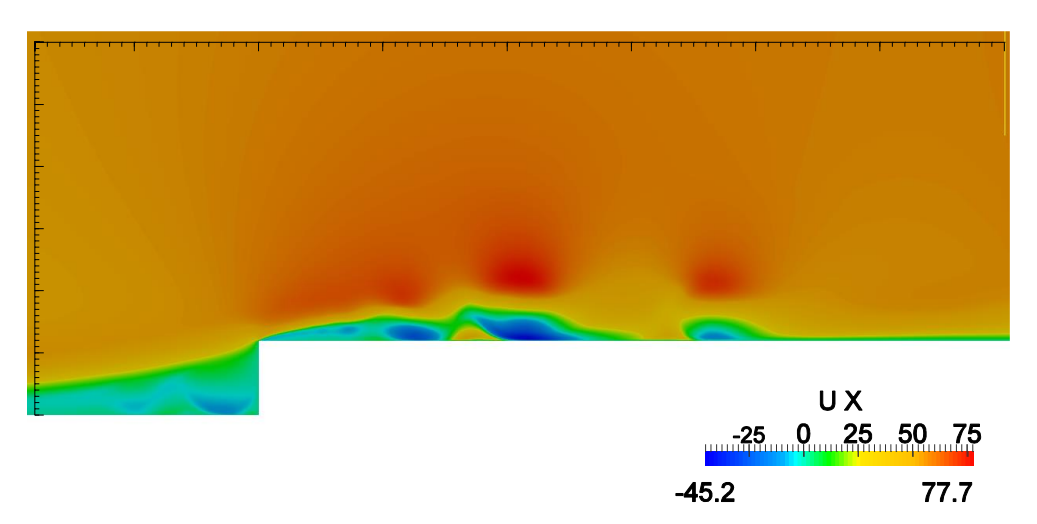

<span id="page-68-0"></span>Figura 4.15 Campo di velocità in direzione del flusso per un generico istante ( $U_{\text{rif}} = 50 \text{m/s}$ )

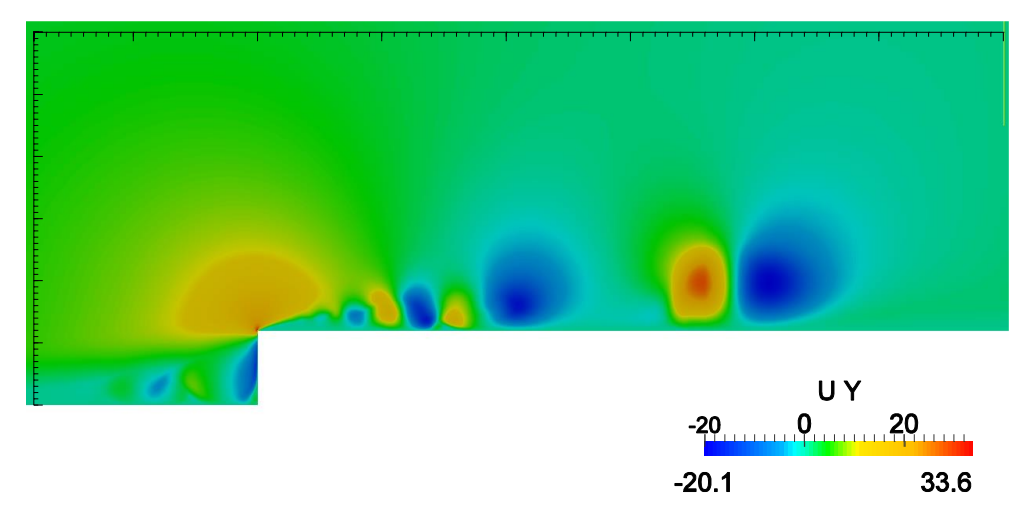

<span id="page-68-1"></span>Figura 4.16 Campo di velocità in direzione normale al flusso per un generico istante ( $U_{\text{rif}}$  =  $50m/s$ 

Nelle figure Figura 4.17 Figura 4.20 vengono presentati i campi di vorticità<sup>9</sup> per le quattro diverse velocità per lo stesso istante.

<sup>9</sup> La vorticità è definita come il rotore del campo vettoriale di velocità:  $\vec{\omega} = \nabla \times \vec{u}$ . Per un campo di velocità bidimensionale, essendo la velocità in direzione z nulla e non variando le componenti  $u_x$  e  $u_y$  lungo z, la vorticità si riduce a:  $\overline{\omega} = \left(\frac{\partial u_y}{\partial x} - \frac{\partial u_x}{\partial y}\right)\overline{z}$ 

 $\overline{a}$ 

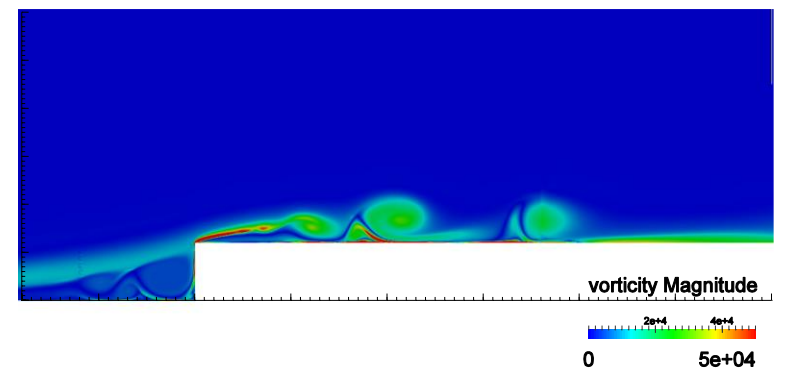

Figura 4.17 Campo di vorticità per un generico istante,  $U_{rif} = 50m/s$ 

<span id="page-69-0"></span>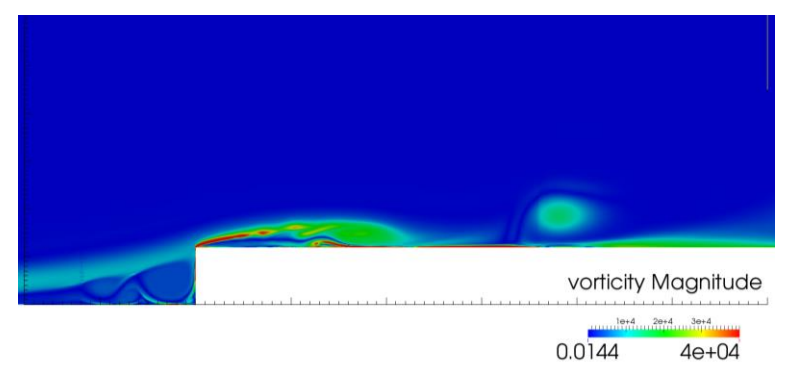

Figura 4.18 Campo di vorticità per un generico istante,  $U_{rif} = 40m/s$ 

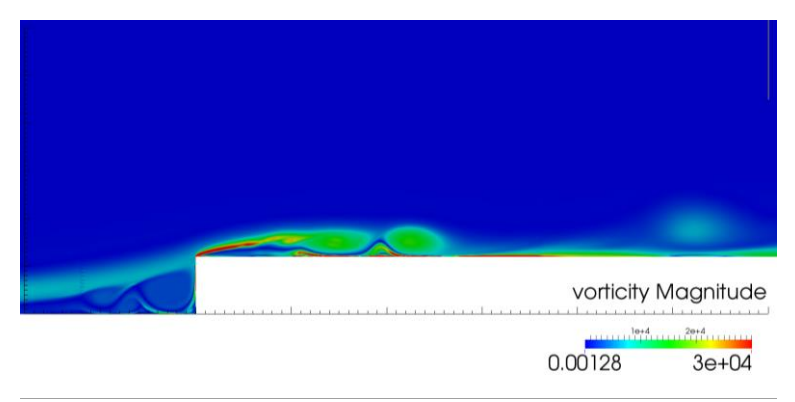

Figura 4.19 Campo di vorticità per un generico istante,  $U_{rif} = 30m/s$ 

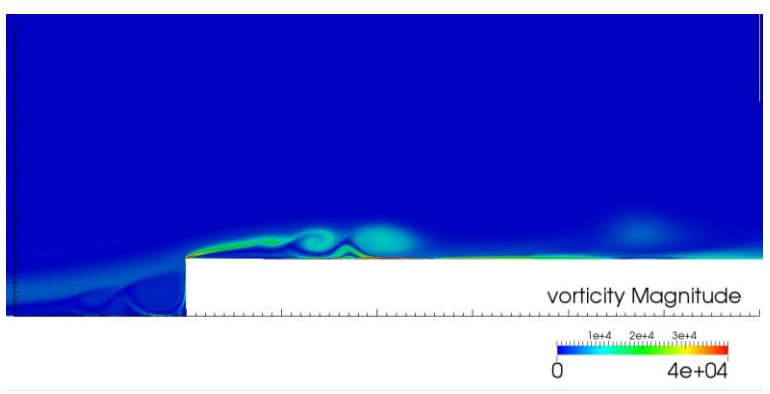

Figura 4.20 Campo di vorticità per un generico istante,  $U_{\text{rif}} = 20 \text{m/s}$ 

A partire dai campi di pressione e velocità è possibile confrontare i risultati ottenuti con i risultati di precedenti studi (sperimentali e numerici) già presentati nel paragrafo [3.2.1.](#page-39-0) Vengono confrontati qui di seguito: la lunghezza di riattacco della seconda bolla di ricircolo  $(X_L)$ , l'andamento del coefficiente di pressione  $(C_p)$  e i profili di velocità. La lunghezza di riattacco viene prima presentata in tabella a confronto con gli studi precedenti e poi graficata in funzione del rapporto  $\delta/h$  e del numero di Reynolds.

| Studio                            | $\delta/h$ | Re <sub>h</sub> | $X_L/h$     |
|-----------------------------------|------------|-----------------|-------------|
| Becker $(30)$ $(S)$               | 0.05       | 24000           | 4.2         |
| Largeau e Moriniere $(27)$ (S)    | 0.3        | $28800 - 13e4$  | $3.5 - 4.7$ |
| Scheit $(26)$ (N)                 | 0.3        | 8000            | 4.5         |
| Bergeles e Athanassiadis (31) (S) | 0.48       | 27000           | 3.75        |
| Addad $(32)$ (N)                  | 0.7        | 16.7e4          | 4.7         |
| Moss e Baker $(33)$ $(S)$         | 0.7        | 42000           | 4.7         |
| Zhang $(34)$ (N)                  | 0.7        |                 | 4.02        |
| Leclercq $(24)$ (S)               | 0.7        | 16.7e4          | 3.2         |
| Sherry $(28)$ (S)                 | 0.9        | 18000           | 4           |
| Pivetta $(N)$                     | 0.3        | $16e3 - 40e3$   | $4.5 - 4.7$ |

Tabella 4.5 Lunghezze di riattacco in funzione del numero di Reynolds e del rapporto tra altezza dello strato limite e altezza dello scalino rilevate da studi precedenti e da Pivetta.

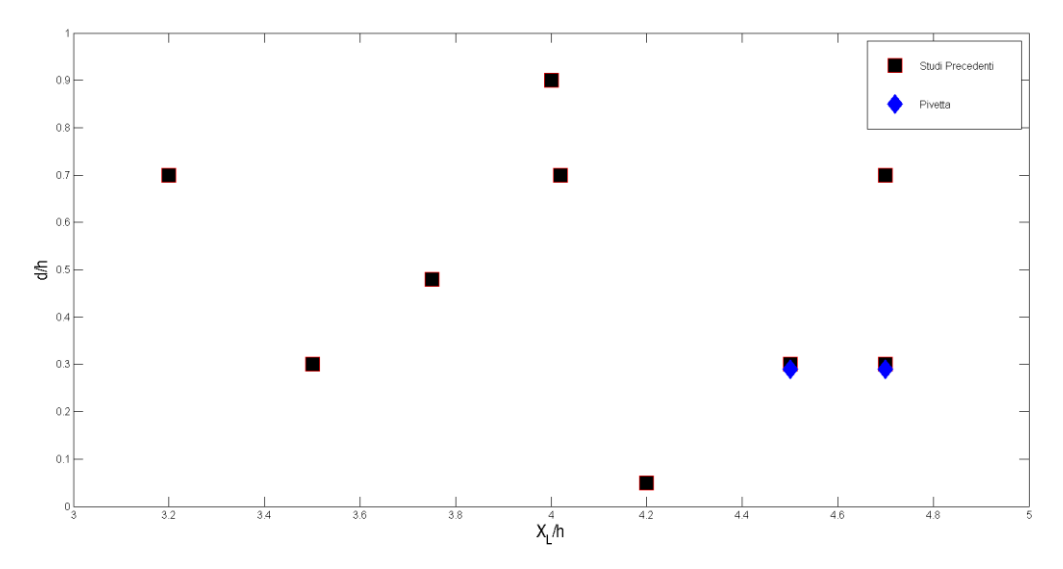

Figura 4.21 Lunghezza di riattacco in funzione del rapporto tra altezza dello strato limite e altezza dello scalino. Confronto dello studio attuale con studi precedenti.

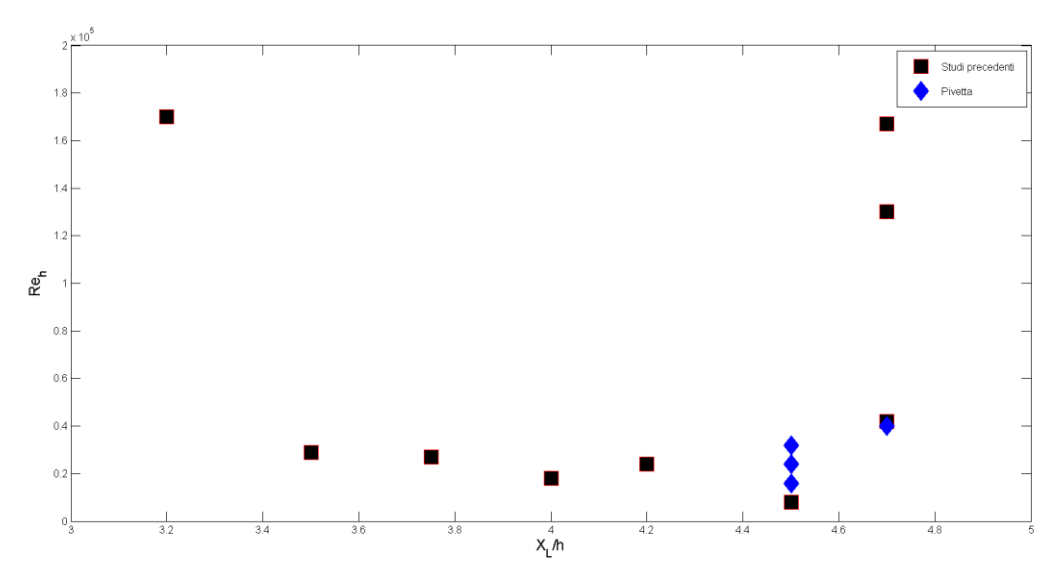

Figura 4.22 Lunghezza di riattacco in funzione del numero di Reynolds. Confronto dello studio attuale con studi precedenti.
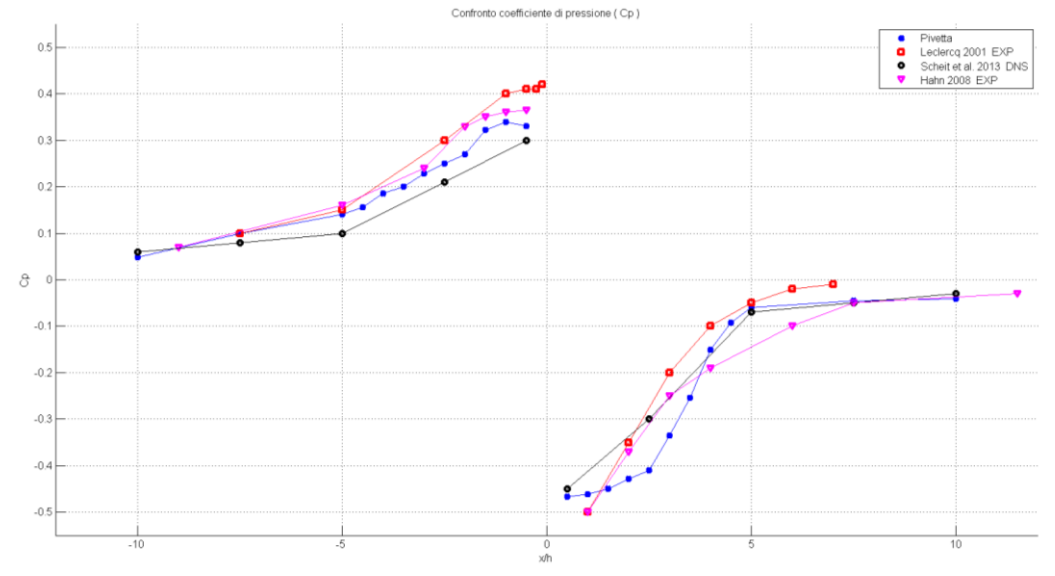

Figura 4.23 Andamento del coefficiente di pressione per diversi studi (24) (26) (35)

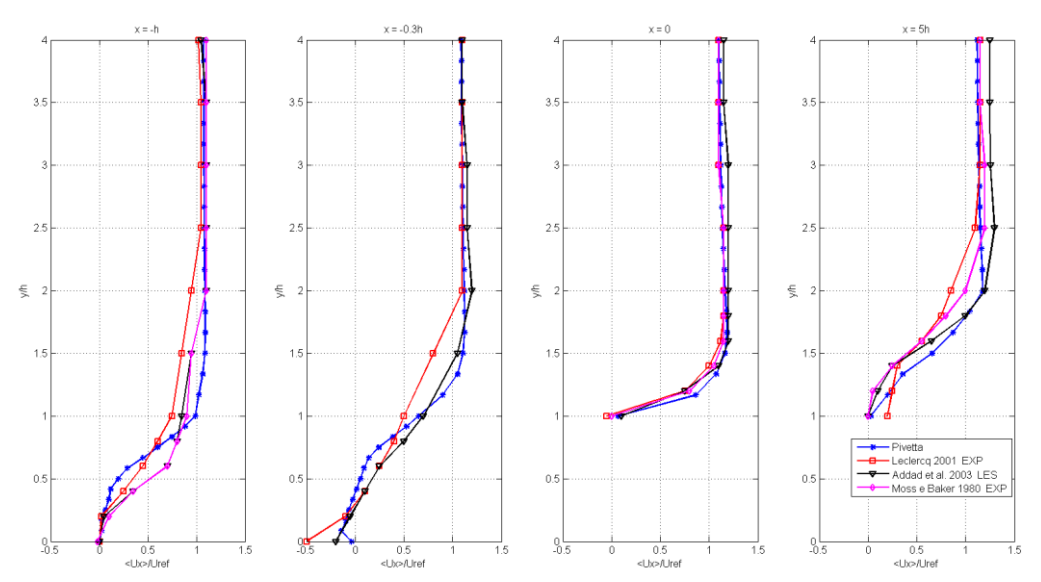

Figura 4.24 Profilo di velocità media in direzione del flusso  $(U_x/U_{rif})$  per x=-h; x=-0.3h; x=0 e x=5h. (32) (24) (33)

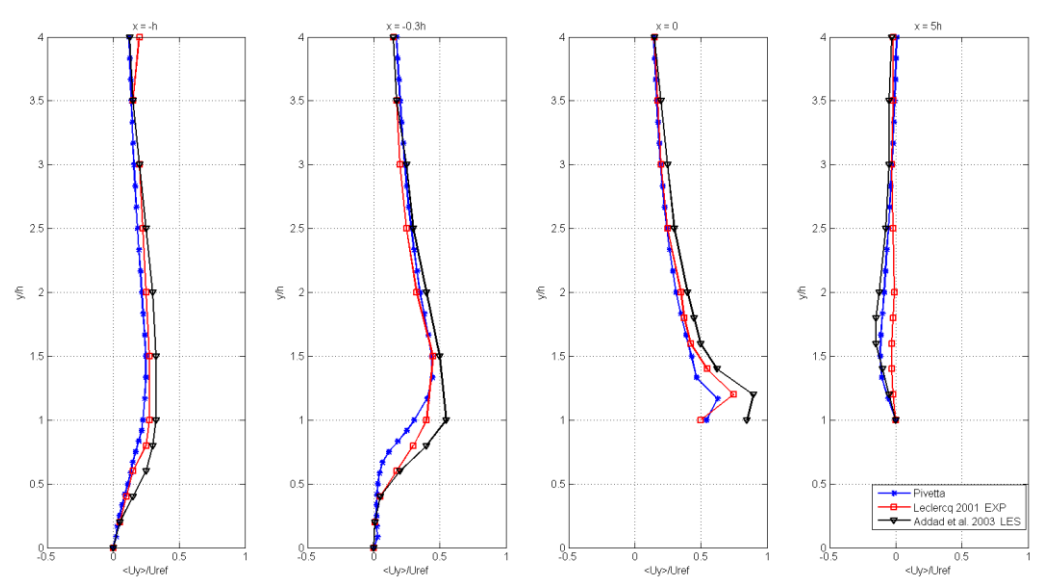

Figura 4.25 Profilo di velocità media in direzione normale al flusso  $(U_y/U_{rif})$  per x=-h; x=-0.3h; x=0 e x=5h. (32) (24) (33)

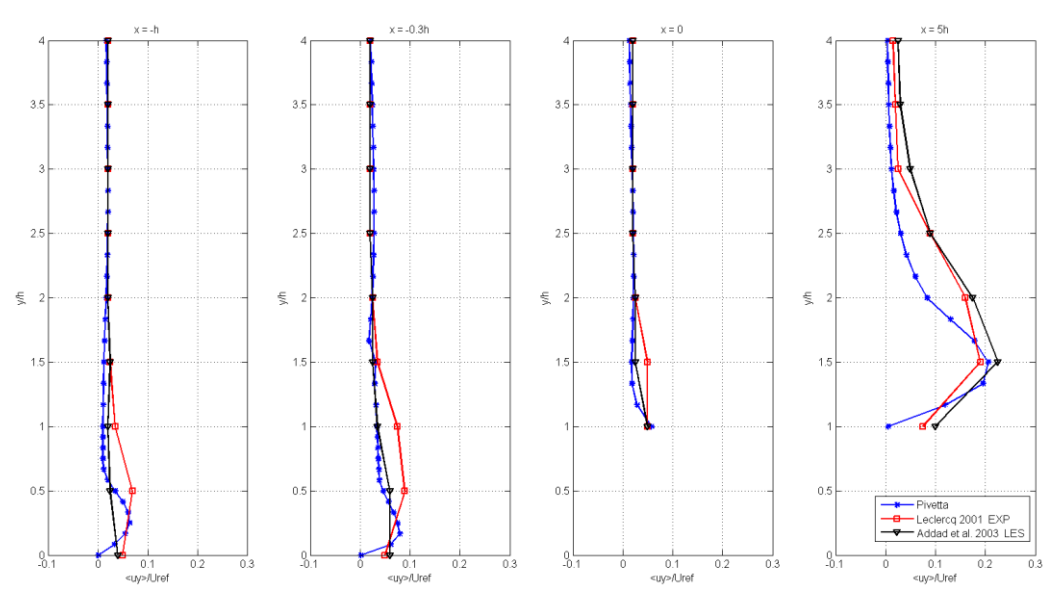

Figura 4.26 Profili rms di fluttuazione della velocità in direzione normale al flusso  $(u_y/U_{rif})$  per x=-h; x=-0.3h; x=0 e x=5h. (32) (24) (33)

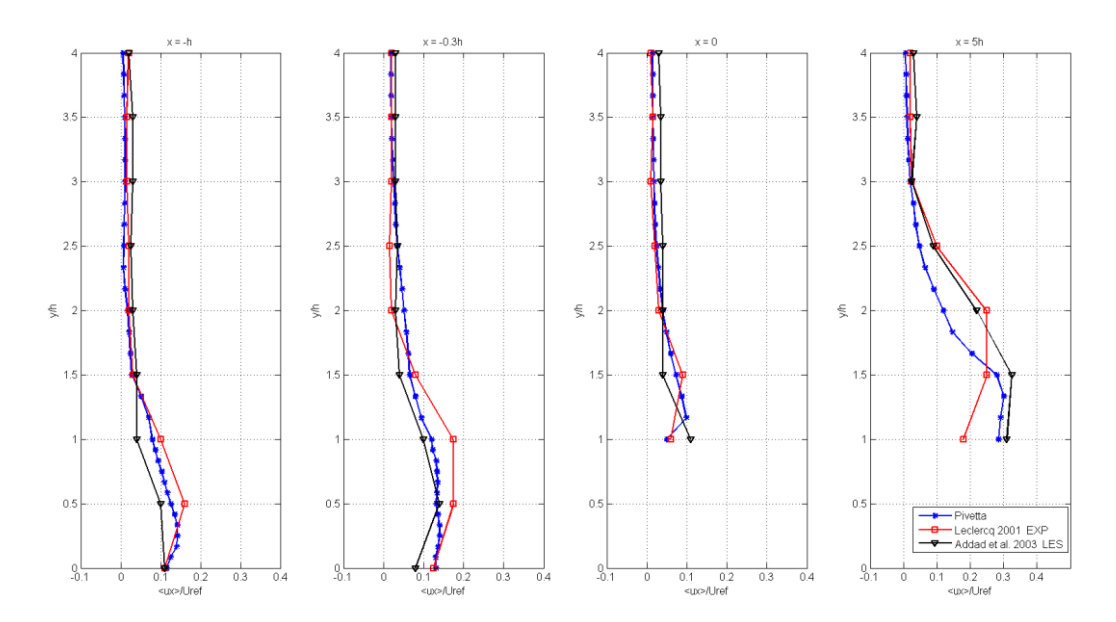

Figura 4.27 Profili rms di fluttuazione della velocità in direzione del flusso  $(u_x/U_{\text{rif}})$  per x=-h; x=-0.3h; x=0 e x=5h. (32) (24) (33)

Le differenze maggiori tra i profili di velocità si possono notare per il punto a 5h, dove il presente studio combacia maggiormente con i dati di Addad et al. (32)  $(\delta/h = 0.7)$  che con quelli di Leclercq (24). Questo è dovuto molto probabilmente al fatto che nel caso studiato da Leclercq ( $\delta/h = 0.7$ ) la lunghezza di riattacco  $(X_L)$  è pari a 3.2h, mentre per il caso studiato e per Addad et al. essa corrisponde a 4.7h. Ad una distanza di 5h perciò l'effetto della bolla di ricircolo non è più presente nel primo caso, mentre è ancora intenso nel secondo.

### **4.3 Preparazione alla Simulazione Acustica**

Il dominio della simulazione si estende per 60h nella direzione del flusso, si veda il paragrafo [4.1.1.](#page-52-1) Tale dimensione è necessaria per il corretto calcolo della soluzione CFD ma è eccessiva per la post-elaborazione acustica. Dalla letteratura infatti è noto che la zona d'interesse acustico del *forward-facing step* è quella situata in prossimità dello scalino. L'utilizzo di una griglia computazionale così ampia anche per la post-elaborazione avrebbe solo l'effetto di appesantire quest'ultima. Per evitare ciò si è deciso di mappare i risultati ottenuti dalla simulazione CFD su due griglie dal dominio più piccolo: una destinata alla postelaborazione con Matlab e una per la post-elaborazione con Actran.

La griglia destinata alla simulazione acustica in Matlab si estende per 20h in direzione x, 10h in direzione y e 0.02h in direzione z, mentre quella destinata ad Actran si estende per 30h in direzione x, 15h in direzione y e 0.1h in direzione z. Le descrizioni dettagliate delle due griglie verranno fornite nei rispettivi capitoli. Nel resto del paragrafo con il termine "griglia acustica" si farà riferimento ad una generale griglia caratterizzata da una diversa disposizione delle celle e un dominio più piccolo rispetto a quello della griglia fluidodinamica (utilizzata nella simulazione CFD). Tale termine quindi accorpa sia la griglia per la simulazione in Matlab, che quella per la simulazione in Actran.

Per mappare i risultati è stato utilizzato il comando *mapFields* di OpenFOAM che permette di interpolare i campi risolti di una simulazione su un'altra mesh.

Non è necessario che le due griglie coincidano o che abbiano lo stesso dominio ma, in tal caso, è necessario che la simulazione "target" possieda all'interno della cartella *system* il dizionario *mapFieldsDict*.

Per mappare i campi tra geometrie differenti in OpenFOAM è possibile ricorrere a tre diversi metodi di mappatura:

- *direct*
- *mapNearest*
- *cellVolumeWeight*

Il metodo *direct* permette di mappare i risultati su una griglia target i cui nodi si sovrappongano esattamente a quelli della griglia sorgente (anche se il dominio target è più piccolo di quello sorgente).

Il metodo *mapNearest* invece assegna ad ogni cella della griglia target il valore della cella della griglia sorgente il cui centro-cella è più vicino.

Infine il metodo *cellVolumeWeight*, supponendo che la griglia della *mesh* target sia non più fitta della *mesh* sorgente<sup>10</sup>, associa ad ogni cella della griglia di destinazione le celle della griglia sorgente i cui centri siano contenuti nell'area della cella di destinazione.

A questo punto il valore del campo generico, C, nella cella destinazione viene determinato tramite la seguente:

$$
c^{dest} = \frac{\sum_{i}^{N} (c_i^{sorg} V_i^{sorg})}{V^{dest}}
$$
\n(4.7)

Dove  $V^{dest}$  è il volume della cella della griglia di destinazione,  $V^{sorg}$  quello delle celle della mesh sorgente e N è il numero di celle associate.

<u>.</u>

<sup>10</sup> Se la *mesh* target fosse più fitta, si riuscirebbe ad ottenere una griglia definita in più punti ripetto a quella originale ma senza un aumento di informazioni, visto che non è derivato da un calcolo ma tramite un'operazione di mappatura. Tale procedura ha senso solo nel caso in cui la mappatura sia utilizzata per poi cominciare una nuova simulazione a partire dalla griglia target. In questo lavoro di tesi, tuttavia, la mappatura non è utilizzata in tal senso.

Come facilmente intuibile, nel caso in cui le due griglie combacino, i vari metodi qui elencati sono equivalenti. Per gli scopi di questa tesi sono stati presi in considerazione gli ultimi due metodi di interpolazione. Confrontando le griglie acustiche ottenute dalla mappatura non è stato possibile osservare una sostanziale differenza tra il metodo *mapNearest* e *cellVolumeWeight* (ovviamente la differenza tra i due metodi sarà più accentuata per griglie meno fitte).

Tuttavia il primo è stato preferito al secondo perché notevolmente più rapido, infatti il tempo di calcolo per timestep richiesto dal primo è circa un decimo di quello richiesto dal secondo.

Il comando *mapFields* è strutturato in modo tale da mappare solo un istante temporale della simulazione sorgente. All'esecuzione infatti è possibile indicare il *–sourceTime*, ossia l'istante temporale da mappare che verrà scritto nella cartella della simulazione di destinazione (dalla quale deve essere eseguito il comando). La cartella temporale creata da *mapFields* corrisponde allo *startTime* indicato in *system/controlDict*. Per poter mappare ad ogni istante temporale la simulazione è stato necessario sviluppare un codice che, iterativamente, modificasse il *-sourceTime*, avviasse il comando *mapFields* e modificasse la cartella temporale creata. Non essendo possibile specificare un *–targetTime*, si è mantenuto lo *–startTime* pari a 0. L'operazione di modifica della cartella prevede che ne sia cambiato il nome (che corrisponde all'istante temporale) da 0 al *– sourceTime* appena mappato. Inoltre per la successiva implementazione in Actran è stato necessario applicare questo cambiamento anche a tutti i file generati all'interno della singola cartella. All'interno di una generica cartella temporale sono presenti i file indicanti i campi risolti (e.g. p) e un file *uniform/time* che identifica l'istante temporale, il numero d'iterazione e il timestep di calcolo. Per i file indicanti un campo è sufficiente modificare nell'intestazione del file la voce *location*, mentre per il file *time* bisogna modificare intestazione e buona parte del corpo del file.

# <span id="page-78-0"></span>**5 Simulazione Acustica in Matlab**

## **5.1 Metodo del Monopolo Equivalente**

Per lo sviluppo di un metodo di analisi acustica che potesse essere combinato con il software CFD nell'applicazione dell'approccio ibrido all'aeroacustica, si è deciso di utilizzare Matlab come ambiente di sviluppo. Tale scelta è derivata principalmente dall'esperienza dell'autore con tale software e dal fatto che esso viene ordinariamente utilizzato come ambiente di sviluppo al Politecnico di Milano.

#### **Mesh**

Come illustrato nel capitolo precedente, per le simulazioni acustiche non è stata utilizzata la stessa griglia di calcolo di cui ci si è serviti per risolvere la simulazione CFD. Per la simulazione acustica sviluppata in Matlab è stata utilizzata una griglia *structured* creata in OpenFOAM il cui domino si estende lungo x (direzione del flusso) tra -0.06m (-5h) e 0.18m (15h), mentre in direzione y tra 0m e 0.12m (10h). La terza dimensione è stata mantenuta pari a quella utilizzata per la simulazione CFD perché, come già accennato, la creazione di una griglia in OpenFOAM necessita di tutte e tre le dimensioni. Tuttavia essa è irrilevante nel calcolo in Matlab poiché esso è puramente bidimensionale. La griglia è costituita da nodi equidistanti in entrambe le direzioni principali e la larghezza di ogni cella è pari a 5e-4m. Le celle sono pertanto circa un ordine di grandezza più grandi rispetto alle celle più piccole utilizzate in CFD. Nonostante fosse ovviamente preferibile mantenere la stessa dimensione per non rischiare di approssimare o di perdere informazioni durante l'operazione di mappatura, è stato necessario utilizzare una griglia più rada poiché utilizzando circa 200'000 celle la simulazione Matlab richiedeva una occupazione di memoria superiore a quella del PC a disposizione. Si è scelto di utilizzare una griglia con nodi equidistanti e non una griglia rifinita attorno allo scalino in primo luogo perché il dominio acustico è già ridotto e comprende tutta la zona d'interesse sulla quale è stato applicato il *refineMesh* in CFD, in secondo luogo perché attraverso prove iniziali non sono state riscontrate evidenti differenze nell'utilizzare una griglia omogenea rispetto ad una griglia raffinata. Essendo interessati a tutti i punti del dominio infatti non era stato utilizzato un valore di *simpleGrading* elevato. Per questi motivi si è optato per l'opzione più semplice che permette una altrettanto snella implementazione in Matlab.

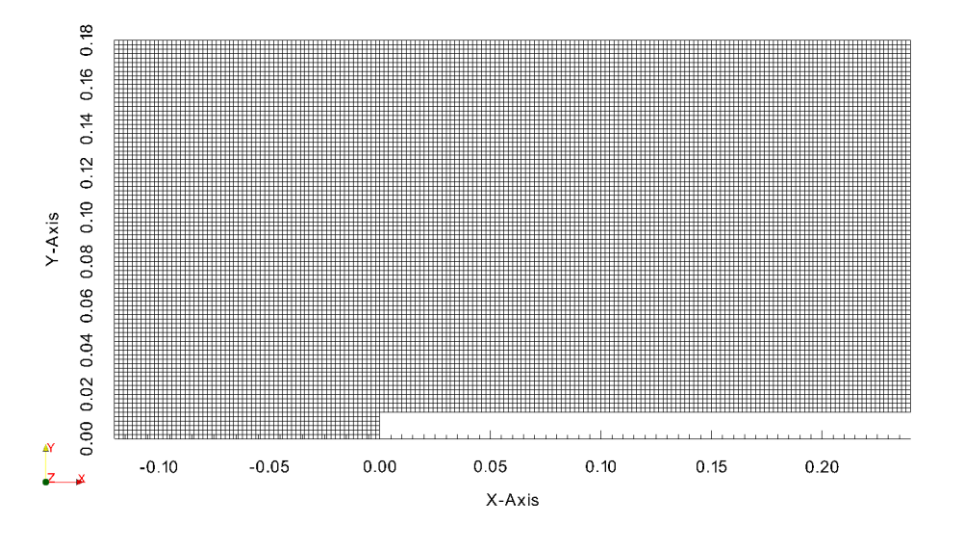

Figura 5.1 Griglia acustica

### **Metodologia**

Nel cercare di individuare la sorgente sonora si è voluto implementare un metodo semplificato rispetto all'analogia acustica. Partendo da concetti di vibroacustica si è pensato di considerare ciascun elemento della griglia acustica come un monopolo equivalente. Si è immaginato che la griglia fosse costituita da un insieme di punti vibranti ed emittenti ciascuno un'onda di pressione sferica.

Ogni monopolo (cella della griglia acustica) emette in un certo istante un'onda di pressione di intensità pari al valore di pressione rilevato nella cella stessa dal calcolo fluidodinamico in quel preciso istante. La principale semplificazione del metodo quindi non è solo il considerare un insieme di equazioni notevolmente più semplici di quelle necessarie per descrivere l'analogia acustica, ma soprattutto l'utilizzo di una sola grandezza, la pressione, per identificare la sorgente sonora. Il programma prevede tre fasi principali:

- Caricamento dei file CFD
- Propagazione acustica
- Beamforming

## **5.1.2.1 Caricamento dei file CFD**

Il programma riceve in ingresso i file della simulazione fluidodinamica così come sono stati creati da OpenFOAM.

Per prima cosa vengono letti i parametri, temporali e geometrici, per cui è stata svolta la simulazione. In particolare vengono esaminati il *controlDict*, il *topoSetDict* e il *blockMeshDict*.

A partire dai parametri geometrici vengono ricostruite le posizioni dei centri cella della griglia di calcolo. Nel caso sia presente un file di registro del *refineMesh*  (e.g. *refineMesh.log*), viene ricostruita anche la zona rifinita in base alle indicazioni lette dal *topoSetDict*.

Un aspetto importante da tenere in considerazione nel ricostruire le coordinate dei centri cella è proprio l'utilizzo o meno del *refineMesh*. La numerazione delle celle<sup>11</sup> infatti cambia notevolmente a seconda che sia presente o meno una zona rifinita del dominio.

Utilizzando una griglia molto semplice per poter spiegare la numerazione delle celle, si consideri in [Figura 5.2](#page-80-0) la numerazione delle stesse in seguito al solo comando *blockMesh*:

Figura 5.2 Griglia di calcolo dopo blockMesh

<span id="page-80-0"></span>La griglia deve essere definita per blocchi che in questo caso sono tre. La numerazione delle celle avviene sempre da sinistra verso destra e dal basso verso l'alto. Questa convenzione vale sia tra i blocchi che poi tra le celle all'interno del blocco.

Nel caso in cui venga rifinita una zona del dominio la numerazione diventa:

|  |  |  |  |   | 10 |  |
|--|--|--|--|---|----|--|
|  |  |  |  | ٩ |    |  |
|  |  |  |  |   |    |  |
|  |  |  |  |   |    |  |
|  |  |  |  |   |    |  |

Figura 5.3 Numerazione della griglia dopo refineMesh

<span id="page-80-1"></span> $\overline{a}$ 

<sup>&</sup>lt;sup>11</sup> Il generico file relativo alla grandezza risolta presenta i risultati come un vettore il cui ordine dipende da come è stata creata la griglia di calcolo

In questo caso la numerazione non viene reimpostata daccapo, ma semplicemente la numerazione continua con le celle aggiunte. Il metodo di numerazione però non è più quello utilizzato per la griglia base. Per ogni cella originale (e.g. la cella 2 in [Figura 5.2\)](#page-80-0) vengono aggiunte tre celle nella rifinitura, 11-14-17 in [Figura 5.3;](#page-80-1) queste tre celle vengono numerate come se l'insieme delle celle aggiunte formasse un nuovo blocco. L'ordinamento è facile da capire anche se poco intuitivo. Per poter ottenere una numerazione più intuitiva in modo da implementare più facilmente la creazione delle coordinate dei centri cella si è provato a riordinare la griglia attraverso il comando *renumberMesh*. Ne viene presentato un esempio in [Figura 5.4.](#page-81-0)

|  |  |  |  |  | 12 |  |
|--|--|--|--|--|----|--|
|  |  |  |  |  | 18 |  |
|  |  |  |  |  |    |  |
|  |  |  |  |  |    |  |
|  |  |  |  |  |    |  |

Figura 5.4 Numerazione della griglia rifinita dopo renumberMesh

<span id="page-81-0"></span>Come si può vedere in [Figura 5.4](#page-81-0) la numerazione risulta ancora meno intuitiva, infatti in questo caso non è stato possibile individuarne la procedura. Il motivo è che l'applicazione *renumberMesh* non ha lo scopo di rinumerare nel modo più semplice le celle della griglia, ma quello di ridurre la larghezza di banda per velocizzare il trasferimento dei dati e quindi il calcolo della soluzione. Quest'opzione quindi non è stata utilizzata.

Una volta generate le coordinate dei centri cella si procede al caricamento dei file di pressione per ogni cartella temporale ricreando l'andamento per ogni punto. Nell'ipotesi di sorgente fissa, calcolando il valore rms della fluttuazione di pressione per ogni punto e dividendolo per  $\rho U^2/2$  si è potuta confrontare, per le varie velocità, la regione in cui la fluttuazione di pressione è più intensa e la sua estensione.

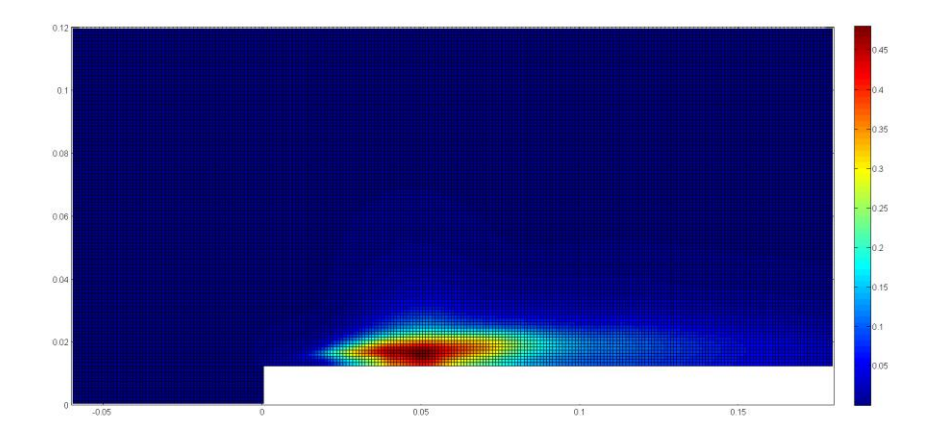

Figura 5.5 Campo di pressione fluidodinamico normalizzato rispetto alla velocità di riferimento  $(U = 20m/s)$ 

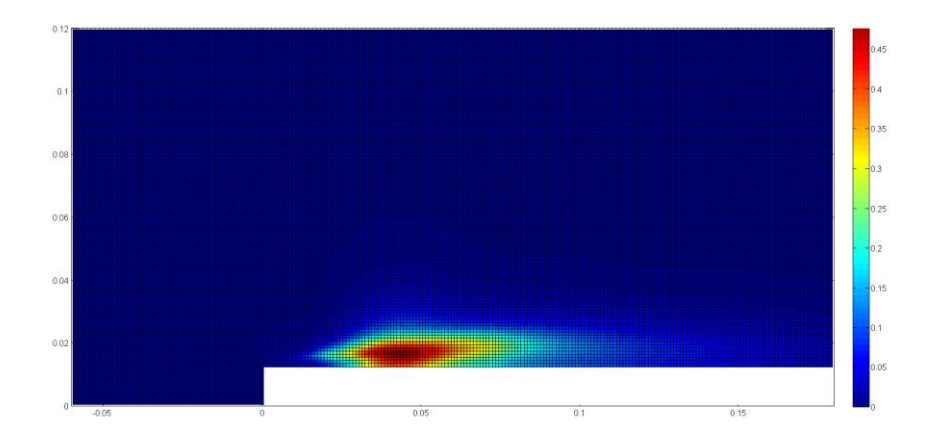

Figura 5.6 Campo di pressione fluidodinamico normalizzato rispetto alla velocità di riferimento  $(U = 30m/s)$ 

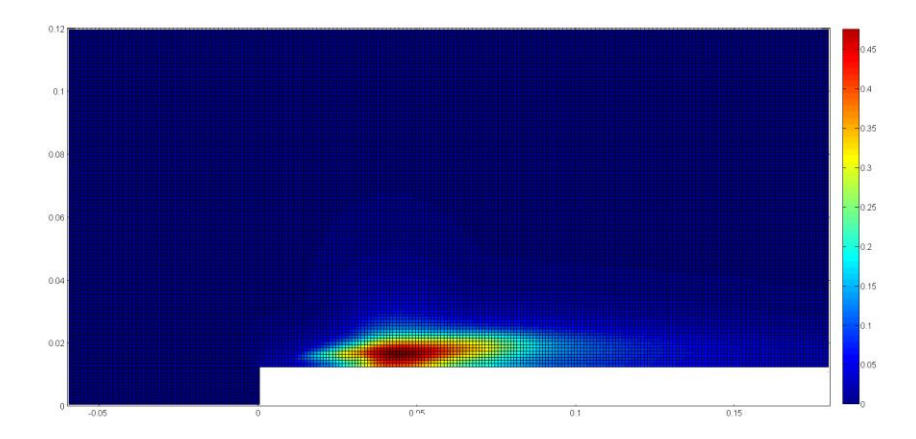

Figura 5.7 Campo di pressione fluidodinamico normalizzato rispetto alla velocità di riferimento  $(U = 40m/s)$ 

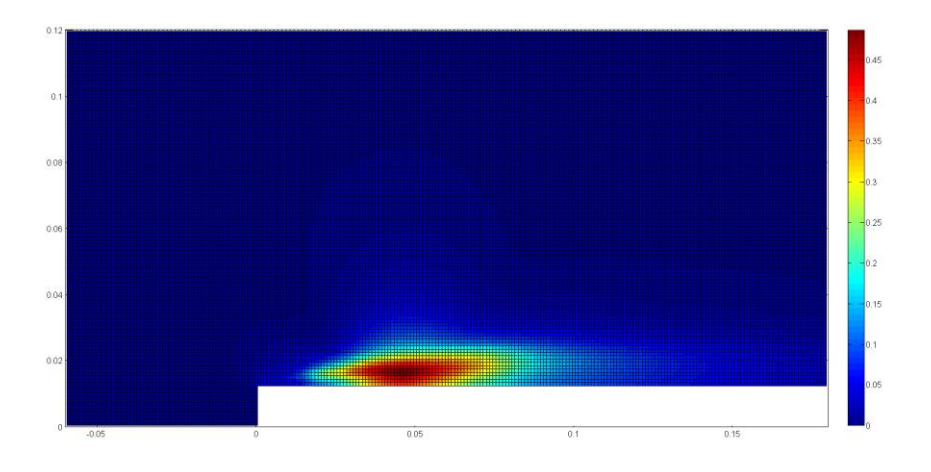

Figura 5.8 Campo di pressione fluidodinamico normalizzato rispetto alla velocità di riferimento  $(U = 50m/s)$ 

Si può notare che al variare della velocità di riferimento, la zona di più intensa fluttuazione di pressione rimane sempre localizzata tra 3h (0.036) e 6h (0.072). Essa è quindi centrata rispetto al punto di riattacco del flusso

## **5.1.2.2 Propagazione acustica**

Una volta assegnata una storia temporale di pressione a ciascun punto della griglia acustica (corrispondente al centro cella della griglia creata in OpenFOAM) si procede alla propagazione del segnale verso un array microfonale virtuale parallelo al piano su cui si sviluppa lo scalino.

La propagazione è libera, ossia non sono state prese in considerazione le riflessioni con qualsivoglia superficie rigida. Un miglioramento del codice infatti potrebbe prevedere lo sviluppo del caso tridimensionale tenendo conto della riflessione della superficie dello scalino.

Per calcolare la propagazione dei monopoli è stato necessario calcolare le distanze tra ciascun punto della griglia acustica e ciascun microfono. Le distanze nell'equazione [\(5.1\)](#page-84-0) vengono definite con  $R_{prop}(i, m)$ , dove *i* indica il generico monopolo della griglia acustica e  $m$  il generico microfono. Il segnale emesso dal microfono *i* all'istante  $t_{em}(t)^{12}$  ha inizialmente un'intensità  $p_{ga}(i,t)$  pari alla pressione calcolata dalla simulazione CFD. Una volta raggiunto il m-esimo microfono il modulo della pressione acustica è diminuito in base allo spazio percorso dal suono, come si può vedere dalla prima equazione della [\(5.1\)](#page-84-0), e ritardato. Il microfono infatti riceve il segnale all'istante  $t_{\text{ric}}(i, m, t)$ , pari all'istante di emissione nel punto della griglia ritardato del tempo necessario al suono per coprire la distanza tra monopolo e microfono.

<span id="page-84-0"></span>
$$
\begin{cases}\n p_{ric}(i, m, t) = \frac{p_{ga}(i, t)}{R_{prop}(i, m)} \\
t_{ric}(i, m, t) = t_{em}(t) + \frac{R_{prop}(i, m)}{c}\n\end{cases}
$$
\n(5.1)

Una volta creata la storia di pressione relativa ad ogni coppia monopolomicrofono, è necessario creare un'unica storia temporale per ogni microfono. I vari segnali di pressione vengono interpolati secondo un'unica base temporale, ossia un vettore dei tempi comune a tutti i microfoni generato a partire dai tempi di ricezione calcolati con l'equazione [\(5.1\)](#page-84-0). Sebbene il vettore dei tempi di emissione fosse uguale per tutti i punti, le distanze  $R_{nron}(i, m)$  sono diverse tra di loro e quindi anche il ritardo generato comporta una traslazione dei tempi diversa per ogni coppia monopolo-microfono. Perciò, una volta identificato l'ultimo istante per cui una storia "propagata" iniziasse  $(t_{first})$  e l'ultimo istante per cui un'altra terminasse  $(t<sub>last</sub>)$ , sono state tagliate le teste e le code dei vettori "propagati", ossia non sono stati presi in considerazione tutti gli istanti antecedenti a  $t_{first}$  e successivi a  $t_{last}$ . Quindi tra questi due istanti si è creato il vettore dei tempi con un intervallo temporale pari a quello di propagazione.

 $\overline{a}$ 

<sup>&</sup>lt;sup>12</sup> t rappresenta l'indice del vettore temporale. Se per esempio  $t_{em}$  va da 0.5s a 0.55s con un intervallo di 2e-4s, allora  $t_{em}(t = 1) = 0.5s$  e  $t_{em}(t = 250) = 0.55s$ 

# **5.2 Risultati acustici**

Per l'applicazione del beamforming e la misurazione degli spettri acustici è stato utilizzato un array planare di microfoni virtuali a forma pentagonale come quello in [Figura 5.9,](#page-85-0) normalmente utilizzato per le misure acustiche dal Politecnico di Milano. Esso, dopo aver verificato di non commettere errori di *aliasing spaziale*, è stato posto a 0.25m e a 0.5m di distanza dal piano della griglia acustica.

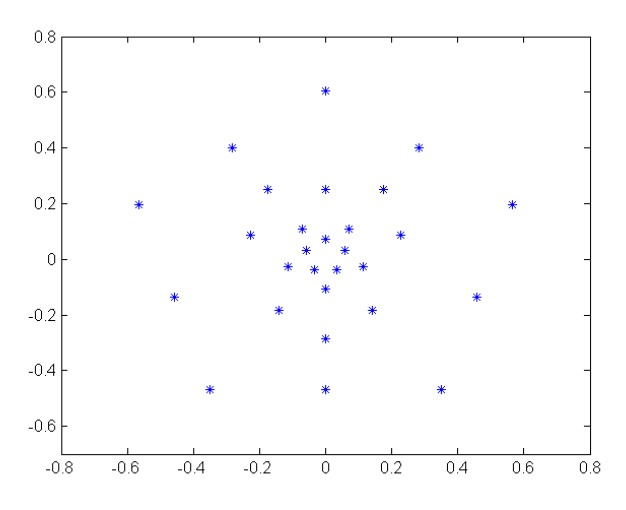

Figura 5.9 Array microfonico pentagonale

<span id="page-85-0"></span>Si è preferito questa tipologia di array ad una *structured* per la migliore resa nelle operazioni di beamforming verificata attraverso più prove.

La risoluzione spaziale è stimata a circa 1.5h in direzione x e a 1.25h in direzione y. Tale risoluzione non è ottimale, ma volendo aumentare l'estensione dell'array si incorreva in aliasing spaziale e quindi si è optato per questo compromesso.

E' stato possibile dunque calcolare gli spettri della pressione acustica a due diverse distanze per tutte le velocità e utilizzare la tecnica del beamforming per localizzare la sorgente sonora.

Nelle figure successive vengono presentati gli spettri acustici per le quattro velocità al variare della distanza dal piano della griglia acustica.

Come ci si aspettava i segnali presentano spettri a banda larga che diminuiscono in intensità fino a circa 1.5kHz, per poi però stabilizzarsi. E' interessante osservare come l'intensità dello spettro diminuisca notevolmente per le velocità più basse allontanandosi dalla griglia acustica (circa 20dB per 30m/s e 20m/s) mentre per le velocità maggiori l'abbattimento è più contenuto (5 – 10dB per 50m/s e 40m/s).

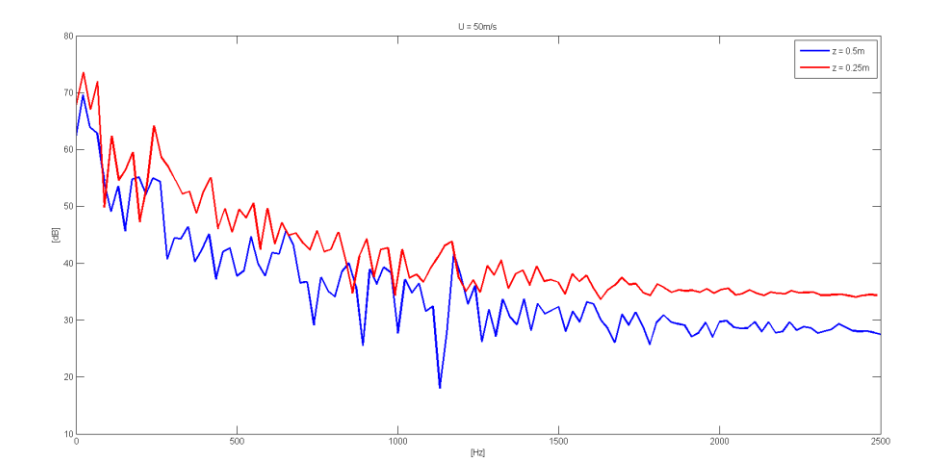

Figura 5.10 Spettro acustico in dB per la velocità di riferimento di 50m/s misurato a 0.5m (blu) e a 0.25m (rosso)

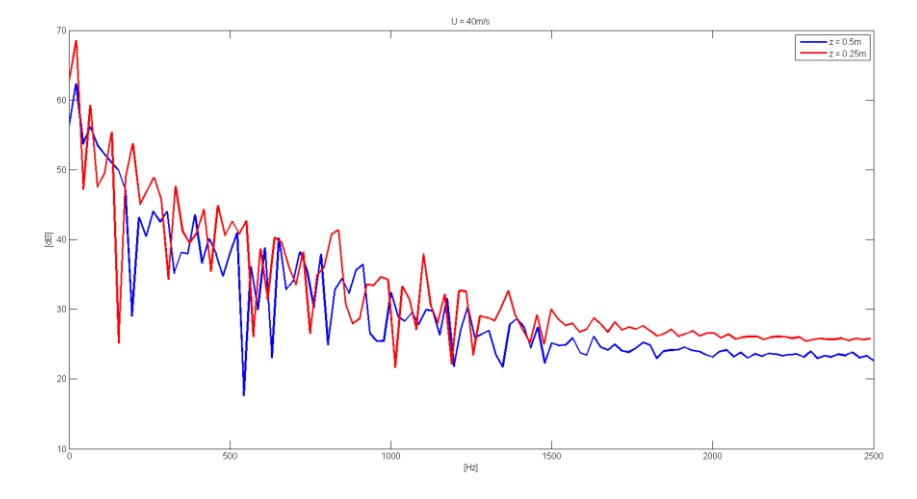

Figura 5.11 Spettro acustico in dB per la velocità di riferimento di 40m/s misurato a 0.5m (blu) e a 0.25m (rosso)

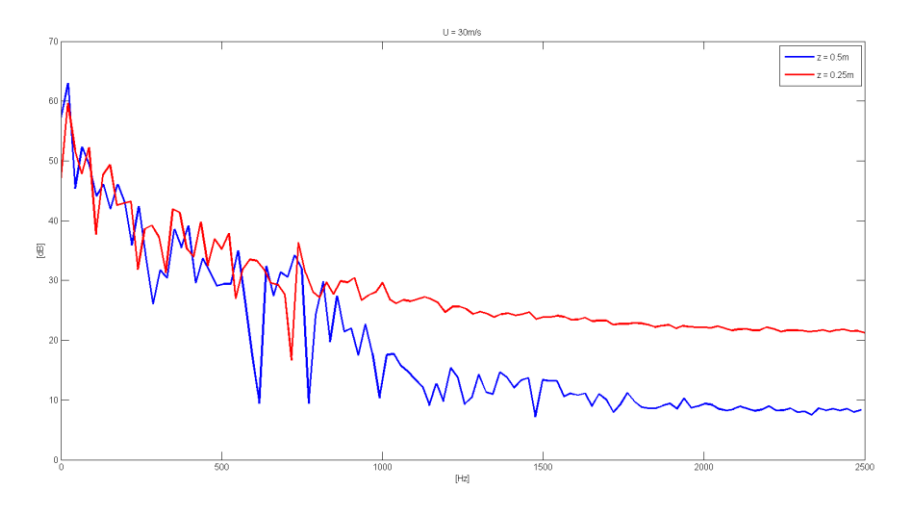

Figura 5.12 Spettro acustico in dB per la velocità di riferimento di 30m/s misurato a 0.5m (blu) e a 0.25m (rosso)

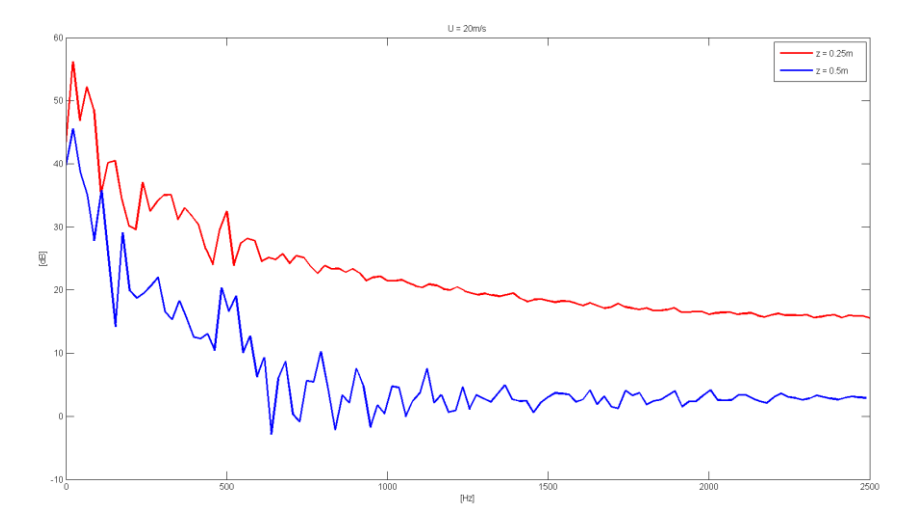

Figura 5.13 Spettro acustico in dB per la velocità di riferimento di 20m/s misurato a 0.5m (blu) e a 0.25m (rosso)

In [Figura 5.14](#page-88-0) sono riportati gli spettri acustici misurati ad una distanza di 0.5m dalla griglia acustica per le varie velocità analizzate.

L'intensità sonora aumenta proporzionalmente alla velocità del flusso, soprattutto a partire da 500Hz. Tra 0Hz e 500Hz invece non è identificabile un vero e proprio trend. E' interessante osservare che per la velocità di riferimento di 20m/s il modulo dello spettro acustico è notevolmente inferiore rispetto alle altre velocità, rimanendo solo qualche decibel sopra lo zero.

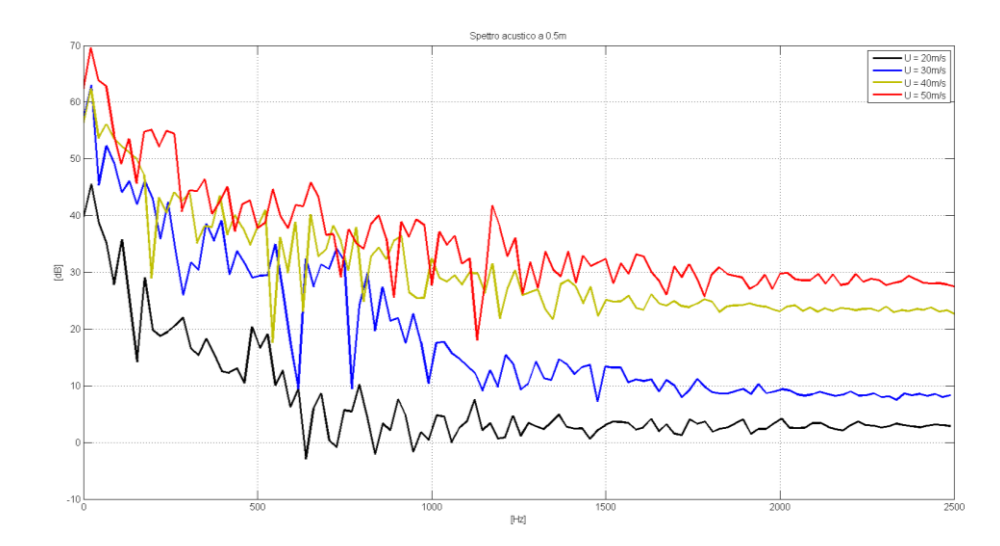

<span id="page-88-0"></span>Figura 5.14 Spettro acustico misurato a 0.5m di distanza per le quattro velocità di riferimento

Nelle figure 5.15 – 5.22 vengono mostrati i beampattern ottenuti per le diverse velocità di due range di frequenze: tra 500Hz e 1.5kHz e tra 1.5kHz e 2.5kHz. Non sono presentati i risultati di beampattern per il range di frequenze tra 0Hz e 500Hz in primo luogo per la bassa rilevanza attribuita a tale range<sup>13</sup>, in secondo luogo perché non è identificabile una precisa sorgente sonora.

In tutti i casi presentati di seguito il centro della sorgente sonora viene localizzato a circa 5h – 6h a valle dallo spigolo dello scalino, ossia subito dopo il riattacco della vena fluida. Questo suggerirebbe che il rumore sia generato dal riattacco del flusso piuttosto che dal fenomeno della generazione della bolla di ricircolo. Tuttavia non potendo disporre di una migliore risoluzione spaziale non è possibile affermare ciò con certezza.

L'intensità rms in decibel della sorgente acustica si eleva al di sopra del rumore di fondo di circa 5.5dB in media per il range tra 500Hz e 1.5kHz e di 3.5dB in media per il range tra 1.5kHz e 2.5kHz. Per questo motivo nel secondo range di frequenze la sorgente acustica appare meno compatta rispetto a quella rilevata nel primo range.

Confrontando le figure 5.15- 5.22 con le fluttuazioni rms della pressione delle figure 5.5 – 5.8 si può affermare che la localizzazione delle sorgenti è stata effettuata correttamente. Infatti si ricorda che il metodo utilizzato si basa sul solo campo di pressione.

 $\overline{a}$ 

<sup>&</sup>lt;sup>13</sup> L'orecchio umano non è sensibile allo stesso modo a tutte le frequenze che riesce a percepire (20Hz – 20kHz). Il range di frequenze per cui non viene abbattuto il segnale acustico in ingresso è tra 1kHz e 6kHz. Le frequenze a cui si è più sensibili sono nel range 2kHz – 3kHz.

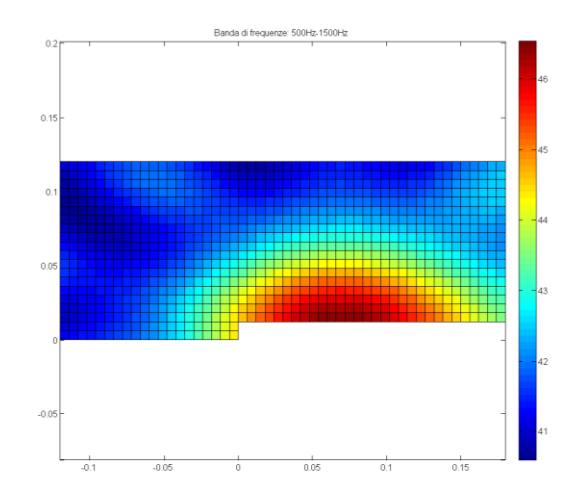

Figura 5.15 Beampattern tra 500Hz – 1500Hz per  $U_{\text{rif}}=50\text{m/s}$ 

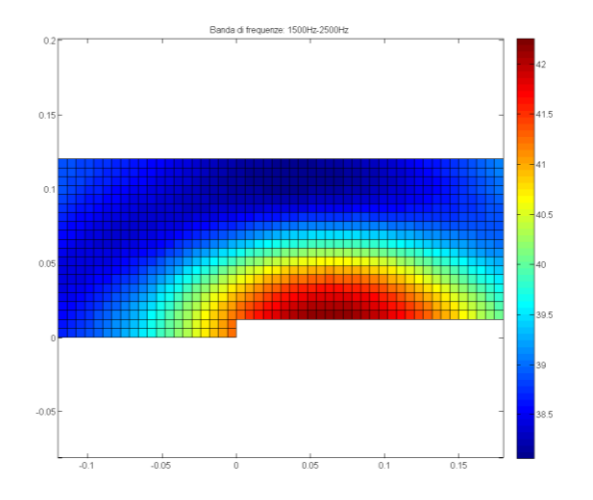

Figura 5.16 Beampattern tra 1500Hz – 2500Hz per  $U_{rif} = 50 m/s$ 

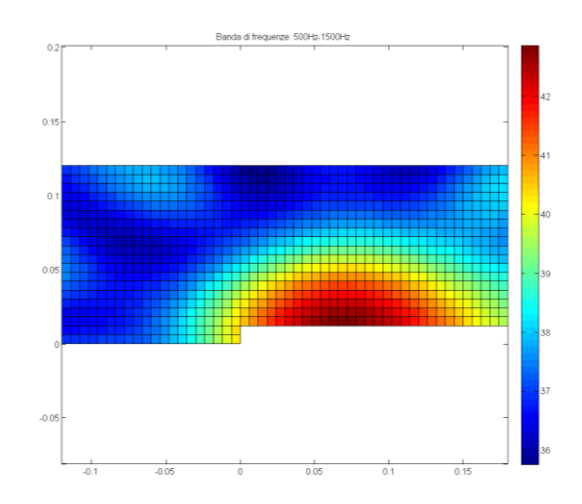

Figura 5.17 Beampattern tra 500Hz – 1500Hz per  $U_{\text{rif}}=40\text{m/s}$ 

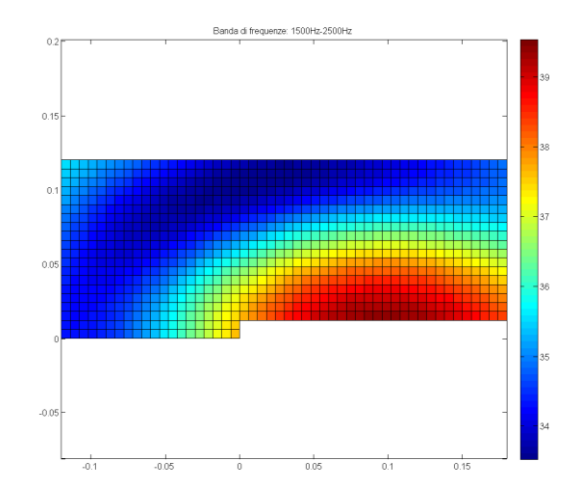

Figura 5.18 Beampattern tra 1500Hz – 2500Hz per  $U_{rif} = 40m/s$ 

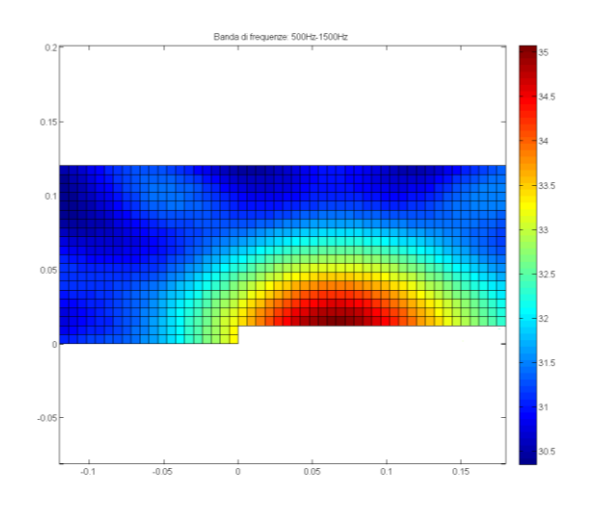

Figura 5.19 Beampattern tra 500Hz – 1500Hz per $U_{\text{rif}}=30\text{m/s}$ 

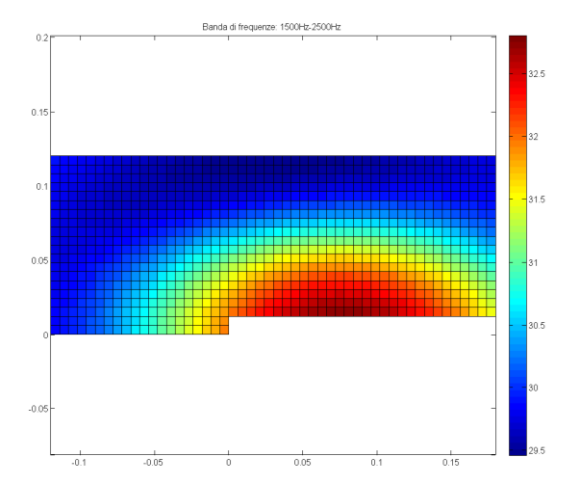

Figura 5.20 Beampattern tra 1500Hz – 2500Hz per  $U_{rif} = 30m/s$ 

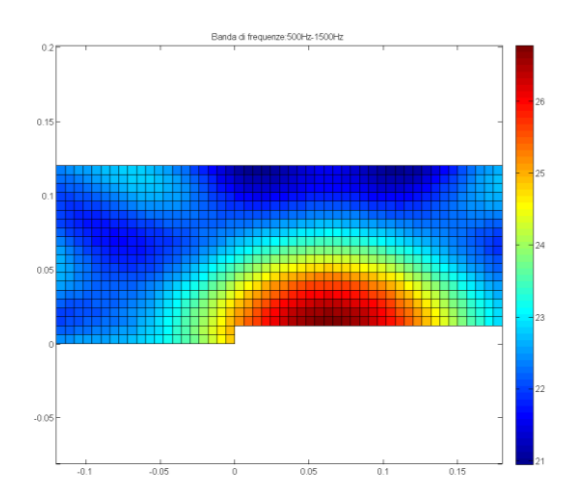

Figura 5.21 Beampattern tra 500Hz – 1500Hz per  $U_{\text{rif}}=20\text{m/s}$ 

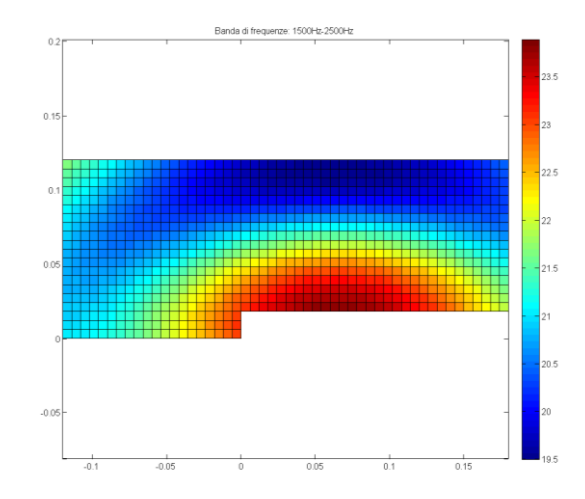

Figura 5.22 Beampattern tra 1500Hz – 2500Hz per  $U_{rif} = 20m/s$ 

# <span id="page-94-1"></span>**6 Simulazione Acustica in Actran**

# **6.1 Introduzione**

Grazie alla collaborazione con MSC Software è stato possibile utilizzare il software Actran per la simulazione acustica. La scelta di questo software è derivata in primo luogo dalla collaborazione da anni esistente tra Politecnico di Milano e MSC Software, in secondo luogo perché è uno strumento utilizzato da molti dei principali produttori e fornitori nel settore automobilistico, aeronautico, ecc. Infine Actran ha già implementato al suo interno un modulo Aeroacustico in grado di identificare le sorgenti di rumore aerodinamico grazie a due analogie acustiche: Lighthill e Mohring. Il software inoltre è compatibile con la maggior parte dei codici CFD più utilizzati, sia commerciali che opensource, tra cui anche OpenFOAM.

L'utilizzo combinato di OpenFOAM ed Actran tuttavia è stato implementato solo recentemente e pertanto, nonostante negli ultimi anni Actran sia stato utilizzato in numerosi studi aeroacustici, questo è uno dei primi studi accademici che utilizza OpenFOAM per la soluzione fluidodinamica. I precedenti studi aeroacustici infatti utilizzavano software commerciali come Fluent, Star-CCM+ o Star-CD per il calcolo della campo fluidodinamico, tipicamente tramite LES o DES (42) (43)  $(44)$ .

In [Figura 6.1](#page-94-0) sono illustrati i passaggi fondamentali dell'approccio ibrido per la risoluzione del problema aeroacustico tramite Actran.

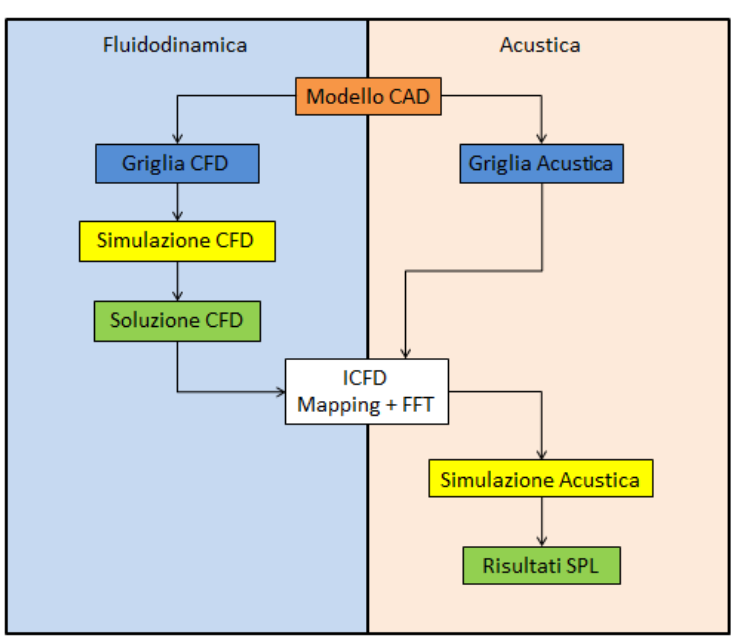

<span id="page-94-0"></span>Figura 6.1 Mappa concettuale del processo

I passaggi della simulazione fluidodinamica sono già stati esposti nel capitolo 4 tranne la griglia su cui è stata mappata la simulazione CFD, che sarà presentata nel prossimo paragrafo, assieme alla griglia acustica utilizzata nella simulazione con Actran.

Il passaggio fondamentale dell'approccio mostrato in figura, e in generale dell'approccio ibrido, è l'identificazione della sorgente acustica e la sua proiezione sulla griglia acustica. Il ruolo d'interfaccia tra la simulazione fluidodinamica e quella acustica è svolto, in Actran, dalla *utility* ICFD che permette di calcolare le sorgenti sonore in base all'analogia acustica scelta e di proiettare il risultato sulla griglia acustica da cui verrà sviluppata nel dominio delle frequenze la simulazione puramente acustica di calcolo della propagazione del suono nel dominio definito dalla griglia. Quest'ultima è composta sia da elementi finiti, che modellano la propagazione del suono nel *near field*, che da elementi infiniti, che gestiscono la propagazione del suono nel *far field*.

Una volta processata la simulazione in Actran è possibile visualizzare e confrontare i risultati attraverso l'interfaccia grafica ActranVI.

La principale analogia acustica analizzata è stata quella di Lighthill che è stata ripetuta per le quattro velocità analizzate sia considerando la simulazione tridimensionale che bidimensionale. Questo è stato fatto per capire se effettivamente indicare la bidimensionalità del caso avrebbe comportato una diminuzione del tempo di elaborazione. Inoltre, nonostante per nessuna delle quattro velocità di riferimento ci fossero dei punti del campo di velocità che superassero notevolmente i 0.2Ma, è stata svolta anche una simulazione utilizzando l'analogia di Möhring.

Il computer utilizzato per il calcolo è dotato di 6Gb di RAM e un processore Intel i7 da 3.2GHz a 64bit, di cui si è potuto utilizzare un solo *core* poiché per il calcolo in parallelo è necessario utilizzare il software Intel MPI.

# **6.2 Preparazione della Simulazione**

## **Mesh**

## **6.2.1.1 Mesh Fluidodinamica**

<span id="page-95-0"></span>Come già spiegato nel capitolo 4, la griglia di calcolo utilizzata per la simulazione in OpenFOAM è eccessivamente estesa per le operazioni e gli scopi della simulazione acustica. La griglia fluidodinamica originale è stata quindi mappata su una griglia che nel contesto di questo capitolo verrà sempre indicata come "griglia fluidodinamica", caratterizzata principalmente da un dominio più ristretto ed un minor numero di celle.

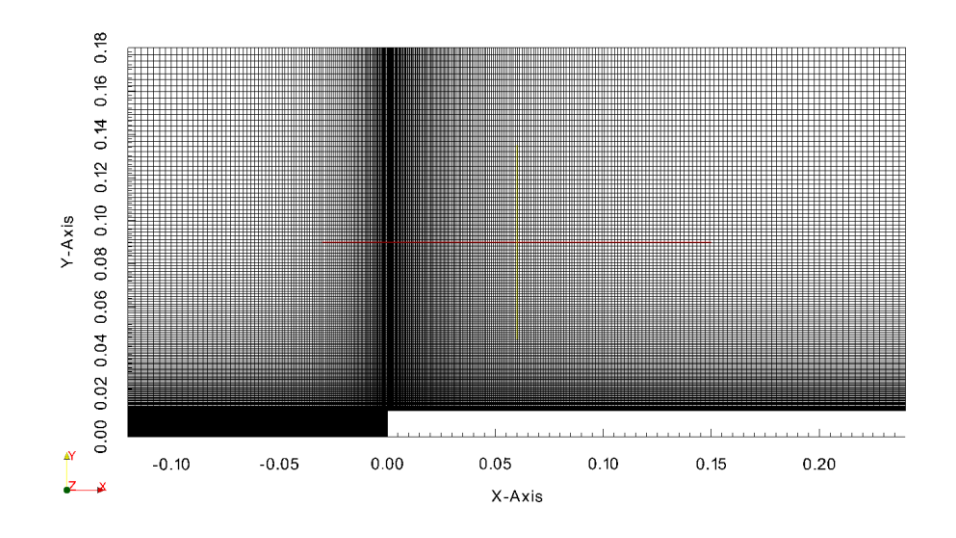

Figura 6.2 Griglia fluidodinamica

In figura è rappresentata la griglia fluidodinamica su cui sono stati mappati i risultati della LES ottenuti da OpenFOAM. Il dominio si estende in direzione del flusso tra -0.12m (-10h) e 0.24m (20h), mentre in direzione normale al flusso tra 0m e 0.18m (15h). La superficie del dominio è quindi esattamente il 50% della superficie originale.

La griglia è stata creata solamente con l'operazione di blockMesh per il fatto che si è scoperto che Actran non è in grado di estrarre ed analizzare i risultati fluidodinamici se la griglia è stata creata con *refineMesh*.

Tale inconveniente non è dovuto, come ipotizzato in un primo momento, alla differente numerazione delle celle, ma al fatto che con il comando *refineMesh*  viene creata una cartella *polyMesh* all'interno della cartella del primo step temporale. La situazione in seguito alla rifinitura di una zona *c0* è la seguente:

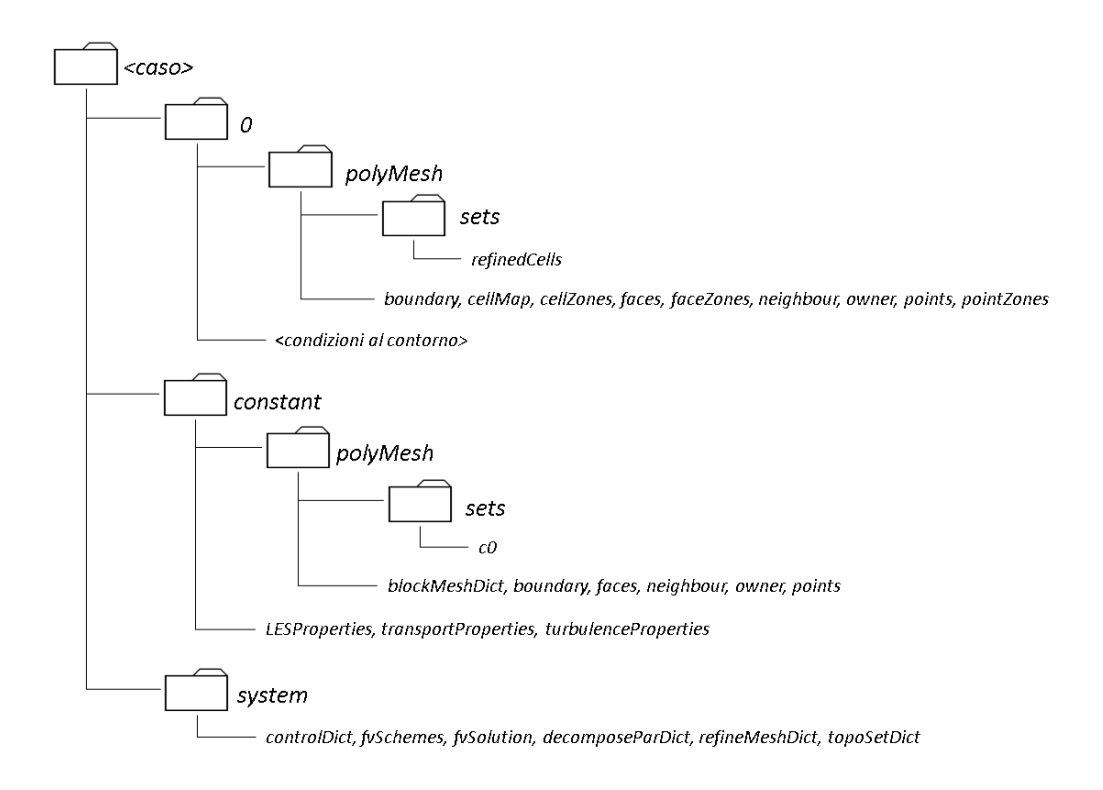

Figura 6.3 Struttura delle cartelle di OpenFOAM dopo il refineMesh

La cartella *polyMesh* creata nella cartella temporale contiene informazioni dettagliate sulle celle rifinite ed è perciò fondamentale per la gestione della griglia. Tuttavia la sua presenza non è prevista da Actran che riconosce la cartella temporale come se fosse la cartella *constant* e perciò si aspetta di trovarvi le stesse informazioni (e.g. proprietà del flusso). Questo fa sì che la simulazione in Actran non termini generando un registro di errore, ma semplicemente rimane in attesa di trovare i file attesi.

Per questo motivo non si è utilizzata l'operazione di rifinitura, ma solo il comando *blockMesh* con le seguenti impostazioni:

| <b>Blocco</b> | Numero di celle | simpleGrading |  |  |
|---------------|-----------------|---------------|--|--|
|               |                 |               |  |  |
|               |                 |               |  |  |
|               | 40              |               |  |  |
|               | 40              |               |  |  |

Tabella 6.1 Impostazione griglia fluidodinamica

La griglia fluidodinamica è composta da 47k celle e il lato cella più piccolo è pari a circa 3e-05m, quindi nonostante non sia presente la rifinitura, nell'operazione di mappatura non si perde alcuna informazione della soluzione calcolata.

Si può notare che tale griglia differisce molto dalla griglia utilizzata per la simulazione in Matlab. Il motivo è che nel secondo caso la griglia è già quella utilizzata per il calcolo della propagazione acustica, mentre in Actran tale funzione sarà attribuita ad altra griglia descritta nel prossimo sottoparagrafo.

## **6.2.1.2 Mesh Acustica**

La griglia acustica utilizzata in Actran ingloba la griglia fluidodinamica descritta nel sottoparagrafo [6.2.1.1](#page-95-0) ed è suddivisa, secondo le convenzioni di Actran, in due topologie e un componente:

- La griglia d'interpolazione dei risultati fluidodinamici (topologia 1)
- Il dominio costituito da Elementi Finiti (topologia 2)
- Il dominio costituito dagli Elementi Infiniti (componente 3)

La griglia d'interpolazione è una griglia simile a quella utilizzata per la simulazione Matlab. Essa infatti è costituita da celle uguali tra loro ed è stata creata in OpenFOAM con le seguenti impostazioni di *blockMesh*.

| <b>Blocco</b> | Numero di celle | simpleGrading |  |  |
|---------------|-----------------|---------------|--|--|
|               |                 |               |  |  |
|               |                 |               |  |  |
|               |                 |               |  |  |
|               |                 |               |  |  |

Tabella 6.2 Impostazione della griglia di interpolazione

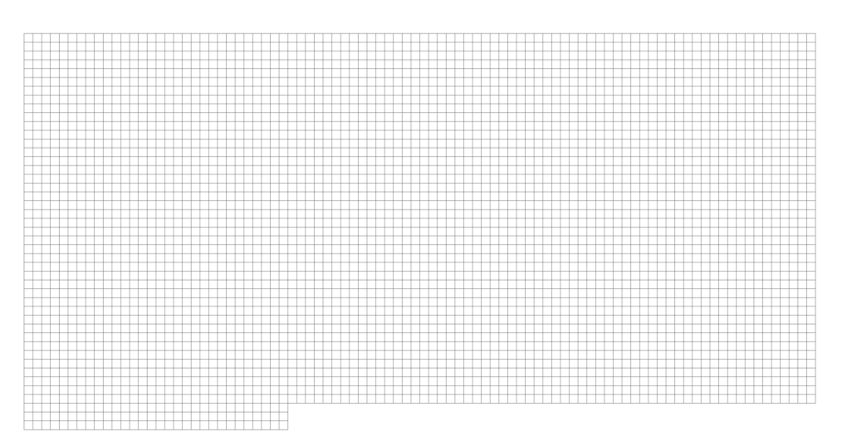

<span id="page-98-0"></span>Figura 6.4 Griglia di interpolazione

Il dominio di tale griglia è identico a quello della griglia fluidodinamica descritta nel sottoparagrafo [6.2.1.1](#page-95-0) poiché le due devono combaciare per poter effettuare l'interpolazione dei risultati. Le celle che la formano sono in totale 4140, e il loro lato è pari a  $d = 0.004m = h/3$ . L'ordine di grandezza è notevolmente differente rispetto alla griglia fluidodinamica, ma non rispetto alla mesh utilizzata per la simulazione in Matlab che svolge la stessa funzione di quella in [Figura 6.4.](#page-98-0) La prassi in aeroacustica computazionale è solitamente quella di utilizzare quattro elementi per la minima lunghezza d'onda d'interesse per poter discretizzare efficacemente il dominio. In questo caso, la minima frequenza esaminata è pari a:

$$
\lambda_{min} = \frac{c}{f_{max}} = \frac{343m/s}{2500Hz} = 0.1372m\tag{6.1}
$$

La massima lunghezza di cella accettabile sarebbe quindi:

$$
d_{max} = \frac{\lambda_{min}}{4} = 0.0343m \sim 2.86h \tag{6.2}
$$

La dimensione delle celle pertanto è sufficientemente piccola per il calcolo aeroacustico.

Per poter interfacciare questo topologia della mesh acustica con quella costituita da elementi finiti è stato necessario suddividere la stessa in due domini: il primo, tridimensionale, costituente il volume della griglia, mentre il secondo, bidimensionale, costituente la superficie esterna.

Un simile procedimento è stato svolto per la topologia 2, che consiste in una mesh sferica<sup>14</sup> centrata in  $(0.0597 \ 0.0901 \ -0.0230)$ , di raggio 0.25m e composta da elementi finiti tridimensionali tetraedrali lineari (TET04). Essa è stata suddivisa nei seguenti domini:

- Superficie interna della sfera, bidimensionale
- Volume della sfera, tridimensionale
- Superficie esterna della sfera, bidimensionale

Nelle figure seguenti vengono mostrati i tre domini.

<u>.</u>

<sup>14</sup> La mesh sferica è ottimale poiché non comporta riflessioni che potrebbero modificare la soluzione acustica, ma solitamente se il modello CFD è troppo voluminoso è necessario utilizzare un semielissoide al posto della sfera per contenere il numero di elementi finiti. In questo caso non è stato necessario ricorrere al semielissoide riducendo il dominio CFD come descritto nel capitolo 4.

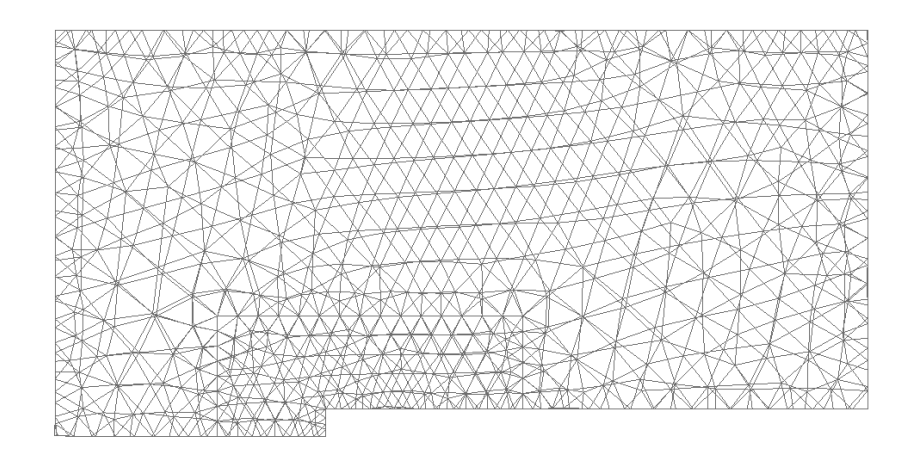

Figura 6.5 Superficie interna sfera (topologia 2)

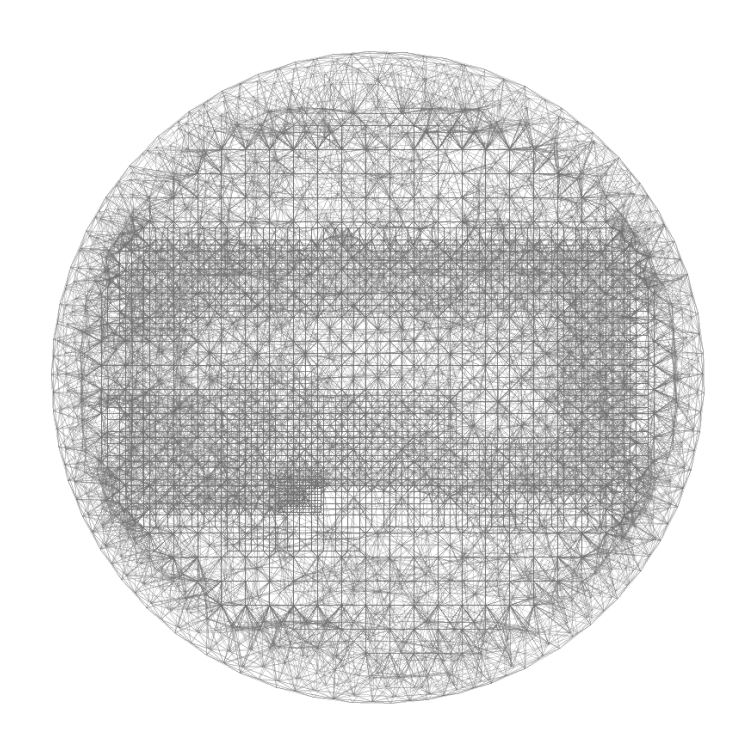

Figura 6.6 Volume sfera (topologia 2)

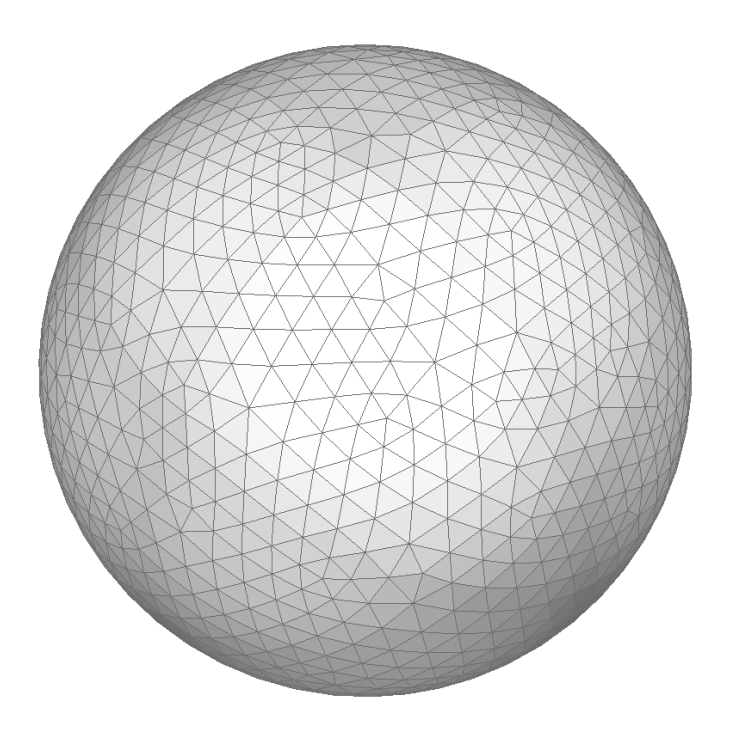

Figura 6.7 Superficie esterna sfera (topologia 2)

Per accoppiare la superficie esterna della prima topologia con la superficie interna della seconda topologia si deve creare un'interfaccia specificando la tolleranza d'accoppiamento, che è stata posta pari a un decimo dell'altezza dello scalino. Non è necessario infatti che la griglia fluidodinamica e la superficie interna della sfera combacino, ma basta che siano comprese nella tolleranza assegnata.

La superficie esterna della sfera è invece necessaria per impostare gli elementi infiniti (componente 3).

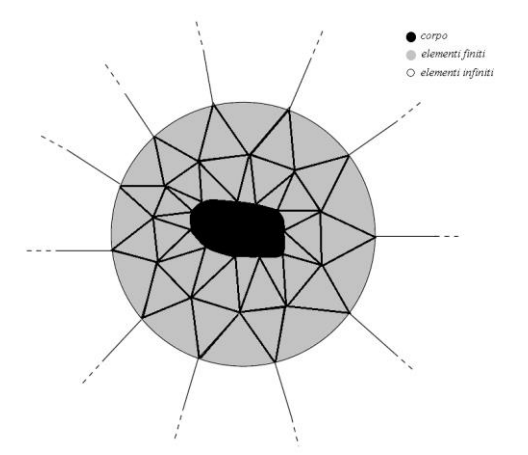

Figura 6.8 Esempio di griglia acustica costituita da elementi finiti ed infiniti

La topologia costituita da elementi finiti prevede una suddivisione dello spazio in elementi tridimensionali considerandone i nodi come coordinate generalizzate indipendenti e modellando il comportamento dell'elemento tramite l'uso di funzioni di forma polinomiali (45). Il metodo degli elementi finiti non è però applicabile, da solo, per la modellazione di un problema acustico in campo libero. Infatti l'estensione, teoricamente illimitata, del dominio da discretizzare ne rende improponibile l'utilizzo. Per questo motivo alla fine degli anni settanta, Bettess introdusse per la prima volta il metodo ad elementi infiniti (46). Un elemento infinito è molto simile ad uno finito, tranne che per il fatto che il primo si estende all'infinito in direzione radiale e che le corrispondenti funzioni di forma non sono polinomiali ma dipendenti dalla frequenza e integrabili in direzione radiale (47). Un elemento infinito può essere sviluppato come prodotto tensoriale tra un elemento monodimensionale in direzione radiale e un elemento finito in direzione angolare; le funzioni di forma inoltre sono radiali poiché la soluzione del problema di Helmholtz si comporta radialmente come  $r^{-j}e^{ikr}$   $(j \ge 1)$ , dove  $k \ge$ il numero d'onda (46). La funzione di forma può essere descritta come:

$$
N_m(r,\xi) = \psi_j(r) \cdot \phi_i(\xi) \tag{6.3}
$$

Dove  $\phi_i(\xi)$  è la funzione di forma polinomiale dell'elemento finito,  $\xi$  è la coordinata adimensionale, e  $\psi_i(r)$  la funzione di forma radiale definita come (Gerdes, 1997):

$$
\phi_j(r) = \frac{e^{ikr}}{r^j}, j \ge 3 \tag{6.4}
$$

Gli elementi infiniti vengono utilizzati dunque per estendere il dominio analizzabile senza doverlo discretizzare interamente con i metodi classici e permettono di risolvere il campo acustico a partire dalla soluzione calcolata sugli elementi finiti con cui si interfacciano.

In Actran essi sono costituiti da nodi primari, definiti dall'utente, e da nodi interni, creati automaticamente da Actran. Il numero di nodi primari moltiplicato per l'ordine d'interpolazione meno 1, definisce il numero di nodi interni. Ciascun nodo interno, detto anche nodo infinito, è caratterizzato da un solo grado di libertà: la pressione acustica (48).

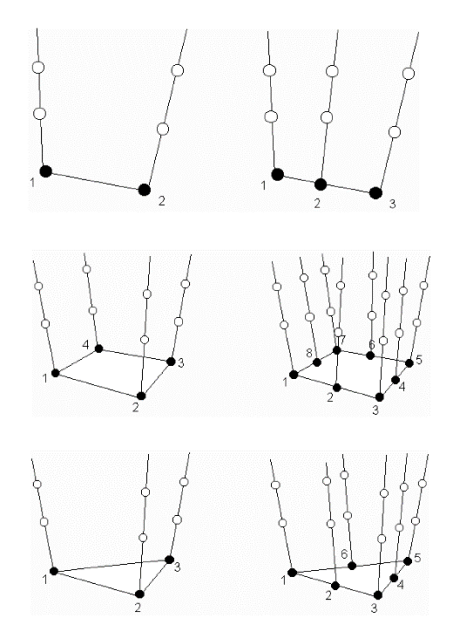

Figura 6.9 Tipologie di elementi infiniti basati su elementi lineari, quadratici o triangolari. I nodi neri corrispondono ai nodi primari d'interfaccia, quelli bianchi ai nodi interni

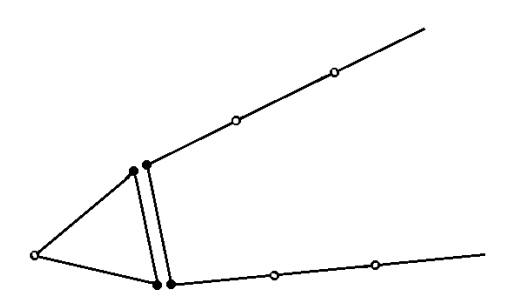

Figura 6.10 Interfaccia tra un elemento finito e un elemento infinito

Nella definizione degli elementi infiniti in Actran è sufficiente specificare la superficie con cui si devono interfacciare (superficie esterna sfera) il centro geometrico, gli assi di riferimento (coincidono con quelli della sfera) e l'ordine d'interpolazione che in questo caso è 10.

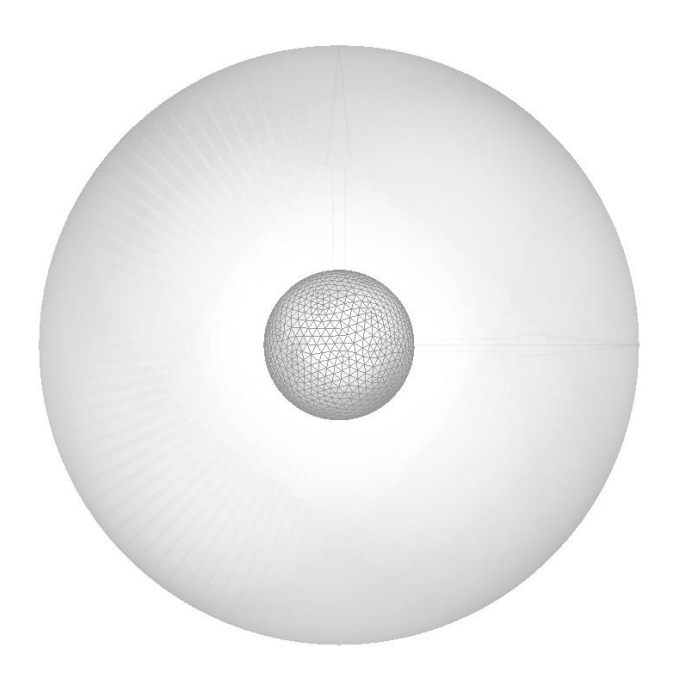

Figura 6.11 Visualizzazione degli elementi finiti attorno alla superficie sferica esterna

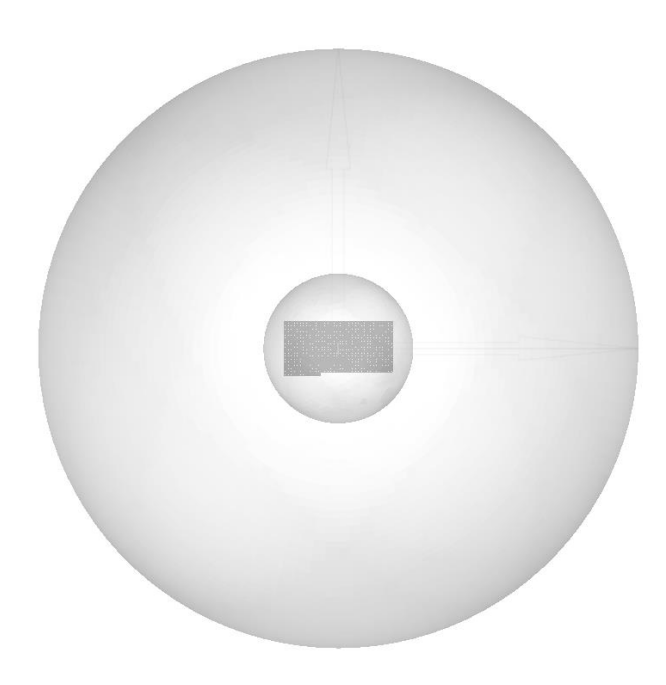

Figura 6.12 Vista complessiva della mesh acustica comprendente la griglia d'interpolazione, la sfera composta da elementi finiti e gli elementi infiniti

## **iCFD**

Il modulo di Actran dedicato all'interfaccia tra la simulazione CFD e la simulazione acustica è il programma iCFD e permette principalmente di effettuare le seguenti operazioni:

- Calcolare le sorgenti aeroacustiche a partire dalla lettura dei risultati fluidodinamici grazie alla analogia acustica di Lighthill o Möhring
- Calcolare nel dominio della frequenza le sorgenti aeroacustiche che vengono calcolate in un primo momento nel dominio del tempo
- Proiettare i campi aerodinamici medi per l'analisi della propagazione acustica tenendo conto degli effetti convettivi

### **6.2.2.1 Applicazione delle Analogie Acustiche in Actran**

Il calcolo delle sorgenti aeroacustiche equivale a risolvere il membro destro dell'equazione dell'analogia acustica.

Nel caso dell'analogia di Lighthill l'integrale di volume considerato ha la seguente formulazione integrale:

$$
\int_{\Omega} \frac{i}{\rho_0 \omega} \frac{\partial \delta \psi}{\partial x_i} \frac{\partial}{\partial x_j} F\left(\tilde{\rho} \tilde{u_i} \tilde{u_j} + \tilde{\tau}_{ij} + (\tilde{\rho} - c^2 \tilde{\rho}) \delta_{ij}\right) d\Omega \tag{6.5}
$$

Si possono individuare tre termini nell'integrale di volume. Il primo  $(\tilde{\rho}\tilde{u}_i\tilde{u}_j)$ rappresenta la componente fluttuante dello stress di Reynolds, il secondo  $(\tilde{\tau}_{ij})$  gli sforzi viscosi e il terzo  $((\tilde{p} - c^2 \tilde{\rho}) \delta_{ij})$  è il termine entropico. Tuttavia per un fluido incomprimibile e omoentropico come l'aria<sup>15</sup> il terzo termine è nullo e quindi non è da considerare nell'integrazione. Il termine viscoso inoltre è solitamente molto poco influente rispetto al primo temine, come del resto anche Lighthill nel suo articolo nota (12), e pertanto non viene calcolato in Actran. Il calcolo della sorgente aeroacustica con l'analogia di Lighthill si riduce pertanto all'integrale:

$$
\int_{\Omega} \frac{i}{\rho_0 \omega} \frac{\partial \delta \psi}{\partial x_i} \frac{\partial}{\partial x_j} F\left(\tilde{\rho} \tilde{u}_i \tilde{u}_j\right) d\Omega \tag{6.6}
$$

Pertanto l'unica grandezza della soluzione fluidodinamica richiesta per l'identificazione della sorgente sonora, per un fluido incomprimibile, è la velocità.

<u>.</u>

<sup>15</sup> In realtà l'aria non è un fluido incomprimibile, ma per basse velocità è ragionevole supporlo.

Nel caso in cui il flusso raggiunga valori elevati del numero di Mach (superiori a  $(0.2)^{16}$ , gli effetti convettivi del flusso sulla propagazione acustica non possono essere ignorati e pertanto è necessario utilizzare la analogia di Möhring per il calcolo delle sorgenti aeroacustiche. Tale analogia infatti è una formulazione più generale dell'approccio di Lighthill e richiede il calcolo delle proprietà del flusso medio. La maggiore completezza dell'approccio di Möhring però porta a tempi di calcolo notevolmente maggiori rispetto a Lighthill.

Actran risolve, del membro destro dell'analogia di Möhring, solo l'integrale relativo al suono generato dalla vorticità e dagli sforzi viscosi del flusso, tralasciando la componente generata dalle variazioni di entropia. L'integrale risolto è dunque:

$$
\int_{\Omega^e} \frac{1}{\rho_T} F(\tilde{\rho} \tilde{\mathbf{u}} \times (\nabla \times \tilde{\mathbf{u}}) - \nabla \tilde{\tau})
$$
\n
$$
\cdot \nabla N_i d\Omega^e
$$
\n(6.7)

#### **6.2.2.2 Impostazioni iCFD**

Il setup del modulo iCFD prevede che siano indicati:

- La cartella relativa alla simulazione CFD da caricare
- Il nome del file su cui scrivere le sorgenti aeroacustiche calcolate nel dominio del tempo
- Il file Actran di input, dal quale viene letta la griglia acustica su cui proiettare le sorgenti
- Il componente su cui proiettare le sorgenti tra quelli specificati nel file Actran
- L'analogia acustica scelta

 $\overline{a}$ 

- Il metodo di mappatura della griglia fluidodinamica su quella acustica
- Il modulo che calcola la trasformata di Fourier delle sorgenti aeroacustiche.

Actran lascia la possibilità di scegliere tra due metodi di mappatura: tramite interpolazione lineare o integrazione conservativa.

L'interpolazione lineare, riferita nel programma come *sampling*, è molto simile alla mappatura effettuata da *mapNearest* in OpenFOAM. Lo svantaggio principale è che se la griglia acustica è molto più rada della griglia fluidodinamica vi è il rischio di perdere informazioni con l'operazione. L'integrazione

<sup>&</sup>lt;sup>16</sup> Tra le velocità analizzate solo il caso con  $U_{\text{rif}} = 50 \text{m/s}$  sfora di poco 0.2Ma

conservativa invece applica un procedimento del tutto diverso da i metodi utilizzati in OpenFOAM. Infatti, per calcolare il valore della grandezza mappata ai nodi della griglia acustica, Actran utilizza le funzioni di forma dell'elemento finito per integrare tutti i nodi della griglia fluidodinamica più vicini. In questo modo tutti i valori calcolati nella CFD vengono tenuti in considerazione e il rischio della perdita di informazioni è minore. Per questo motivo si è scelto tale metodo nelle simulazioni acustiche lanciate.

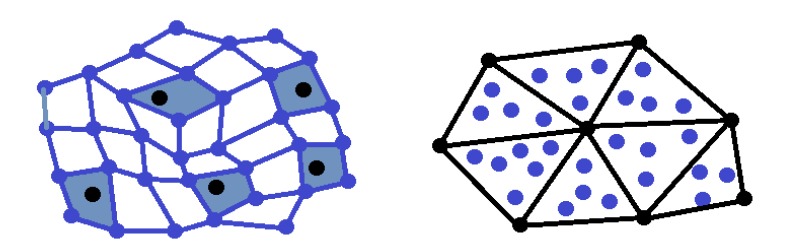

Figura 6.13 Metodi di mappatura in Actran: interpolazione lineare (sinistra) e integrazione conservativa (destra). I nodi neri rappresentano i nodi della griglia acustica, quelli blu i nodi della griglia fluidodinamica.

Nel modulo iCFD è possibile definire anche il *data block* 2D, che permette di utilizzare i risultati di una simulazione CFD tridimensionale per effettuare una simulazione acustica bidimensionale. I risultati della simulazione CFD vengono mediati lungo la dimensione della griglia fluidodinamica che non si vuole considerare nella simulazione acustica. Nel modulo è sufficiente indicare lo spessore della griglia lungo cui mediare i risultati.

Tutte le simulazioni acustiche sono state effettuate sia in 3D che in 2D per verificare se questa scelta influenza il risultato acustico e il tempo di calcolo. Come verrà esposto in seguito non è stata riscontrata nessuna differenza sostanziale tra i due approcci. Questo è dovuto al fatto che la simulazione CFD è in partenza bidimensionale anche se la griglia fluidodinamica deve essere creata per le tre dimensioni. Essendo presente una sola cella lungo la terza direzione, si ritiene che la media operata da Actran in realtà sia equivalente al valore utilizzato per la simulazione tridimensionale e che quindi non comporti alcuna variazione della soluzione acustica.

Per poter utilizzare l'analogia acustica di Möhring, come già accennato in precedenza, è necessario conoscere il flusso medio della CFD. Esso non viene letto direttamente dai risultati fluidodinamici, ma viene calcolato impostando il relativo modulo e specificando il *flow treatment* da applicare. Il trattamento di regolarizzazione del flusso scelto per le simulazioni è stato il
*regularize\_unmapped*: tale opzione permette di calcolare il valore del flusso medio anche nei punti della griglia acustica che non siano stati mappati.

### **6.1.1 Direct Frequency Response**

La simulazione principale è la *Direct Frequency Response* (DFR) e ha lo scopo di calcolare la propagazione in frequenza delle sorgenti acustiche identificate attraverso il modulo iCFD.

Il file Actran ".edat" di input raggruppa tutte le impostazioni per l'esecuzione della DFR. In particolare devono essere indicati:

Le frequenze da analizzare.

In questo caso è stato imposto di utilizzare le frequenze create dal modulo iCFD, che in base all'estensione temporale della simulazione CFD determina frequenza massima e risoluzione in frequenza per la simulazione acustica.

Va precisato che in realtà, nel modulo iCFD, Actran crea degli istanti temporali fittizi interpolando linearmente i risultati di due istanti successivi. In questo modo se la simulazione CFD è inizialmente composta da *N* istanti temporali, Actran ne crea *N-1* ottenendone quindi *2N-1* e dimezzando la risoluzione temporale. Grazie a questo espediente la frequenza di campionamento del segnale risulta fittiziamente raddoppiata fino a  $f_{max, Actran} = \frac{1}{2(d \tan \theta)}$  $\frac{1}{2(dt_{CFD}/2)} = \frac{2}{2(dt_0)}$  $\frac{2}{2(d t_{CFD})} = 2f_{max,CFD}.$ Sebbene lo spettro ottenuto in seguito sia molto più esteso di quello ottenibile dalla CFD, in questo studio si è scelto di considerare gli spettri solo nel range di frequenze tra  $0Hz$  e  $f_{max,CFD}$  escludendo i risultati tra  $f_{max,CFD}$  e  $f_{max,Actran} = 2f_{max,CFD}$ . Infatti la creazione di intervalli fittizi non comporta alcun arricchimento del segnale studiato, anzi potenzialmente può portare a non considerare effetti non rilevati con il campionamento della CFD. Ad una conclusione simile era giunto anche Boland nello studio aeroacustico in cui accoppiava i software Fluent e Actran (44)

- Le topologie, ossia le griglie acustiche utilizzate.
- I materiali.

In questo caso solo aria, definita tramite rispettiva velocità del suono $(343 \text{m/s})$  e densità  $(1.225 \text{kg/m}^3)$ .

Componenti acustici.

In questo caso tre: il componente *acoustic\_source* definito all'interno del volume della griglia d'interpolazione, il componente

*acoustic\_propagation* definito all'interno del volume della sfera e il componente relativo agli elementi infiniti di cui si è parlato in precedenza.

- Le superfici di accoppiamento e la relativa interfaccia.
- $-$  Il dominio nel quale implementare l'analogia acustica scelta.<sup>17</sup>
- $-$  Il solutore.

In questo caso è stato utilizzato il solutore MUMPS (*MUltifrontal Massively Parallel sparse direct Solver*) che implementa il *Frontal Solver*, ossia una variante dell'eliminazione di Gauss che viene normalmente utilizzata nell'analisi agli elementi finiti per risolvere sistemi lineari composti da matrici sparse [\(http://mumps.enseeiht.fr/\)](http://mumps.enseeiht.fr/).

 I piani lungo i quali calcolare le mappe acustiche di propagazione e i microfoni virtuali, ossia i punti nello spazio in cui calcolare la risposta in frequenza del segnale acustico.

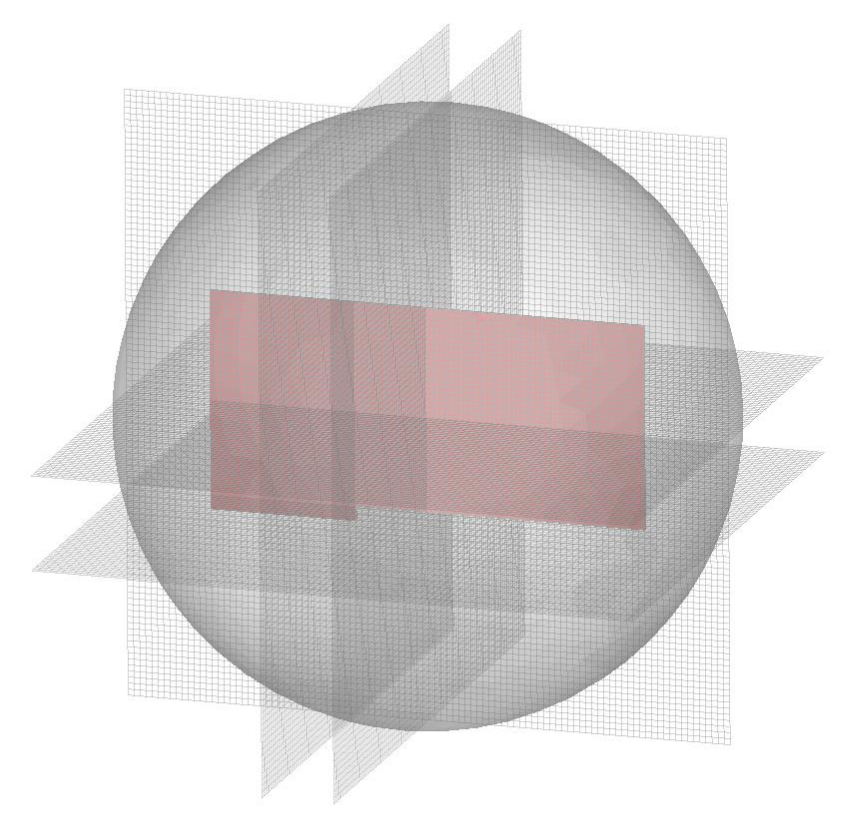

Figura 6.14 Piani lungo cui sono calcolate la mappe di propagazione acustica

<span id="page-109-0"></span>1

<sup>&</sup>lt;sup>17</sup> Si ricorda che il file Actran di input viene richiamato e letto dal file iCFD, per questo motivo è necessario definire anche in tale file la analogia acustica.

In [Figura 6.14](#page-109-0) sono evidenziati i piani lungo cui sono state calcolate le mappe acustiche. Uno solo di essi è posto nel piano X-Y parallelo al piano dello scalino, mentre due sono posti nel piano Y-Z e due nel piano X-Z.

Ogni piano si sviluppa per  $0.5m \times 0.5m$  ed è composto da 10k celle bidimensionali di lato 5e-3m. Le griglie di proiezione così create sono sufficientemente fitte, infatti il limite inferiore del lato cella è rappresentato dalla dimensione della cella della griglia acustica (4e-3m).

Nell[a Figura 6.15](#page-110-0) invece sono illustrati i microfoni virtuali. Due array microfonali sono ad arco semi circonferenziale di raggio 0.5m: uno è posto nel piano X-Y e uno nel piano X-Z.

Il terzo array microfonale si sviluppa linearmente in direzione Z ed è stato utilizzato per verificare la correttezza della propagazione del suono tra elementi finiti (all'interno della sfera) ed elementi infiniti (al di fuori della sfera).

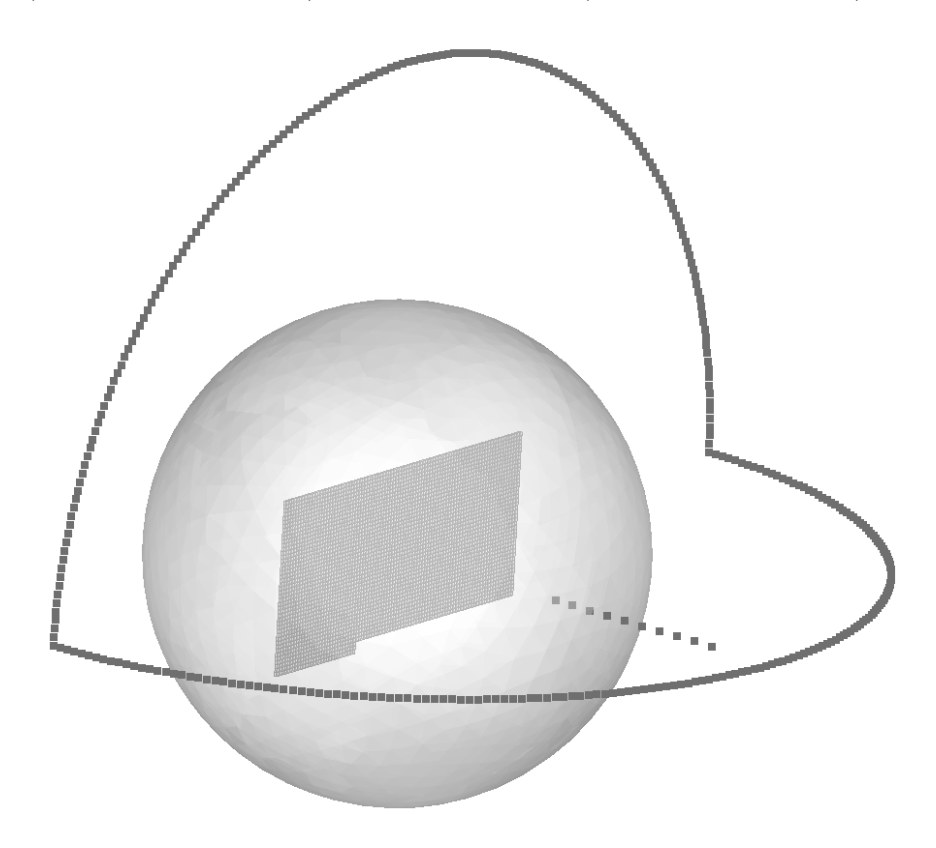

Figura 6.15 Microfoni virtuali

<span id="page-110-0"></span>Per realizzare la simulazione utilizzando l'analogia di Möhring è stato necessario cambiare l'organizzazione delle topologie. Infatti per implementare tale analogia bisogna aggiungere il flusso medio al dominio di propagazione, come descritto

alla fine del paragrafo 2.2.2. Per questo motivo si è dovuto eliminare la sfera di propagazione acustica e far partire gli elementi infiniti direttamente dalla griglia di interpolazione [\(Figura 6.4\)](#page-98-0).

Essendo a questo punto gli elementi finiti posti tra loro ad un angolo di 90°, gli elementi infiniti non sono più in grado di propagare correttamente il segnale ai microfoni ad arco di [Figura 6.15.](#page-110-0) Inoltre non essendo più presente la sfera, non ha senso utilizzare l'array di microfoni lineare in direzione Z.

Quindi il setup di misurazione utilizzato per l'analogia di Möhring è quello presentato in [Figura 6.16,](#page-111-0) in cui i microfoni sono stati posti a 0.5m di distanza dal piano dello scalino per confrontare i risultati con quelli ottenuti con gli altri studi.

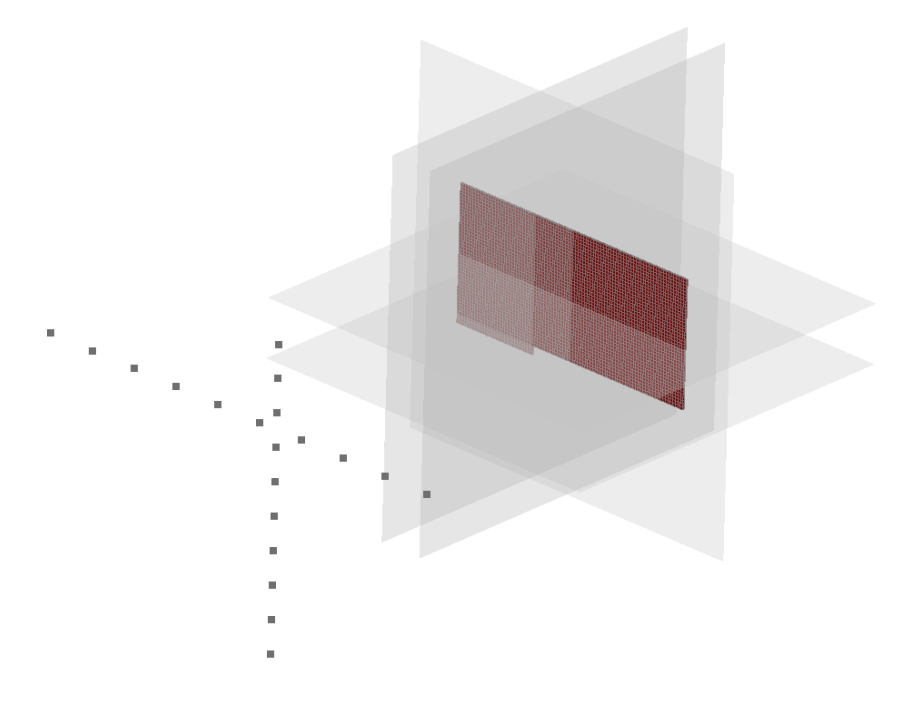

Figura 6.16 Setup per lo studio dell'analogia di Möhring

### <span id="page-111-0"></span>**6.2 Risultati**

In questo paragrafo verranno esposti i risultati ottenuti da sei diverse simulazioni. Le prime quattro sono state calcolate a partire da una simulazione CFD tra 0.5s e 0.55s con un timestep di 2e-4s che quindi permette di identificare lo spettro acustico fino a 2500Hz con una precisione di 20Hz. Per queste quattro simulazioni è stata utilizzata l'analogia di Lighthill ripetendo la prova per ognuna delle quattro velocità studiate.

Nelle ultime due simulazioni invece sono state confrontate l'analogia di Lighthill e quella di Möhring per la sola velocità di 50m/s, dato che come visto in precedenza nel capitolo relativo alla simulazione in OpenFOAM è l'unico caso per cui il Mach sia maggiore a 0.2. In questi casi è stato necessario utilizzare una simulazione CFD più snella rispetto alla precedente poiché nel calcolo con Möhring il richiede maggiori risorse di quelle del PC a disposizione, ma non è possibile affermarlo con certezza visto che non c'è stata occasione di indagare a fondo le cause del malfunzionamento. Per questo motivo si è dovuto utilizzare una simulazione tra 0.6s e 0.7s con un intervallo temporale di 5e-4s, che ha permesso di valutare i risultati fino a 1kHz con una precisione di 10Hz. Tali spettri sono incompleti per valutare adeguatamente il fenomeno aeroacustico del *forward-facing step*, ma sufficienti ad analizzare le differenze tra le due analogie, che era peraltro l'obiettivo finale.

#### **6.2.1 Lighthill**

Come anticipato in precedenza non si è riscontrata alcuna differenza tra l'utilizzo dell'analogia di Lighthill in 3D e 2D.

I tempi di calcolo infatti sono stati per entrambi i casi pari a circa 0.13s per timestep nella simulazione iCFD e 14s per frequenza nella simulazione DFR.

Le risorse utilizzate sono state sempre di 320MB di RAM media (385MB di picco) per risolvere 55175 d.o.f. Il tempo complessivo di simulazione è stato di circa 1h. Data la sovrapponibilità dei risultati si presenta qui di seguito solo il caso relativo alla simulazione senza il filtro bidimensionale.

Dalla [Figura 6.17](#page-113-0) alla [Figura 6.20](#page-114-0) viene messo in evidenza l'ordine di grandezza della divergenza del tensore di Lighthill  $(T_{ii})$  per le quattro velocità all'istante  $t =$ 0.515. Tale valore identifica la sorgente sonora come indicato precedentemente nella presentazione dell'analogia di Lighthill.

Le quattro figure ovviamente non rappresentano le sorgenti nella stessa posizione poiché al variare della velocità del flusso il fenomeno avviene nello stesso istante in posizioni differenti. L'intensità massima aumenta con la velocità, a predire come il rumore propagato sia più intenso per le velocità maggiori. I valori massimi sono infatti: 1.15e7 (20m/s), 1.32e7 (30m/s), 2.23e7 (40m/s), 4.82e7 (50m/s).

E' possibile distinguere sempre almeno due diverse sorgenti sonore. Nel caso a 50m/s se ne distinguono tre molto intense. Tali sorgenti vengono generate dal flusso a partire dallo spigolo dello scalino per poi diminuire di intensità allontanandosene. In generale nella storia temporale completa di ogni simulazione

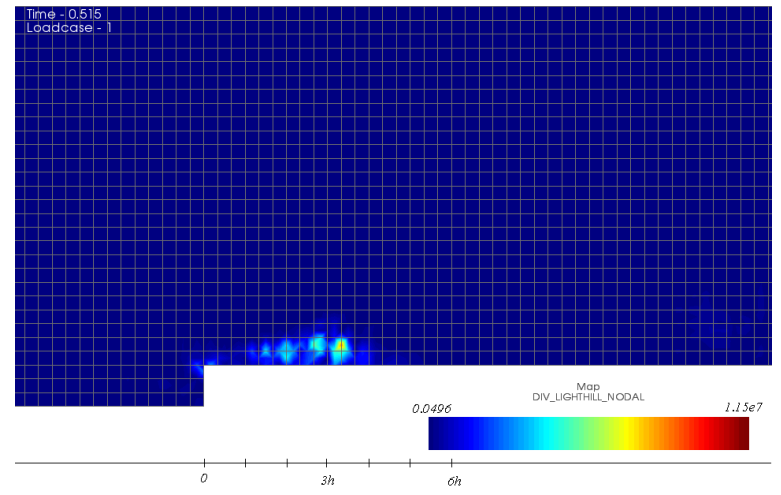

si può notare come le sorgenti rimangano sopra al 50% dell'intensità massima fino ad una distanza dallo spigolo di circa 6ℎ.

<span id="page-113-0"></span>Figura 6.17 Intensità della divergenza del tensore di Lighthill, U=20m/s, t=0.515s

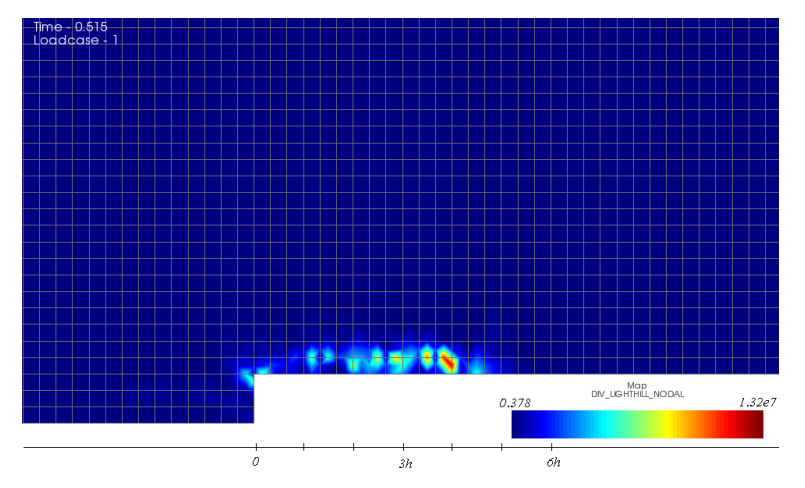

Figura 6.18 Intensità della divergenza del tensore di Lighthill, U=30m/s, t=0.515s

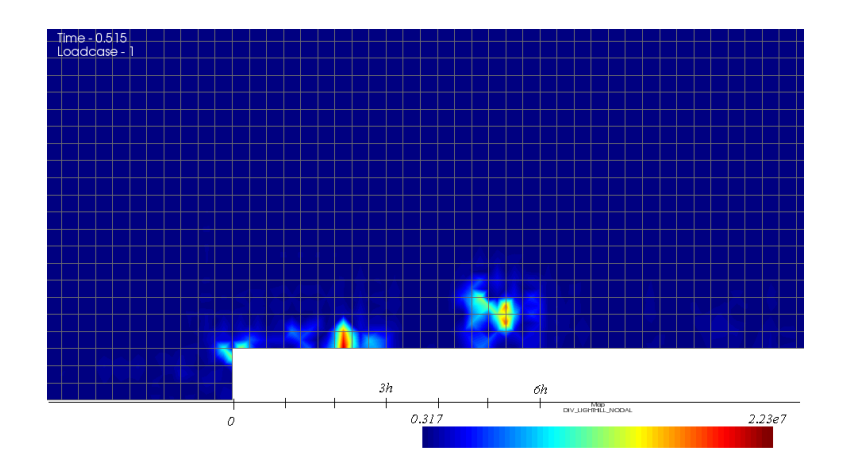

Figura 6.19 Intensità della divergenza del tensore di Lighthill, U=40m/s, t=0.515s

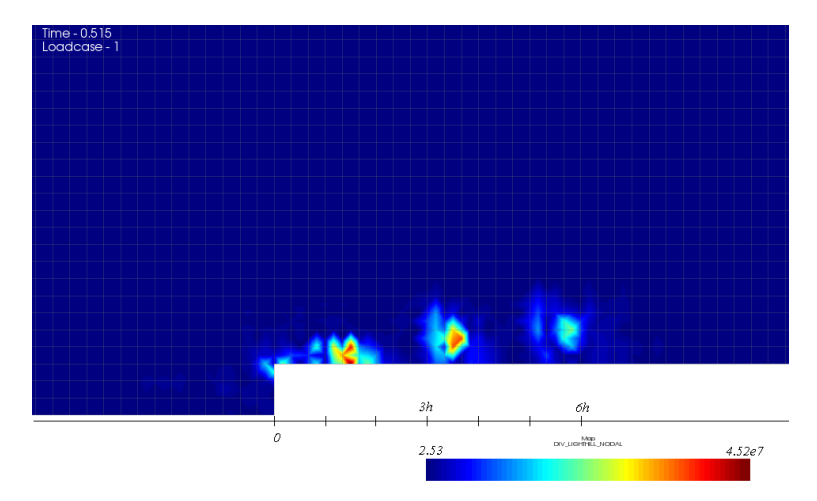

<span id="page-114-0"></span>Figura 6.20 Intensità della divergenza del tensore di Lighthill, U=50m/s, t=0.515s

Dalla figura 6.21 alla figura 6.40 viene presentata la variazione dell'ordine di grandezza della divergenza del tensore di Lighthill in frequenza per le varie velocità.

All'aumentare della frequenza l'intensità della sorgente diminuisce e la sua posizione nella griglia si stabilizza a partire da 1kHz tra 1h e 6h. Soltanto alla velocità di riferimento di 30m/s l'estensione delle sorgenti è più concentrata (tra  $1h e 3h)^{18}$ .

 $\overline{a}$ 

<sup>18</sup> Questo è dovuto alla diversa scala con cui sono rappresentate le diverse velocità

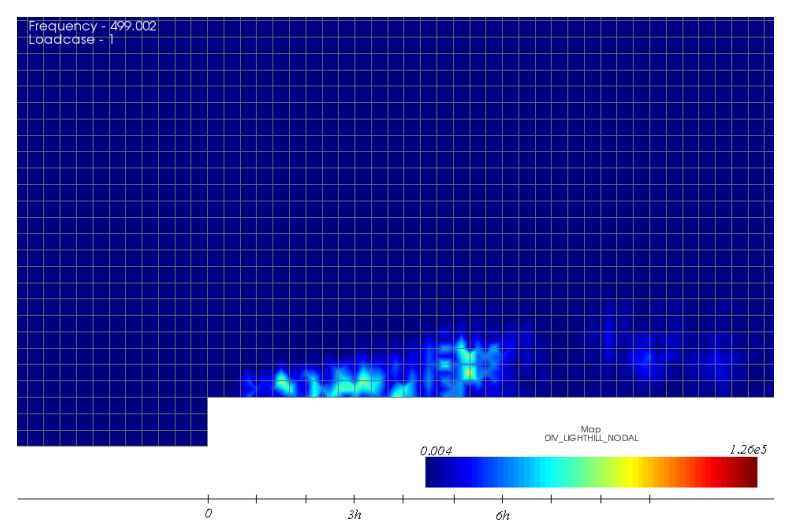

Figura 6.21 Intensità della divergenza del tensore di Lighthill, U=20m/s, f=500Hz

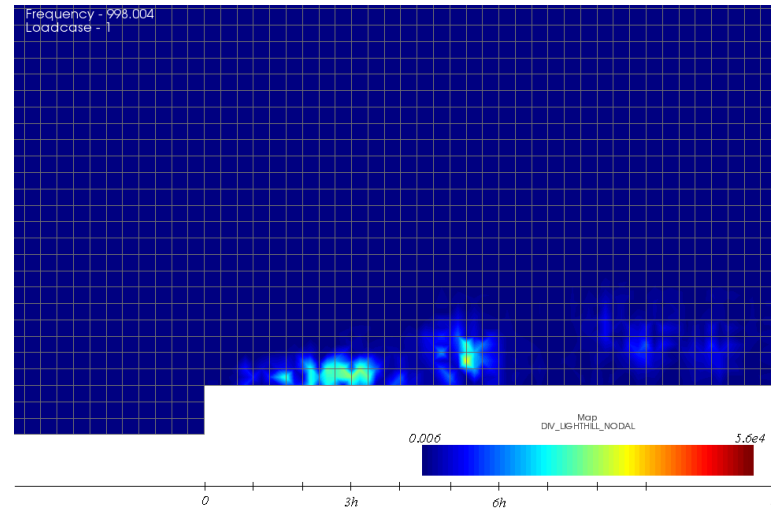

Figura 6.22 Intensità della divergenza del tensore di Lighthill, U=20m/s, f=1000Hz

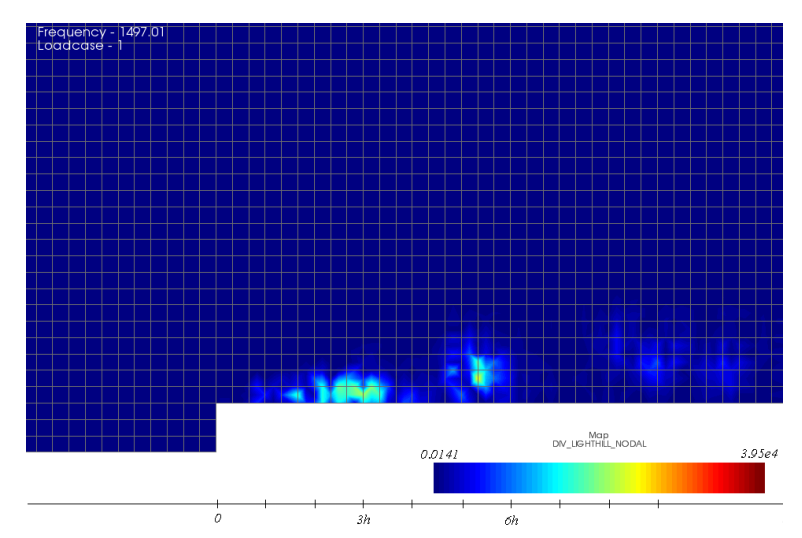

Figura 6.23 Intensità della divergenza del tensore di Lighthill, U=20m/s, f=1500Hz

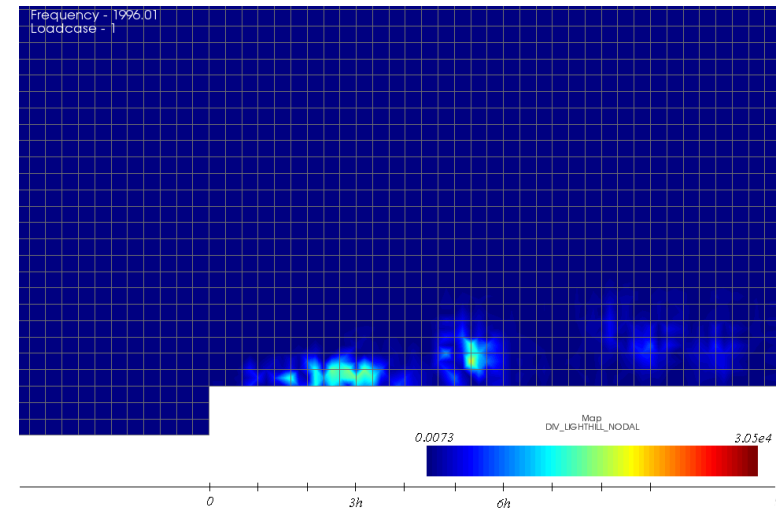

Figura 6.24 Intensità della divergenza del tensore di Lighthill, U=20m/s, f=2000Hz

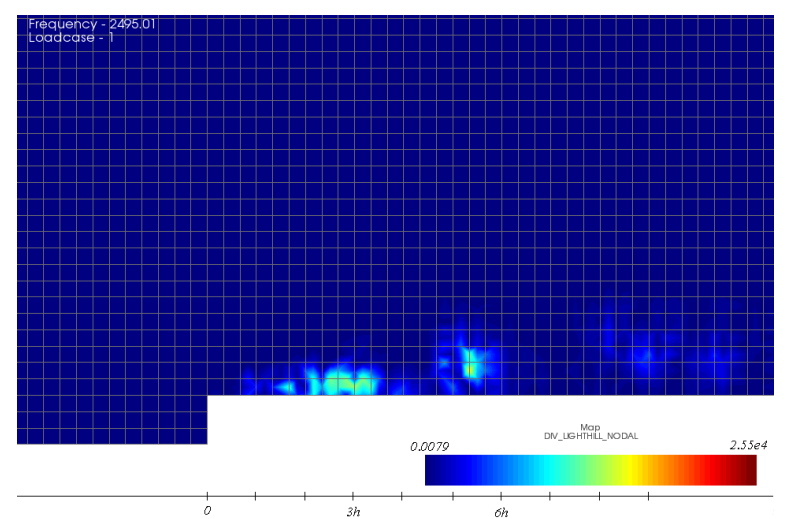

Figura 6.25 Intensità della divergenza del tensore di Lighthill, U=20m/s, f=2500Hz

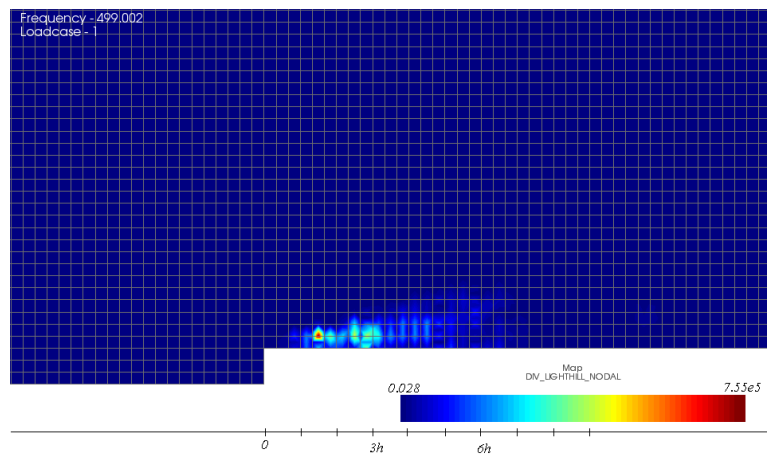

Figura 6.26 Intensità della divergenza del tensore di Lighthill, U=30m/s, f=500Hz

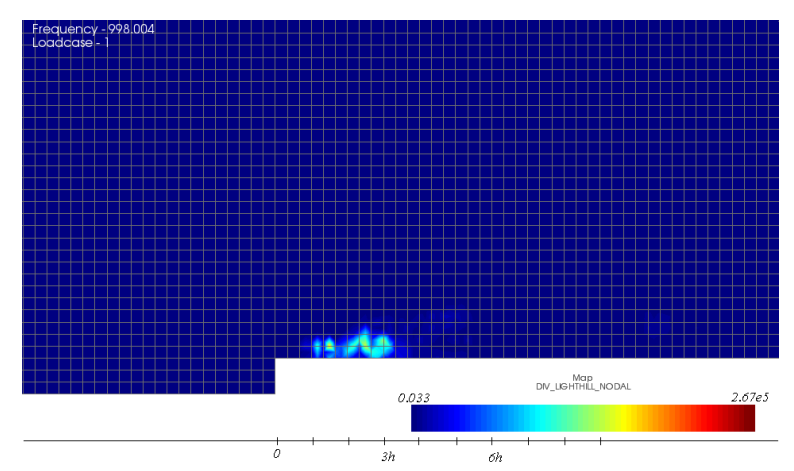

Figura 6.27 Intensità della divergenza del tensore di Lighthill, U=30m/s, f=1000Hz

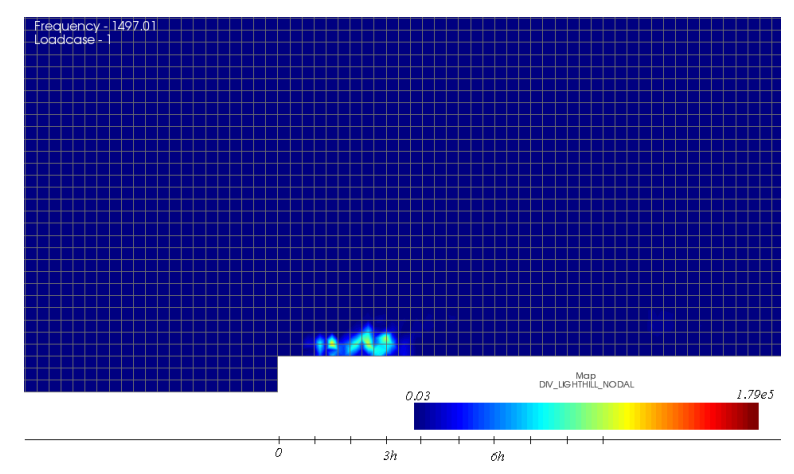

Figura 6.28 Intensità della divergenza del tensore di Lighthill, U=30m/s, f=1500Hz

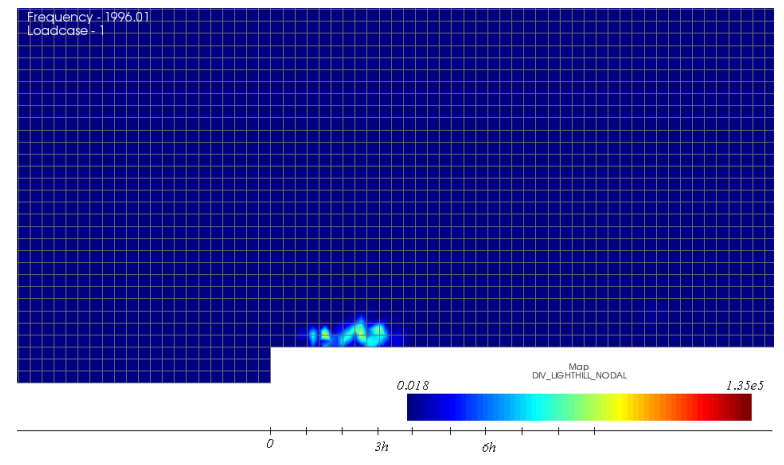

Figura 6.29 Intensità della divergenza del tensore di Lighthill, U=30m/s, f=2000Hz

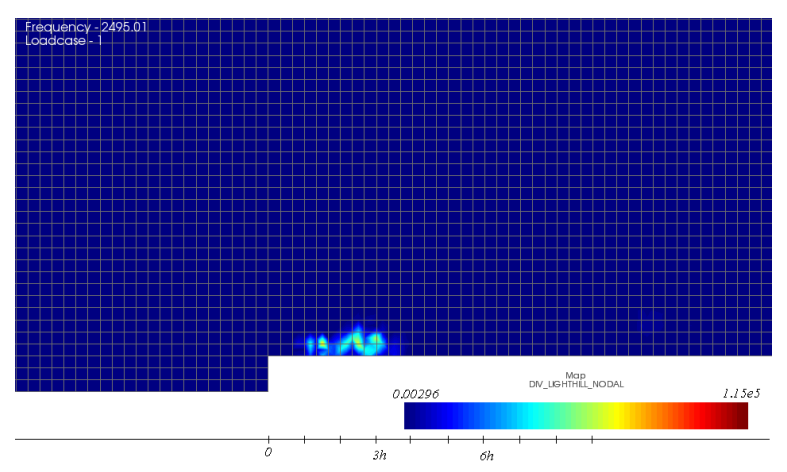

Figura 6.30 Intensità della divergenza del tensore di Lighthill, U=30m/s, f=2500Hz

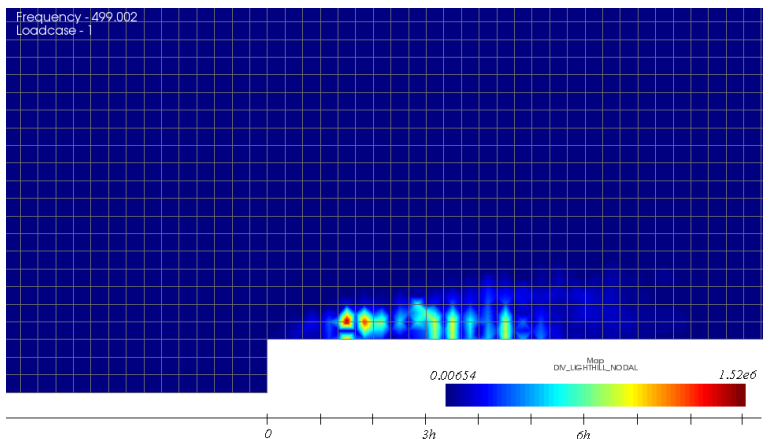

Figura 6.31 Intensità della divergenza del tensore di Lighthill, U=40m/s, f=500Hz

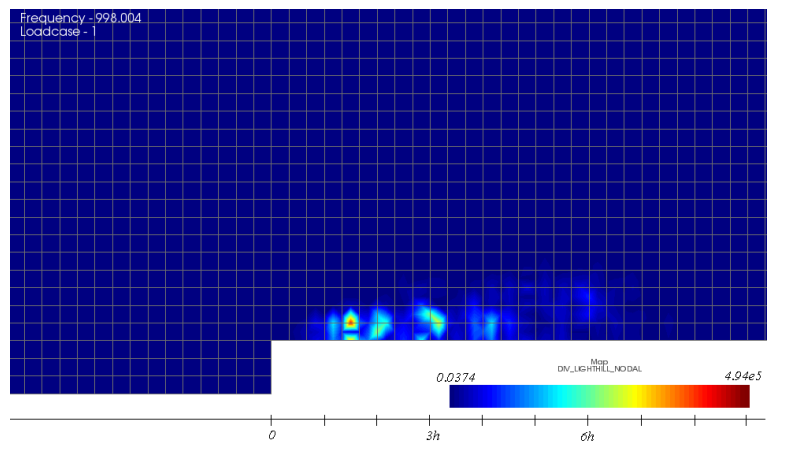

Figura 6.32 Intensità della divergenza del tensore di Lighthill, U=40m/s, f=1000Hz

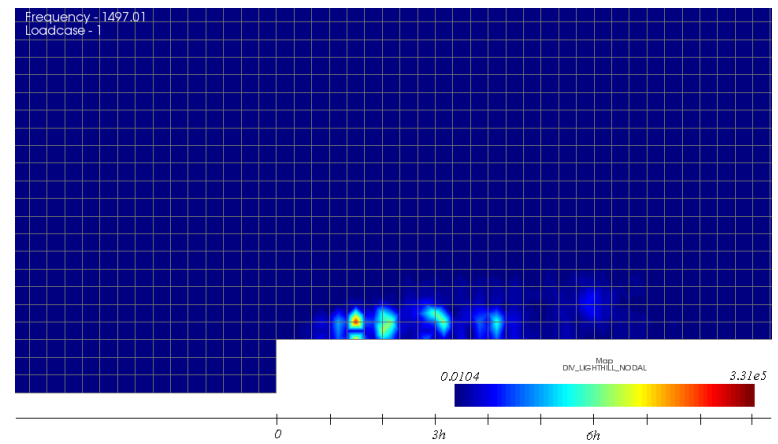

Figura 6.33 Intensità della divergenza del tensore di Lighthill, U=40m/s, f=1500Hz

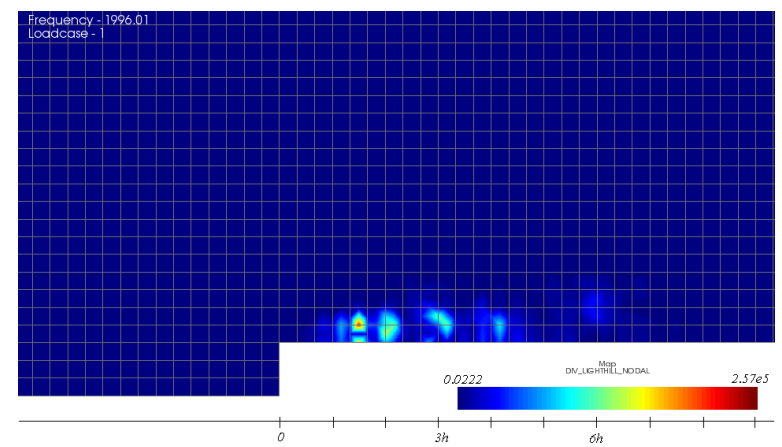

Figura 6.34 Intensità della divergenza del tensore di Lighthill, U=40m/s, f=2000Hz

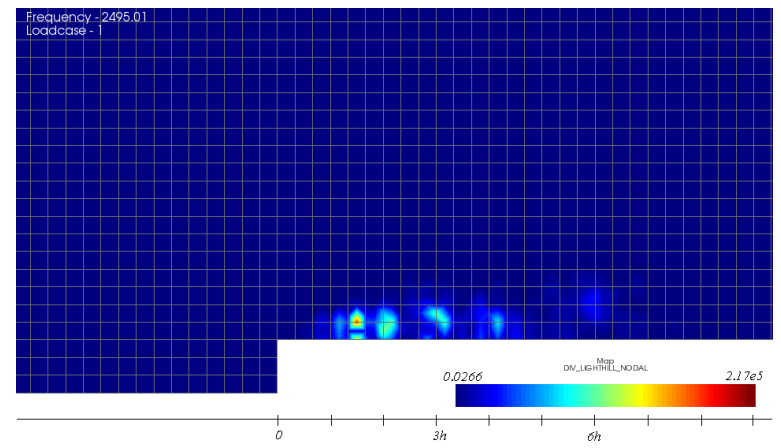

Figura 6.35 Intensità della divergenza del tensore di Lighthill, U=40m/s, f=2500Hz

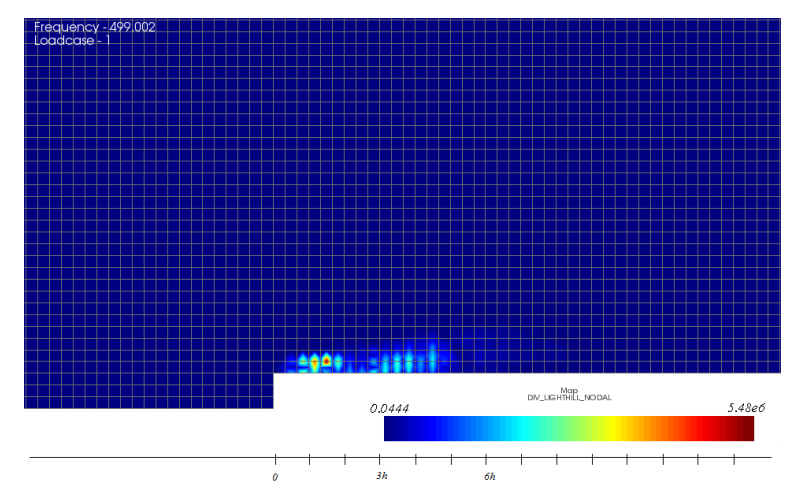

Figura 6.36 Intensità della divergenza del tensore di Lighthill, U=50m/s, f=500Hz

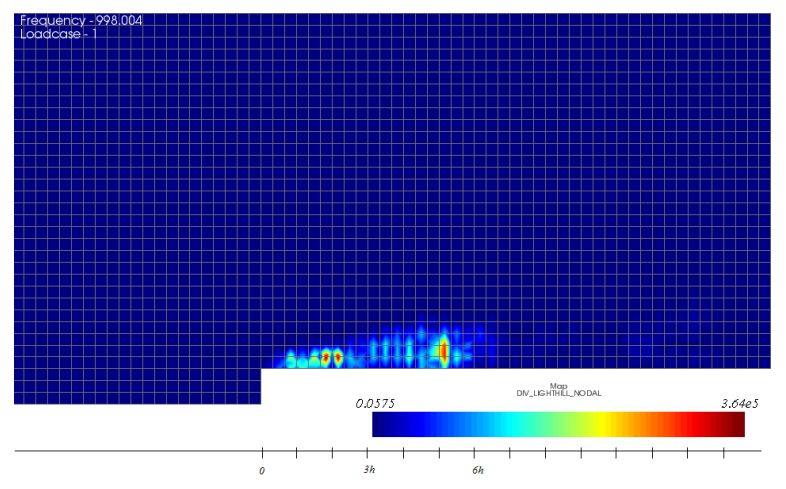

Figura 6.37 Intensità della divergenza del tensore di Lighthill, U=50m/s, f=1000Hz

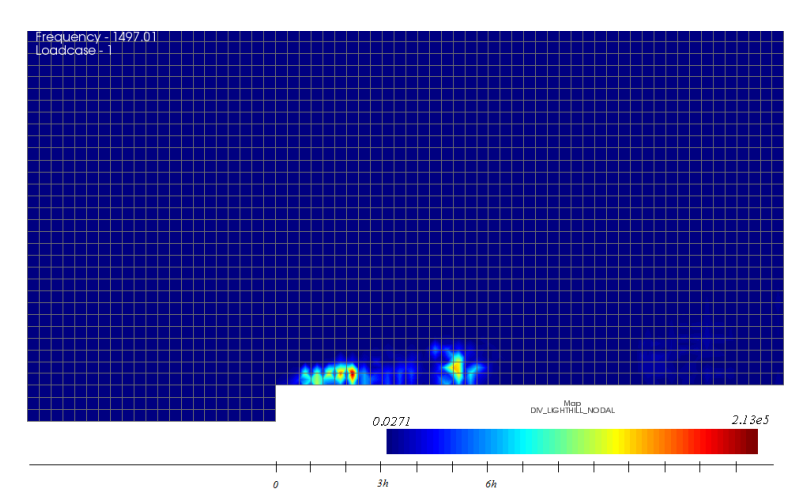

Figura 6.38 Intensità della divergenza del tensore di Lighthill, U=50m/s, f=1500Hz

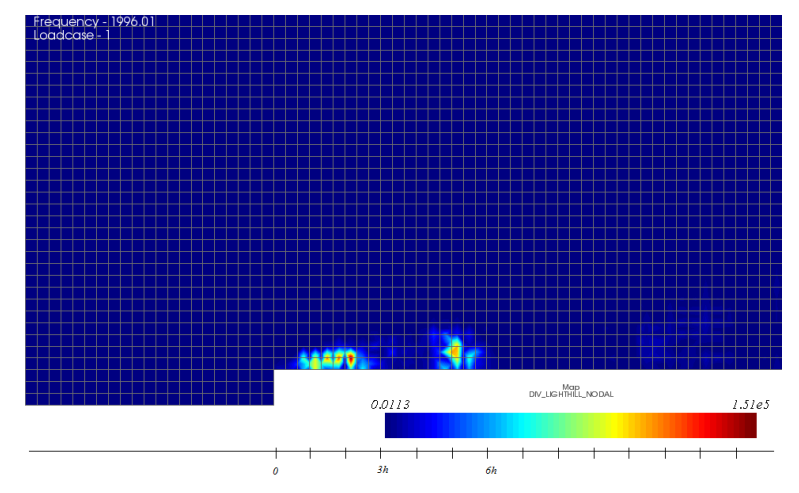

Figura 6.39 Intensità della divergenza del tensore di Lighthill, U=50m/s, f=2000Hz

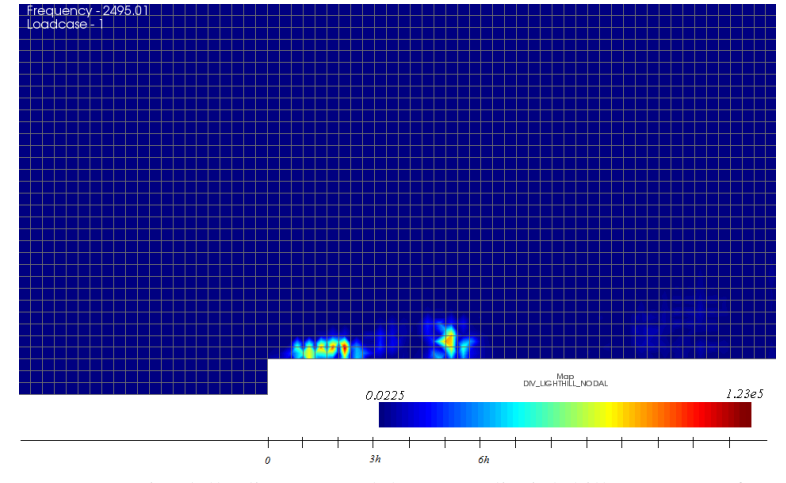

Figura 6.40 Intensità della divergenza del tensore di Lighthill, U=50m/s, f=2500Hz

In [Figura 6.41](#page-123-0) sono riportati per la velocità di 50m/s gli spettri (in dB) ai microfoni dell'array lineare disposto in direzione Z (vedi [Figura 6.15\)](#page-110-0) il cui scopo è di verificare la correttezza della propagazione tramite gli elementi infiniti. Il primo microfono è posto a 0.2m di distanza dal piano dello scalino mentre il decimo è a 0.4m, tutti gli altri microfoni intermedi sono equidistanti tra di loro. A partire dal quinto dunque i microfoni si trovano nel dominio degli elementi infiniti. Sebbene ad alte frequenza, sopra i 1500Hz, il modulo degli spettri dei primi due microfoni si discosti maggiormente rispetto agli ultimi, si può notare come non vi

sia una sostanziale differenza tra le due tipologie di microfoni e che gli spettri diminuiscano gradualmente in intensità all'aumentare della distanza dal piano. Si è pertanto verificato che gli elementi infiniti sono stati impostati correttamente.

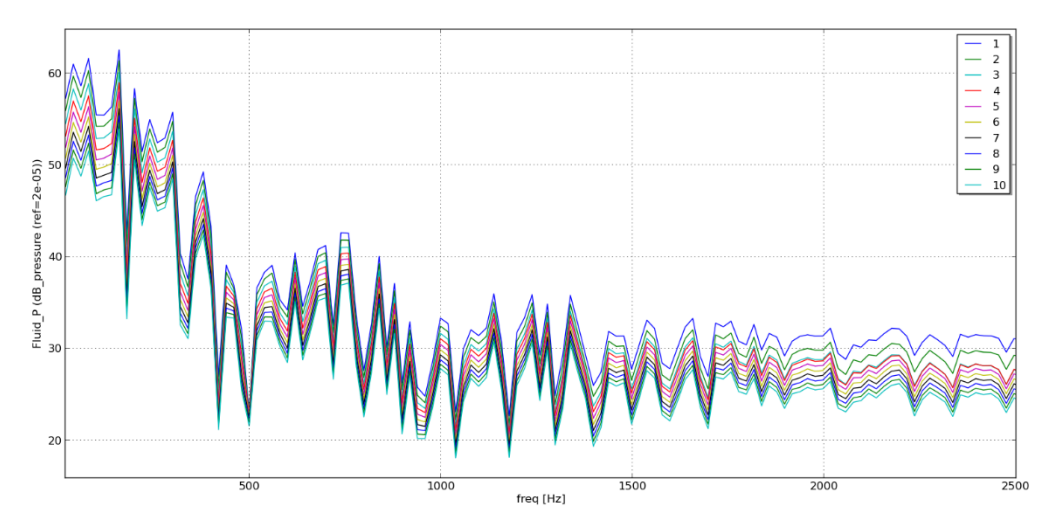

<span id="page-123-0"></span>Figura 6.41 Spettri dell'array microfonale in direzione Z per la velocità di 50m/s

Dalla [Figura 6.41](#page-123-0) si può notare inoltre che il segnale si estende fino a 2.5kHz. Il modulo dello spettro diminuisce fino a circa 1kHz per poi rimanere stabile tra i 25dB e i 30dB.

In [Figura 6.42](#page-124-0) sono rappresentati gli spettri misurati al microfono 10 dell'array lineare in direzione Z per le varie velocità del flusso. In generale lo spettro aumenta in modulo all'aumentare della velocità. La tendenza tuttavia non sembra lineare, infatti per 20m/s il livello in dB è molto basso, mentre per le altre velocità si assesta tra i 15dB e i 25dB. Per 30m/s lo spettro assume una forma diversa da quella che ci si aspetterebbe osservando le altre velocità.

Infatti tra 1kHz e 1.5kHz supera leggermente il livello dello spettro relativo a 40m/s. Questo è probabilmente dovuto ad una variazione della direttività del suono generato a seconda della velocità del flusso.

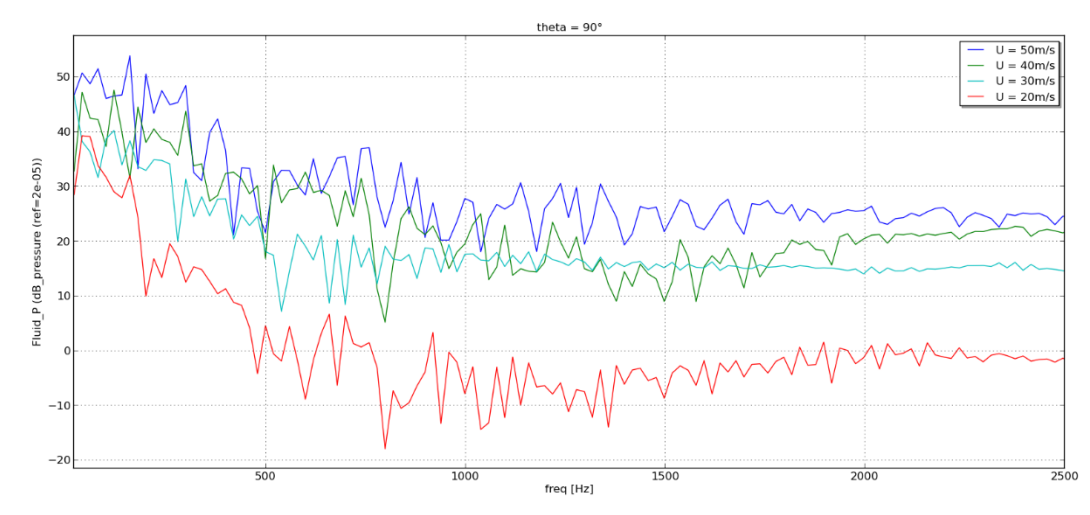

<span id="page-124-0"></span>Figura 6.42 Spettri per le varie velocità misurati al microfono 10 dell'array lineare in direzione Z,  $\theta = 90^\circ$ .

Utilizzando i segnali ricostruiti dai microfoni è possibile ricostruire la direttività dei segnali. In particolare per le figure 6.43, 6.44 e 6.45 sono stati confrontati gli spettri agli angoli  $\theta = 55^{\circ}, 90^{\circ}, 125^{\circ}$ , che corrispondo rispettivamente alla posizione a valle, sopra e a monte dello scalino. E' interessante notare come per le velocità di 50m/s e 20m/s il livello sonoro aumenti con l'angolo, ossia verso la direzione del flusso. Per l'angolo  $\theta = 125^{\circ}$  infatti si ottengono i massimi livelli sonori per tutte le velocità.

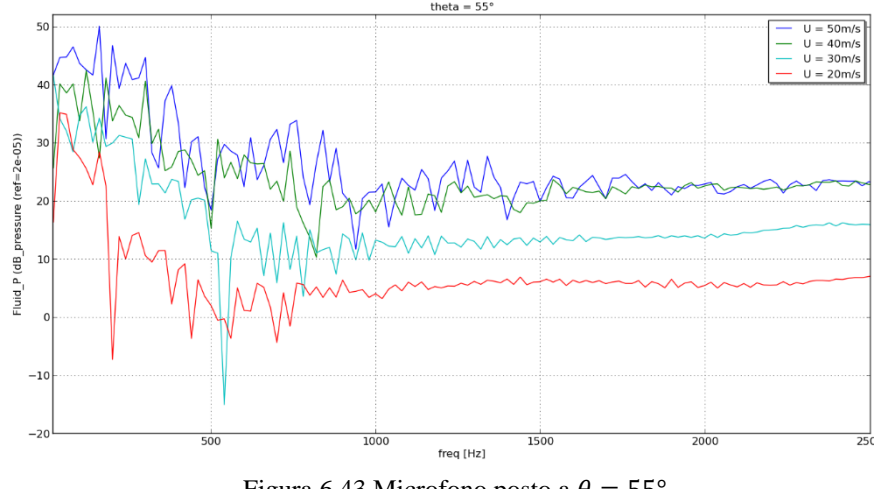

Figura 6.43 Microfono posto a  $\theta = 55^{\circ}$ 

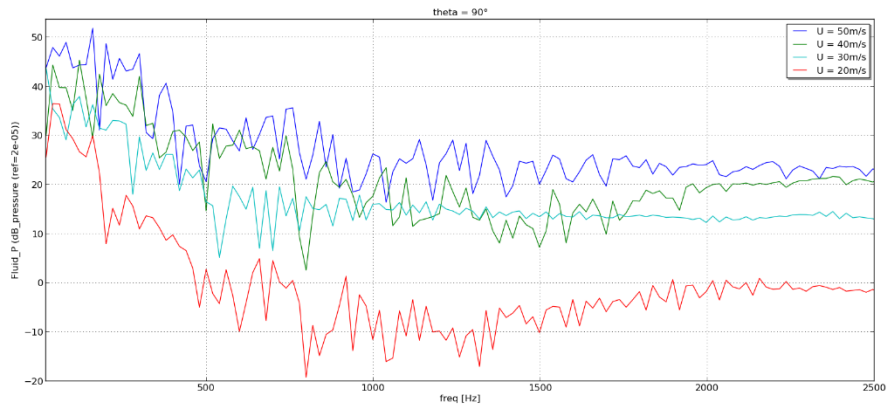

Figura 6.44 Microfono posto a  $\theta = 90^\circ$ 

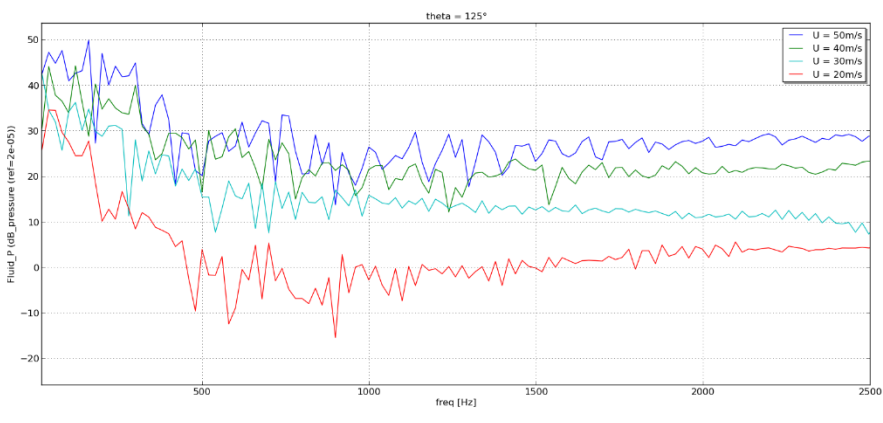

Figura 6.45 Microfono posto a  $\theta = 125^\circ$ 

Nelle figure 6.46 e 6.47 vengono mostrati i grafici della direttività per la velocità del flusso di 50 m/s. Si nota come per frequenze comprese tra 500Hz e 1kHz la sorgente acustica sia assimilabile ad un monopolo, mentre per frequenze maggiori presenta direttività minima a 45° e 125° e massima a tra 60° e 90° e tra 135° e 150°.

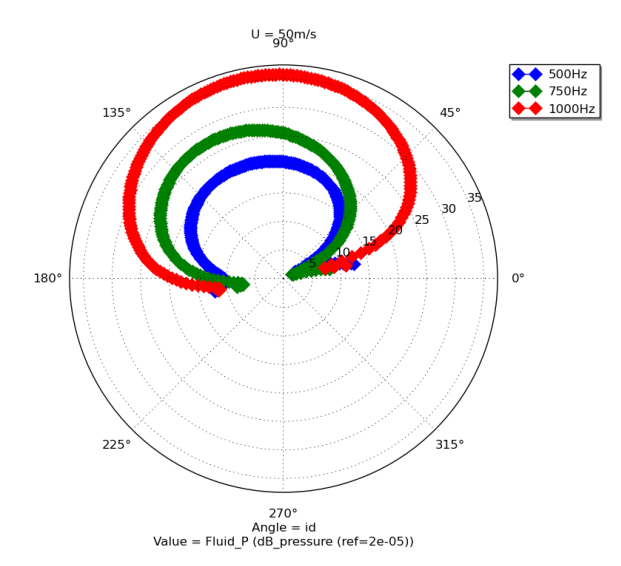

Figura 6.46 Direttività per la velocità di 50m/s tra 500Hz e 1kHz

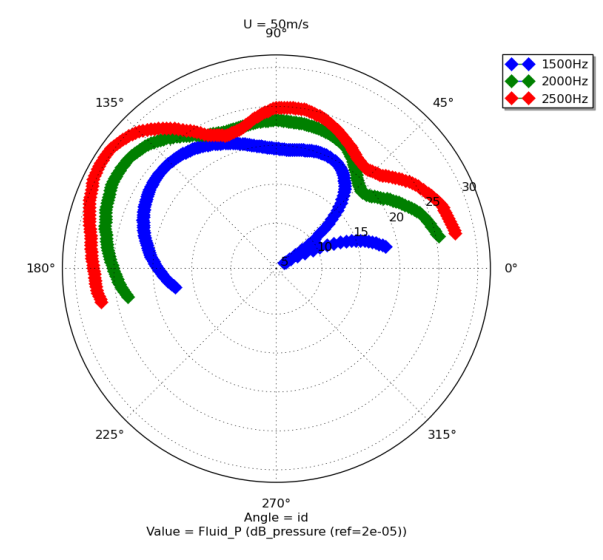

Figura 6.47 Direttività per la velocità di 50m/s tra 1.5kHz e 2.5kHz

Nelle figur[e Figura 6.48](#page-127-0) e [Figura 6.49](#page-127-1) invece si confrontano le direttività a 1.5kHz e 2kHz per le varie velocità del flusso. Entrambi i grafici mostrano caratteristiche simili.

La prima considerazione da fare è che, come mostrato precedentemente, l'intensità del rumore aumenta con la velocità. Tuttavia la propagazione dell'onda acustica non è omogenea nello spazio. E' possibile individuare infatti per ogni velocità un angolo al quale l'intensità sonora è minima.

Tale angolo è caratteristico di ogni velocità: a 20m/s  $\theta_{min} \sim 160^{\circ}$ , a 30m/s  $\theta_{min} \sim 150^{\circ}$ , a 40m/s  $\theta_{min} \sim 100^{\circ}$  mentre a 50m/s non è evidente un abbattimento particolare.

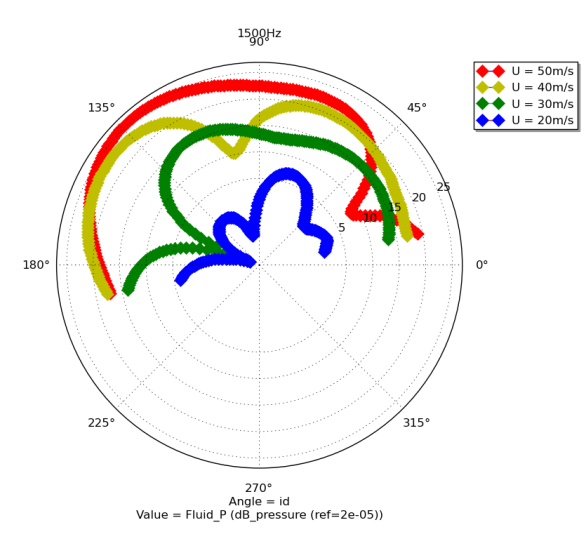

<span id="page-127-0"></span>Figura 6.48 Direttività a 1.5kHz per le quattro velocità

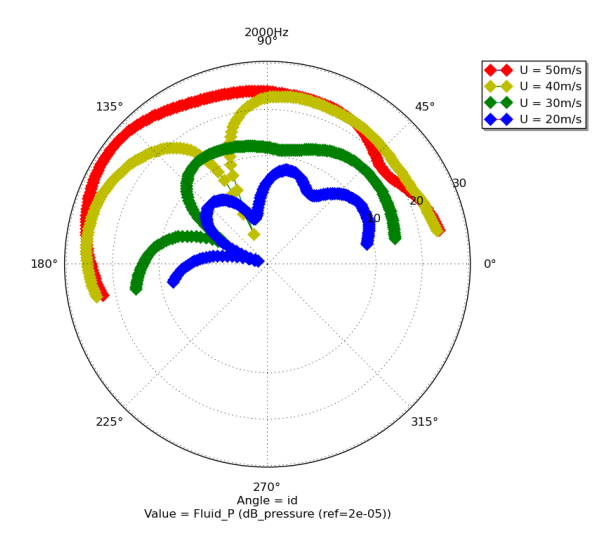

Figura 6.49 Direttività a 2kHz per le quattro velocità

<span id="page-127-1"></span>Visti i grafici precedenti, si ipotizza, che all'aumentare della velocità del flusso la massima intensità sonora venga registrata ad angoli sempre maggiori. In altre parole la direttività del suono si sposta verso la direzione di provenienza del flusso.

### **6.2.2 Confronto con analogia di Möhring**

In questo paragrafo sono presentati i risultati in frequenza ottenuti attraverso l'utilizzo dell'analogia di Möhring, valida fino a 1kHz, per la velocità di 50m/s. Le figure 6.50 – 6.53 mostrano l'identificazione delle sorgenti acustiche tra 0Hz e 1kHz. Non sono state presentate le figure ottenute con l'analogia di Lighthill poiché sono identiche a quelle mostrate nelle figure 6.36 e 6.37.

I risultati ottenuti con Möhring sono equivalenti a quelli ottenuti con Lighthill: vengono rilevate più sorgenti acustiche generate a partire dallo spigolo dello scalino e distribuite tra 1h e 6h.

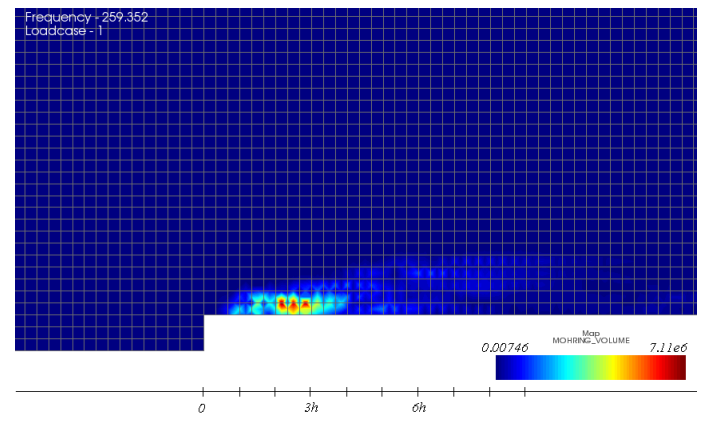

Figura 6.50 Intensità della sorgente calcolata con Möhring, U=50m/s, f=250Hz

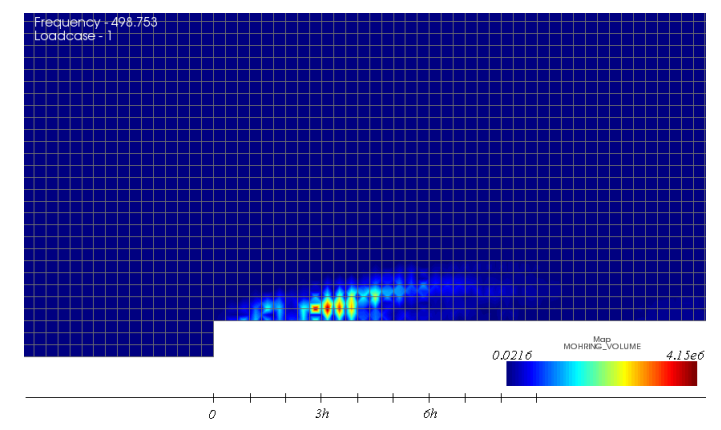

Figura 6.51 Intensità della sorgente calcolata con Möhring, U=50m/s, f=500Hz

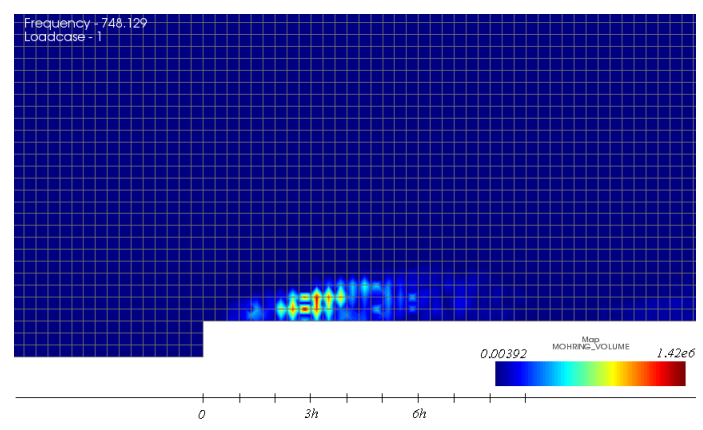

Figura 6.52 Intensità della sorgente calcolata con Möhring, U=50m/s, f=750Hz

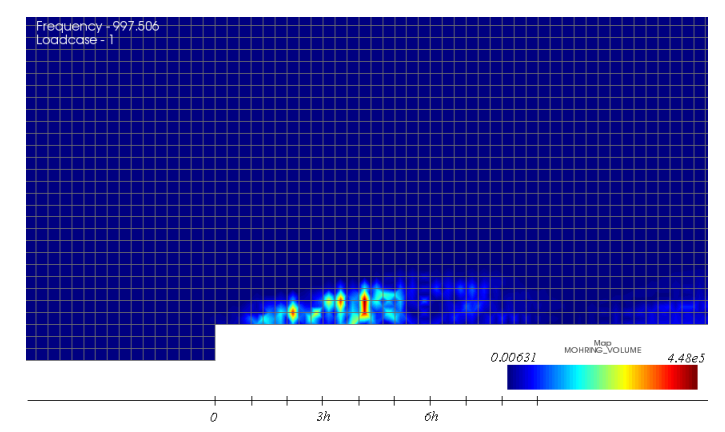

Figura 6.53 Intensità della sorgente calcolata con Möhring, U=50m/s, f=1000Hz

In [Figura 6.54](#page-130-0) è possibile confrontare gli spettri ottenuti ad una distanza di 0.5 dal piano dello scalino e per un angolo di 90°. La linea blu indica lo spettro calcolato attraverso l'analogia di Lighthill, mentre lo spettro rosso quello calcolato attraverso l'analogia di Möhring. L'analogia di Möhring sovrastima l'intensità sonora di 5dB in media a 0Hz e tra 400Hz e 1kHz, mentre a basse frequenze (50Hz – 400Hz) le due analogie coincidono.

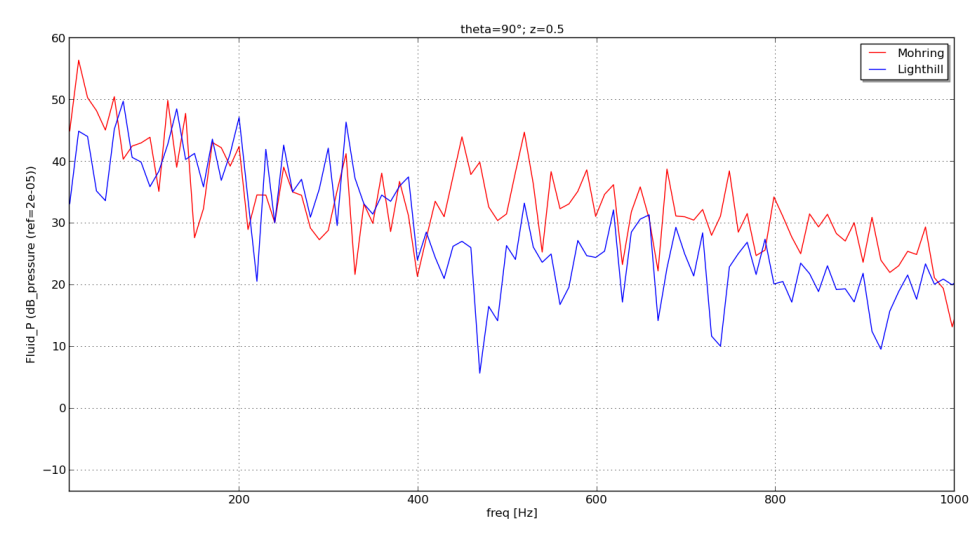

Figura 6.54 Spettri acustici a 0.5m dal piano dello scalino ( $\theta = 90^{\circ}$ )

<span id="page-130-0"></span>Complessivamente l'analogia di Möhring sembra sovrastimare le sorgenti rumorose rispetto all'analogia di Lighthill. E' opinione dell'autore che tale sovrastima sia probabilmente dovuta all'inclusione nella simulazione con Möhring del calcolo del flusso medio, che aumenta l'intensità della sorgente rilevata. Inoltre bisogna considerare che il setup delle due simulazioni è stato per necessità differente. Ulteriori studi potrebbero focalizzarsi sul confronto tra le due analogie per velocità superiori (0.3Ma) e imponendo un setup identico.

Lo svantaggio maggiore nell'applicazione dell'analogia di Möhring è l'ingente tempo di calcolo richiesto. Infatti, l'analisi iCFD impiega come nel caso con Lighthill circa 0.16 s per timestep, mentre l'analisi DFR impiega 382s per frequenza. La simulazione infatti è durata circa 21 ore e ha richiesto una RAM media di 1900MB (2500MB di picco) per risolvere 55175 d.o.f.

Si ritiene dunque che in questo caso la scelta migliore sia quella di impiegare l'analogia di Lighthill visti i risultati sovrapponibili e la necessità di risorse di calcolo notevolmente inferiori.

## <span id="page-132-0"></span>**7 Confronto Risultati Acustici**

Confrontando le simulazioni numeriche sviluppate in Matlab e Actran per le quattro velocità è possibile notare che nonostante le due metodologie differiscano nell'intensità dello spettro, soprattutto a basse frequenze, l'andamento qualitativo è lo stesso e suggerisce che il forward-facing step produca un rumore il cui spettro si estende anche alle frequenze inferiori a 1kHz.

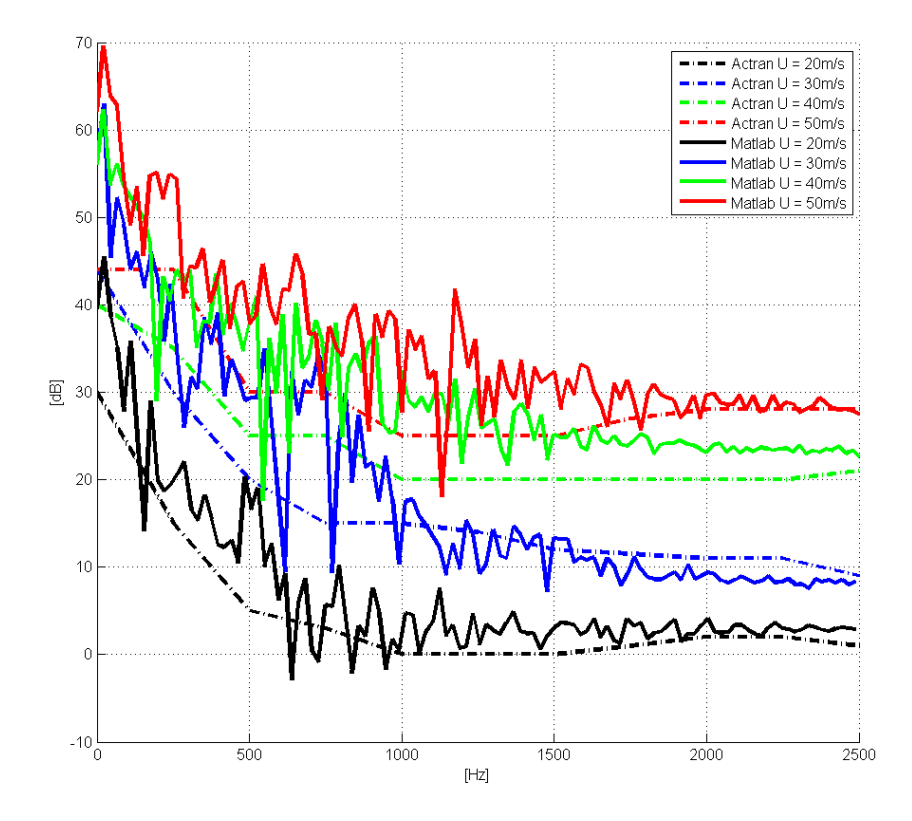

Figura 7.1 Confronto tra gli spettri ottenuti con Matlab e Actran ad una distanza di 0.5m per le quattro velocità

Tale considerazione va in contrasto con gli studi effettuati da Becker (38), che non ha rilevato alcuna generazione di rumore da parte del solo forward-facing step sotto 1kHz.

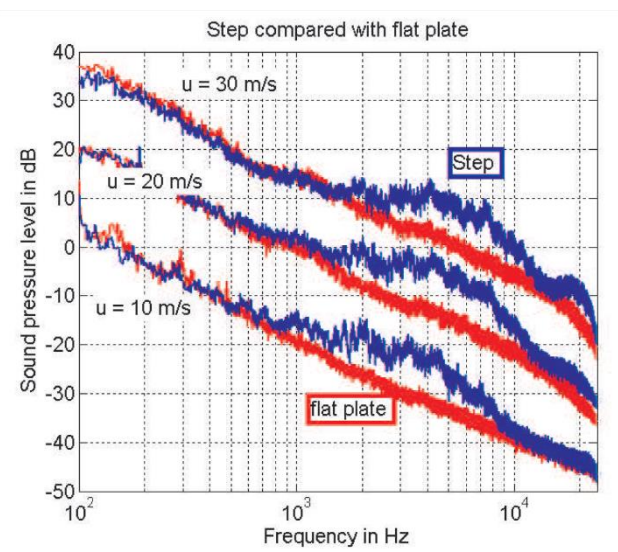

Figura 7.2 Spettri acustici misurati da Becker et al. ad una distanza di 0.5m dal forward-facing step

I risultati ottenuti concordano qualitativamente con gli spettri ottenuti da Moreau e Catlett che riscontrano la una generazione del suono anche al di sotto di 1kHz. In particolare gli studi di Catlett (20) si avvicinano maggiormente poiché rilevano una maggiore intensità dello spettro acustico per le frequenze più basse. Tuttavia lo spettro rilevato da Catlett a Reynolds pari 23400 ( $U_{\text{rif}} = 30 \text{m/s}$ ) è molto inferiori in intensità agli spettri calcolati numericamente in Matlab e Actran per un numero di Reynolds pari a 24000 ( $U_{\text{rif}} = 30 \text{m/s}$ ). Per questo motivo si ritiene necessario investigare il fenomeno in successivi studi attraverso una prova sperimentale sviluppata dal Politecnico di Milano.

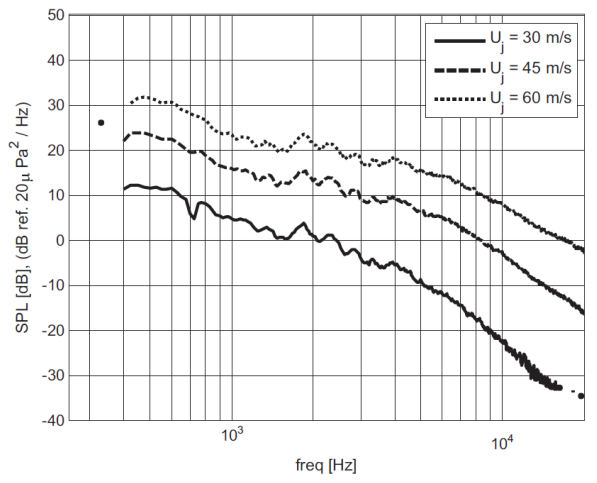

Figura 7.3 Spettri acustici misurati a 0.58 m di distanza, riferiti al solo forward-facing step (il rumore di fondo è già stato sottratto)

Nell'identificare la sorgente sonora i due software nella stessa zona a valle dello scalino a circa 5h dallo spigolo ma la localizzazione effettuata da Actran è molto più precisa.

Grazie ad essa infatti si può capire come il suono sia generato dalla bolla di ricircolo formata sopra allo step, come ipotizzato da Leclercq (24). Nella simulazione Matlab invece non è possibile distinguere se avvenga in seguito al distacco o al riattacco del flusso. La minor risoluzione spaziale può sicuramente essere superata in Matlab per un caso studio di maggiori dimensioni, ma per un oggetto come lo scalino di altezza 0.012m la localizzazione tramite Actran è sicuramente più efficace.

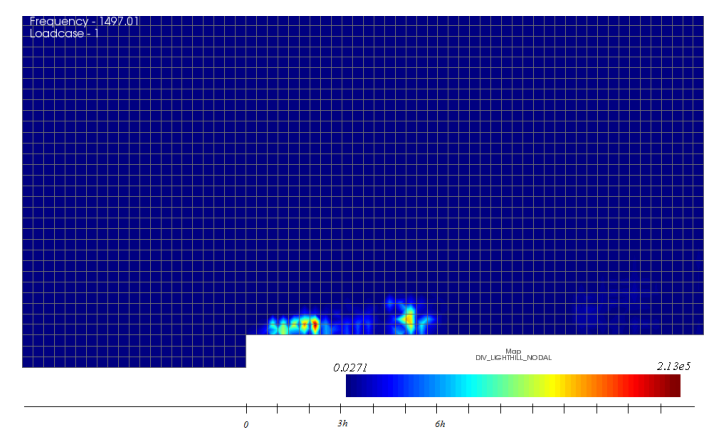

Figura 7.4 Localizzazione della sorgente sonora in Actran alla frequenza di 1.5kHz ( $U_{\text{rif}}$  =  $50m/s$ 

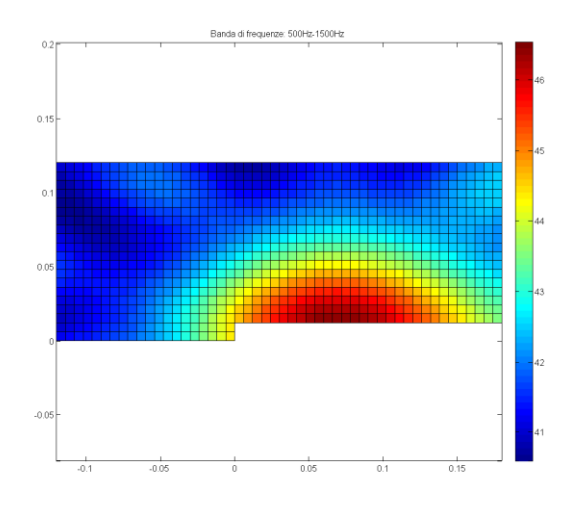

Figura 7.5 Localizzazione della sorgente sonora in Matlab nel range di frequenze tra 500Hz e 1.5kHz  $(U_{rif} = 50m/s)$ 

## **8 Conclusioni**

L'obiettivo di questa tesi era di analizzare il fenomeno aeroacustico attraverso un approccio numerico e di confrontarsi con i precedenti studi di aeroacustica. È stato scelto di esaminare un caso studio che fosse stato ampiamente studiato in letteratura e la cui geometria fosse sufficientemente semplice da garantire simulazioni fluidodinamiche snelle. Per questi motivi l'oggetto di studio di questo lavoro di tesi è stato il forward-facing step.

Per identificare la sorgente sonora generata dal flusso incidente lo scalino è stato impiegato l'approccio ibrido che consiste nel separare il calcolo del campo di moto dal calcolo della propagazione acustica e della localizzazione delle sorgenti. Sono stati accoppiati dunque due tipi di simulazione: la prima fluidodinamica (CFD) e la seconda acustica.

Il campo di moto bidimensionale generato dallo scalino è stato simulato tramite LES incomprimibile in ambiente OpenFOAM, un software CFD opensource. I risultati ottenuti dalla LES sono stati confrontati con i risultati di precedenti studi sperimentali e numerici, che hanno permesso di convalidare la simulazione e quindi di procedere con la seconda parte dello studio aeroacustico. Nel passaggio da CFD a simulazione acustica il campo fluidodinamico è stato mappato dalla griglia di calcolo fitta utilizzata per la LES su una griglia molto più rada, più che sufficiente per il calcolo acustico.

La seconda parte dello studio aeroacustico è stata sviluppata tramite due differenti metodologie, svolte in parallelo a partire dalla soluzione generata dalla LES. La prima metodologia è consistita nella scrittura di un codice in ambiente Matlab che permettesse di propagare il suono verso microfoni virtuali e di ricostruirlo grazie alla tecnica di beamforming. Il concetto alla base di questa simulazione è stato considerare ogni centro cella come un monopolo equivalente che potesse propagare liberamente nello spazio.

La seconda metodologia invece è stata implementata grazie al software commerciale Actran. Per identificare le sorgenti acustiche sono state utilizzate le analogie acustiche di Lighthill e Möhring che per un fluido incomprimibile si servono del solo campo di velocità. La propagazione del suono è stata calcolata invece tramite l'utilizzo combinato di elementi finiti e infiniti.

I risultati ottenuti dalle due simulazioni acustiche per la propagazione del suono e il calcolo degli spettri di pressione acustica sono confrontabili tra loro qualitativamente ma presentano intensità diverse da quelle rilevate in letteratura per numeri di Reynolds simili. La localizzazione della sorgente sonora dà buoni risultati in entrambi i casi, concordando con la localizzazione della sorgente di studi precedenti, in particolare quelli di Leclercq. L'identificazione operata da Actran è di gran lunga più efficiente e più precisa. Più efficiente perché il tempo impiegato per il calcolo in frequenza delle sorgenti di rumore è circa 1 minuto in Actran, mentre in Matlab occorrono almeno 10 minuti. Inoltre Actran permette di

identificare le sorgenti anche nel dominio del tempo. La localizzazione stessa poi è più precisa poiché si basa direttamente sul campo di velocità risolto dalla LES e non deve ricostruire il segnale attraverso l'applicazione del beamforming come avviene nel codice scritto in Matlab.

Dai risultati ottenuti si evince la necessità di verificare la correttezza dei metodi utilizzati attraverso delle prove sperimentali da svolgere al Politecnico di Milano in modo da avere un confronto sperimentale più completo. Inoltre non essendo la Galleria del Vento del Politecnico di Milano costruita per studi aeroacustici, si ritiene necessario utilizzare una geometria di dimensioni maggiori o in grado di emettere una tonale precisa in modo che il rumore di fondo della galleria non copra la generazione del suono analizzata.

# <span id="page-138-0"></span>**Appendice A**

### **Acustica di Base**

#### **Modelli di Sorgenti Sonore: il Monopolo**

La sorgente acustica più semplice è il monopolo, che può essere rappresentato come una sfera pulsante il cui raggio (a) tende a zero. La pulsazione della superficie della sfera genera un'onda sferica che si propaga con simmetria radiale secondo la seguente formulazione:

$$
p(r,t) = \frac{A}{r} e^{j(\omega t - kr)} \tag{0.1}
$$

Dove k, pari a  $\omega/c$ , è il numero d'onda e A è l'ampiezza dell'onda sonora. L'intensità dell'onda sferica si attenua allontanandosi dalla sorgente secondo la legge 1/r. Per determinare l'ampiezza dell'onda A è necessario considerare le condizioni al contorno. La velocità radiale di vibrazione della sfera è pari a:

$$
u_r(t) = U_a e^{j\omega t} \tag{0.2}
$$

Dove  $U_a$  è l'ampiezza di velocità radiale. All'istante zero, sulla superficie sferica, la pressione e la velocità assumono i valori:

$$
\begin{cases} p(a,0) = \frac{A}{a} e^{-j\omega a} \\ u_r(0) = U_a \end{cases}
$$
 (0.3)

Utilizzando l'equazione di Eulero in coordinate sferiche si ottiene il legame tra pressione e velocità:

$$
\frac{\partial p}{\partial r} = -\rho \frac{\partial u_r}{\partial t} \tag{0.4}
$$

$$
u_r = \frac{j}{\omega \rho} \frac{\partial p}{\partial r} \tag{0.5}
$$

Da cui si può scrivere:

$$
U_a = \frac{j}{\omega \rho} \frac{\partial}{\partial r} \left(\frac{A}{a} e^{j\omega a}\right) \tag{0.6}
$$

$$
A = \frac{-U_a a^2 \omega \rho}{j} \frac{1}{1 + ajk} e^{jka}
$$
 (0.7)

$$
p(r) = j \frac{Q}{4\pi r} \left(\frac{\omega \rho}{1 + j \omega a/c}\right) e^{-j\omega(r/c - a/c)}
$$
(0.8)

Dove il termine Q è definito la velocità di volume e non è altro che il prodotto tra velocità radiale e superficie della sfera, pari a  $4\pi a^2$ .

#### **Identificazione di Sorgenti Sonore: Tecnica del Beamforming**

Uno dei metodi a disposizione per identificare e localizzare le sorgenti sonore è la cosiddetta tecnica del *Beamforming*. Essa permette, attraverso la misurazione del suono grazie ad un array microfonico (che può essere virtuale o reale) di ricostruire il campo di pressione acustica alla superficie emettente. L'array microfonico, che non è altro che un insieme di microfoni disposti in certe combinazioni geometriche<sup>19</sup>, può essere lineare o planare. Nel primo caso è possibile individuare le sorgenti sonore del campo di pressione misurato solo lungo la direzione parallela all'array stesso. Nel secondo caso invece è possibile individuare le sorgenti in qualunque piano parallelo alla griglia di microfoni.

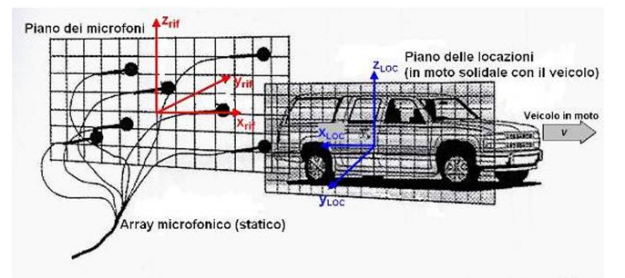

Figura A.1 Esempio di setup sperimentale per beamforming

Come si vede in figura A.1, possono essere identificati due piani: quello dei microfoni, fisso nello spazio, e quello delle locazioni, che non è altro che la griglia

1

<sup>&</sup>lt;sup>19</sup> Le configurazioni possono essere regolari (e.g. a griglia, a spirale, a croce) o meno (disposizione randomica).

di scansione solidale all'oggetto di studio sulla quale il metodo ricerca la sorgente sonora.

Per illustrare più facilmente il metodo si immagini che una sorgente sonora, fissa nello spazio e descrivibile come un monopolo, stia emettendo un segnale contenente una sola frequenza e che quest'ultimo sia misurato con un array lineare. Il segnale emesso sarà del tipo:

$$
p_{em}(t_{em}) = p_0 e^{j\omega t} \tag{0.9}
$$

Mentre l'i-esimo microfono, distante  $R_0(i)$  dalla sorgente, riceverà il segnale ritardato e rimodulato:

$$
p_{ric}(t_{ric}, i) = \frac{p_{em}\left(t_{ric} - \frac{R_0(i)}{c}\right)}{R_0(i)}
$$
(0.10)

Dove

$$
t_{em} = t_{ric} - \frac{R_0(i)}{c} \tag{0.11}
$$

L'algoritmo per ricostruire il segnale è detto *Delay&Sum* poiché concettualmente è composto da due passaggi principali:

- *Delay*. Ogni microfono "punta" una alla volta tutte le posizioni della griglia delle locazioni e per ognuna di esse ricostruisce il segnale misurato come se provenisse da tale locazione.
- *Sum*. Per ogni locazione si calcola la media della ricostruzione del segnale di ciascun microfono. Nel caso la locazione coincida con la sorgente sonora i contributi saranno tutti in fase e quindi l'effetto della media sarà quello di rafforzare il segnale. Nel caso invece che la locazione non coincida con la sorgente, la somma di più segnali caratterizzati da una fase random tra di loro farà crollare l'intensità del segnale risultante.

Il risultato finale può essere espresso, per ogni locazione, nel dominio del tempo come:

$$
p_{loc}(t_{em}) = \frac{1}{N} \sum_{i=1}^{N} p_{ric} \left( t_{em} + \frac{R(i)}{c} \right) R(i)
$$
  
= 
$$
\frac{1}{N} \sum_{i=1}^{N} p_{ric} \left( t_{em} + \frac{R(i) - R_0(i)}{c} \right) \frac{R(i)}{R_0(i)}
$$
(0.12)

Nell'ultimo passaggio dell'equazione (0.12) si è tenuto conto dell'equazione (0.11). Nel caso la locazione coincidesse con la sorgente allora  $R(i) \equiv R_0(i)$  e quindi la sommatoria si ridurrebbe a:

$$
p_{loc}(t_{em}) = \frac{1}{N} \sum_{i=1}^{N} p_{ric}(t_{em}) = p_{ric}(t_{em})
$$
 (0.13)

Invece, nel caso in cui non coincidessero, il rapporto  $R(i)/R_0(i)$  sarebbe diverso dal valore unitario e la fase temporale della  $p_{ric}$  sarebbe diversa per ogni microfono, poiché  $R(i) - R_0(i) \neq 0$ . L'effetto della sommatoria dunque sarebbe quello di abbattere il segnale emesso da quella locazione.

L'algoritmo può essere implementato sia nel dominio del tempo che in quello della frequenza. Quest'ultimo offre il vantaggio di poter individuare la sorgente sonora per bande di frequenza e quindi poter separare i principali contributi dello spettro del segnale rilevato. Inoltre il calcolo in frequenza è decisamente più snello di quello nel dominio del tempo.

La formulazione finale in frequenza diventa:

$$
p_{loc}(\omega) = \frac{1}{N} \sum_{i=1}^{N} \left[ p_{ric}(\omega, i) e^{-j\phi_{\omega}} * R(i) e^{j\left(\frac{\omega R(i)}{c}\right)} \right]
$$
(0.14)

Una volta calcolata la pressione per ogni locazione, ad ogni frequenza, è possibile creare una mappa acustica per ogni banda di frequenza che si desidera analizzare calcolando il valore RMS della pressione per la banda di frequenze  $[\omega_{kmin} \ \omega_{kmax}]$ :

$$
RMS(loc) = \sqrt{\sum_{k=k_{fmin}}^{k_{fmax}} \frac{|p_{loc}(\omega_k)|^2}{2}}
$$
 (0.15)

La mappa acustica, chiamata *beampattern*, è di solito espressa in decibel:

$$
RMS_{dB}(loc) = 20 \log_{10} \left( \frac{RMS(loc)}{20e - 6} \right)
$$
 (0.16)

Un esempio della visualizzazione 2D di un beampattern viene presentato in figura A.2:

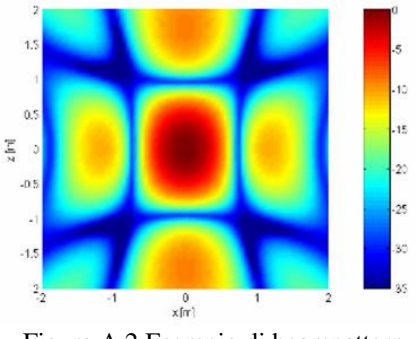

Figura A.2 Esempio di beampattern

Dalla figura A.2 si può capire che la fonte principale di rumore nell'esempio ha coordinate (0,0) nel piano ma attorno ad essa sono presenti altre fonti secondarie. Queste ultime sono dette sorgenti fittizie (o lobi secondari) e sono un effetto indesiderato del beamforming che possono far pensare che esistano sorgenti sonore lì dove in realtà (*ghost images*) non sono presenti o mascherare i lobi primari, ossia le reali sorgenti sonore. Più i lobi secondari sono alti e più il loro effetto modifica il beampattern. La velocità con cui essi si abbassano è detta capacità di abbattimento.

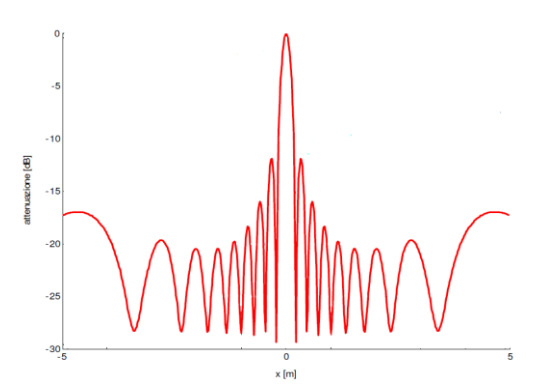

Figura A.3 Esempio di lobo primario e lobi secondari in un beampattern ottenuto con un array lineare

La larghezza del lobo primario invece definisce la capacità di risoluzione spaziale dell'array microfonico, ossia la minima distanza a cui due sorgenti reali possono trovarsi per essere entrambe individuate dal beamforming. Per una distanza inferiore alla risoluzione spaziale le sue sorgenti verrebbero confuse in una sola. La risoluzione spaziale dipende dai parametri geometrici dell'array microfonico e dalla distanza tra il piano di quest'ultimi e quello delle locazioni. Dal criterio di Rayleigh è possibile ricavare una formula:

$$
R = a \frac{y_m \lambda}{L \cos^3 \theta} \tag{0.17}
$$

Dove *R* indica la risoluzione ottenibile, *a* è un coefficiente pari a 1 nel caso di array lineare e 1.22 nel caso di array planare, *L* è l'apertura dell'array,  $y_m$  la distanza tra il piano dei microfoni e quello delle locazioni,  $\theta$  l'angolo formato tra il centro dell'array e la sorgente sonora che emette un suono dalla lunghezza  $d'$ onda  $\lambda$ .

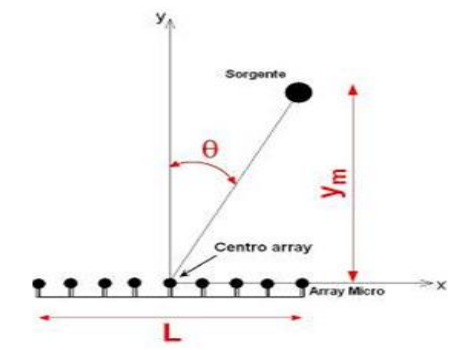

Figura A.4 Parametri geometrici dell'array microfonale

La minimizzazione della risoluzione non può essere effettuata semplicemente diminuendo la distanza tra i piani e aumentando indefinitamente l'ampiezza dell'array. L'ottimizzazione infatti prevede che siano valutati due trade-off.

Il primo è puramente geometrico: diminuendo la distanza tra i piani, l'angolo  $\theta$ aumenta, causando perciò l'effetto contrario in termini di risoluzione. Come indicazione generale si tende a mantenere l'angolo formato al massimo di 30°, cercando in ogni caso di mantenere più piccola possibile la distanza tra i piani.

La seconda valutazione invece si basa sull'*aliasing spaziale.* Il classico errore d'*aliasing* è di tipo temporale ed è dovuto ad un numero insufficiente di campionamenti del segnale nel tempo. L'*aliasing* spaziale può avvenire anche se il campionamento temporale è corretto, poiché è legato ad un numero insufficiente di punti di campionamento (microfoni).

Per esempio, in un array lineare di ampiezza *L* costituito da *N* microfoni equispaziati, la distanza tra un microfono e il successivo è  $d = L/N$ .

La figura A.5**Errore. L'origine riferimento non è stata trovata.** rappresenta il dettaglio di due microfoni dell'array. Nel caso esista una sorgente in *S1* i due microfoni riceveranno il segnale emesso da *S1* in fase dato che la distanza tra i microfoni e la sorgente è la stessa. Lo stesso segnale in fase tuttavia sarebbe potuto essere generato da una sorgente *S2* emettente un suono dalla lunghezza d'onda  $\lambda = dsin\theta$  o sottomultipli di  $\lambda$ . I microfoni in questo caso ricostruirebbero due sorgenti: *S1* e *S2*, di cui però la seconda è fittizia. Per evitare questo errore bisogna tenere conto che la massima frequenza per cui il beamforming può ricostruire un
beampattern che non sia affetto da *aliasing* è pari a  $f_{max} = c/(dsin\theta)$ . Il secondo trade-off per migliorare la risoluzione verte, dunque, tra la diminuzione della lunghezza d'onda analizzabile e l'aumento della ampiezza dell'array tenendo conto che la minima lunghezza d'onda e la massima spaziatura dei microfoni sono legate tra di loro.

Si noti che il limite teorico della geometria dell'array non è sull'ampiezza complessiva (*L*), ma solo sulla spaziatura (*d*). Nella pratica ovviamente il limite tende a coincidere visto che normalmente il numero di microfoni a disposizione è limitato.

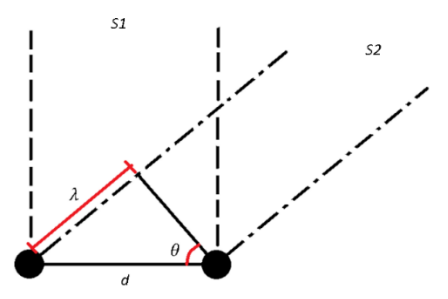

Figura A.5 Esempio di aliasing spaziale

## <span id="page-146-0"></span>**Bibliografia**

1. **Pope, Stephen B.** *Turbulent Flows.* Cambridge : Cambridge University Press, 2000. 052159886.

2. *Large-Eddy Simulation.* **Moeng, C-H and Sullivan, P. P.** 4, Boulder : Elvier, 2015, Vols. Encyclopedia of Atmospheric Sciences, 2nd Edition, pp. 232-240.

3. **Wagner, Claus, Huttl, Thomas and Sagaut, Pierre.** *Large-Eddy Simulation for Acoustics.* Cambridge : Cambridge University Press, 2006. 0521871441.

4. *A study of built-in filter for some, eddy viscosity models in large-eddy simulation.* **Magnient, J. C., Sagaut, P. and Deville, M.** 13(5), 2001, Vol. Physics of Fluids, pp. 1440-1449.

5. *The sensitivity of large-eddy simulations of turbulent shear flow to subgrid models.* **Mason, P.J. and Brown, A.R.** 70, 1994, Vol. Boundary Layer Meteorology, pp. 133-150.

6. *On the magnitude of the subgrid-scale eddy coefficient in large-eddy simulations of turbulent channel flow.* **Mason, P.J and Cullen, N.S.** 162, 1986, Vol. Journal of Fluid Mechanics, pp. 439-462.

7. *A similarity theory of locally homogeneous anisotropic turbulence generated by a Smagorinsky-type LES.* **Muchinsky, A.** 325, 1996, Vol. Journal of Fluid Mechanics, pp. 239-260.

8. *Detached-Eddy Simulation.* **Spalart, P.R.** 41, 2009, Vol. Annual Review of Fluid Mechanics, pp. 181-202.

9. *Detached-eddy simulations past a circular cylinder.* **Travin A, Shur M, Strelets M, Spalart PR.** 63, 2000, Vol. Flow Turbul. Combust., pp. 293-313.

10. **Hirschberg, Avraham and Rienstra, Sjoerd W.** *An introduction to aeroacoustics.* Eindhoven : s.n., 2004.

11. On Sound Generated Aerodynamically. I. General Theory . Lighthill, M. J. Manchester : Proceedings of the Royal Society of London, 1952, Vols. Series A, Mathematical and Physical Sciences.

12. *On Sound Generated Aerodynamically. II. Turbulence as a Source of Sound.*  Lighthill, M. J. Manchester : Proceedings of the Royal Society, 1954, Vols. Series A, Mathematical and Physical Sciences.

13. *A well posed acoustic analogy based on a moving acoustic medium.* **Möhring, W.** Dresden : Aeroacoustic Workshop, 1999.

14. *The Influence of Solid Boundaries upon Aerodynamic Sound.* **Curle, N.** 1187, Manchester : Proceedings of the Royal Society of London. Series A, Mathematical and PhysicalSciences, 1955, Vol. 231.

15. *Sound Generation by Turbulence and Surfaces in Arbitrary Motion.* **Ffowcs Williams, J. E. and Hawkings, D. L.** 1151, London : Philosophical Transactions of the Royal Society of London. Series A, Mathematical andPhysical Sciences, 1969, Vol. 264.

16. **Larsson, Johan.** Computational Aero Acoustics for Vehicle Applications. *Thesis for the Degree of Licentiate in Engineering.* Goteborg : s.n., 2002. 11019972.

17. **Henderson, J.** Investigation of cavity flow aerodynamics using computational fluid dynamics. 2001. Vol. PhD thesis.

18. *Direct computation of the noise radiated bya subsonic cavity flow and application of integral methods.* **Gloerflet, X., Bailly, C. and Juvé, D.** 266, Lyon : Elsevier, 2003, Vol. Journal of Sound and Vibration, pp. 119-146.

19. *Flow noise induced by small gaps in low-Mach-number turbulent boundary layers.* **Hao, Jin, et al.** 11, Notre Dame : Physics of Fluids, 2013, Vol. 25.

20. *Sound from boundary layer flow over steps and gaps.* **Catlett, M. Ryan, Devenport, William and Glegg, Stewart A.L.** 4170-4186, Blacksburg : Journal of Sound and Vibration, 2014, Vol. 333.

21. *A numerical investigation of the noise radiated bya turbulent flow over a cavity.* **Ashcroft, G. B., Takeda, K. and Zhang, X.** Southampton : Journal of Sound and Vibration, 2002, Vol. 265.

22. **Liu, Jiawei.** SIMULATION OF WHISTLE NOISE USING COMPUTATIONAL FLUID DYNAMICS AND ACOUSTIC FINITE ELEMENT SIMULATION. *Master's Thesis.* Kentucky : s.n., 2012.

23. *Experimental Evaluation of Noise Due to Flow Over Surface Steps.* **Farabee, Theodore M. and Zoccola, Paul J.** Anaheim : The Noise Control and Acoustics Division, ASME, 1998. Vol. Proceedings of the ASME.

24. **Leclercq, Damien J.J.** Forward-Backward Facing Step Pair: Aerodynamic Flow, Wall Pressure and Acoustic Caracterization. Lyon : American Institute of Aeronautics & Astronautics, 2001.

25. *Sound generation by turbulent boundary-layer flow over small steps.* **Ji, Minsuk and Wang, Meng.** 161-193, Notre Dame : J. Fluid Mech., 2010, Vol. 654.

26. *Direct numerical simulation of flow over a forward-facing step – Flow structure and aeroacoustic source regions.* **Scheit, C, Esmaeili, A. and Becker,** 

**S.** 43, Erlangen : Elsevier, 2013, Vol. International Journal of Heat and Fluid Flow, pp. 184-193.

27. *Wall pressure fluctuations and topology in separated flows over a forwardfacing step.* **Largeau, J. F. and Moriniere, V.** Poitiers : Springer, 2007, Vol. Exp Fluids.

28. *Flow Separation Characterization of a Forward-Facing -Step Immersed in a Turbulent Boundary Layer.* **Sherry, Micheal John, Lo Jacono, David and Sheridan, John.** Seoul : Sixth International Symposium on Turbulence and Shear Flow Phenomena, 2009.

29. *A wind-tunnel investigation of the wind speed and turbulence characteristics close to the ground over various escarpment shapes.* **Bowen, A. J. and Lindley, D.** 12, 1977, Vols. Boundary-Layer Meteorology, pp. 259-271.

30. *Flow induced sound radiated by a forward facing step with different geometries.* **Becker, S., et al.** Lisbona : s.n. Vol. 15th Int Symp on Applications of Laser Techniques to Fluid Mechanics.

31. *The flow past a surface-mounted obstacle.* **Bergeles, G. and Athanassiadis, N.** 105, 1983, Vol. Journal of Fluids Engineering, pp. 461-463.

32. *Large eddy simulation of a forward–backward facing step for acoustic source identification.* **Addad, Y., et al.** 24, s.l. : Elsevier, 2003, Vol. International Journal of Heat and Fluid Flow, pp. 562-571.

33. *Re-circulating flows associated with two-dimensional steps.* **Moss, W. D. and Baker, S.** Agosto 1980, 1980, Vol. Aeronautical Quarterly, pp. 151-172.

34. *Numerical predictions of turbulent recirculating flows with a k-e model.*  **Zhang, C. X.** 51, 1994, Vol. Journal of Wind Engineering and Industrial Aerodynamics, pp. 177-201.

35. **Hahn, C.** Experimentelle Analyse und Reduktion Aeroakustischer Schallquellen an Einfachen Modellstrukturen. *Ph.D. Thesis.* Erlangen : University of Erlangen-Nuremberg, 2008.

36. *Measurements of fluctuating wall pressure for separated/reattached boundary layer flows.* **Farabee, T. M. and Casarella, M. J.** 108, 1986, Vols. Journal of Vibration, Acoustics, Stress, and Reliability in Design, pp. 301-307.

37. *On the flow and noise of a two-dimensional step element in a turbulent boundary layer.* **Moreau, danielle J., Coombs, Jesse L. and Doolan, Con J.** Adelaide : 2nd Symposium on Fluid-Structure-Sound Interactions and Control, 2013.

38. *Experimental and Numerical Investigation of the Flow Induced Noise from a Forward Facing Step.* **Becker, S., et al.** Monterey : 11th AIAA/CEAS Aeroacoustics Conference (26th AIAA Aeroacoustics Conference), 2005.

39. **OpenFOAM User's Guide 2.2.2.** 

**40. Menvau, Charles and Katz, Joseph. Scale-Invariance and Turbulence Models for Large-Eddy Simulation. 2000. Vol. Annual Review of Fluid Mechanics, 32, pp. 1-32.**

**41. Ferziger, Joel H. and Peric, Milovan.** *Computational Methods for Fluid Dynamics.* **s.l. : Springer, 2002. 3-540-42074-6.**

**42.** *Aeroacoustic Simulation of Double Diaphragm Orifices in an Aircraft Climate Control System.* **Mendonça, Fred and Read, Alex. 2005-2976, s.l. : American Institute of Aeronautics and Astronautics, 2005, Vol. American Institute of Aeronautics and Astronautics Paper.**

**43.** *Aeroacoustic Simulation of the Noise radiated by an Helmholtz Resonator placed in a Duct.* **Caro, Stéphane, et al. Monterey : American Institute of Aeronautics and Astronautics, 2005. Vols. 11th AIAA/CEAS Aeroacoustics Conference, 23-25 May 2005, Monterey CA, USA.**

**44.** *Aero-Acoustics - Noise Prediction of Climate Ducts.* **Boland, Arnaud, et al.** 

**45. Diana, Giorgio and Cheli, Federico.** *Dinamica dei Sistemi Meccanici.*  **Milano : Polipress, 2011. Vol. 1.**

**46.** *A Review of Infinite Element Methods.* **Gerdes, Klaus. 1999, Vol. Journal of Computational Acoustics.**

**47.** *Studies of infinite element method for acoustical radiation.* **Autrique, Jean-Christophe and Magoulès, Frédéric. 30, s.l. : Elsevier, 2006, Vol. Applied Mathematical Modelling, pp. 641-655.**

**48.** *ACTRAN 15 User's Guide.*